# FORMULA EVALUATION ROM

HP-41 Module

$$\begin{aligned} & (x,y) = \sum_{\substack{j=0,j \neq p \\ j=0,j \neq p \\ j=0,j \neq p \\$$

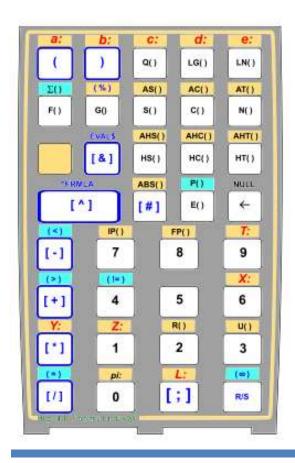

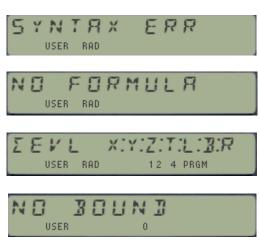

Written & Programmed by Greg McClure and Ángel Martin Revision 3K+, June 2022

## This compilation revision 1.6.6

## Copyright © 2017-2022 Ángel Martin & Greg McClure

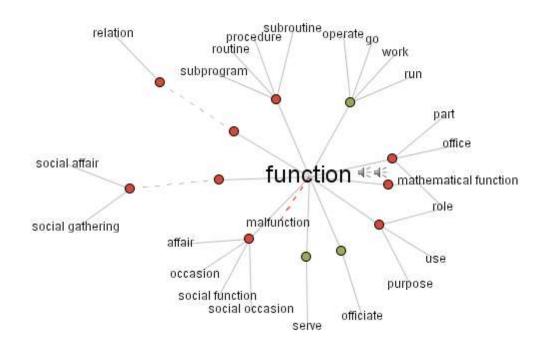

Published under the GNU software license agreement.

Original authors retain all copyrights and should be mentioned in writing by any part utilizing this material. No commercial usage of any kind is allowed.

Thanks to Mark Fleming for his through revisions to the manuals and suggesting numerous enhancements to the ROM.

Screen captures taken from V41, Windows-based emulator developed by Warren Furlow. See <a href="https://www.hp41.org">www.hp41.org</a>

# ++XE - NOITRUJRV3\_RJUMRO7

# **Table of Contents**

| 1.            | What's          | s New in the 2018/19 revisions                             |    |
|---------------|-----------------|------------------------------------------------------------|----|
|               | a.              | Teaching new tricks to an ol' dog                          | 4  |
|               | b.              |                                                            | 4  |
|               | C.              | Module function Summary                                    | 5  |
| 2             | <b>C</b> 1      |                                                            |    |
| 2.            | •               | x and Rules of Engagement                                  | _  |
|               | a.              | Variables, constants and parameters                        | 8  |
|               | b.<br>c.        | Formula Entry remarks                                      | 8  |
|               | d.              | Syntax Table and keyboard Overlay                          | 10 |
|               | e.              | Chained evaluations & Error handling                       | 13 |
|               | f.              | EVAL Launcher and Alpha to Memory                          | 14 |
|               | g.              | Other Utility functions                                    | 16 |
|               |                 | <del></del>                                                |    |
| 3.            |                 | ole Programs                                               |    |
|               | _               |                                                            |    |
|               | b.              | Polynomial Evaluation using Honer's method                 | 19 |
|               | c.              | Orthogonal Polynomials: Legendre, Hermite, and Chebyshev's | 20 |
|               | d.              | Real Roots of Quadratic Equation.                          | 21 |
|               | e.<br>f.        | Solve and Integrate Reloaded                               |    |
|               | q.              | Lambert Function                                           | 24 |
|               | 9.              |                                                            |    |
| 4.            | EVAL:           | \$ Advanced Applications                                   |    |
|               | a.              | ·                                                          | 25 |
|               | b.              | WHILE we're at it: Putting EVAL? to work                   | 26 |
|               | c.              | What IF ?; Getting EVAL? money's worth                     | 30 |
|               | d.              | Even more difficult: FORNEXT loops                         | 34 |
|               | e.              | Evaluating Sums & Series with $EVAL\Sigma$                 | 36 |
|               | f.              | Evaluating Products with EVALP                             | 37 |
|               | g.              | Examples: Gamma and Digamma functions                      | 38 |
|               | h.              | Scripting Language facility using X-Mem                    | 41 |
|               |                 |                                                            |    |
| <u>Append</u> | <u>dix 1. S</u> | ub-functions in the auxiliary FAT                          | 47 |
|               |                 | val\$ Buffer Structure                                     | 48 |
| <u>Append</u> | <u>dix 3. E</u> | VAL Applications ROM                                       | 50 |
| Annen         | dix 4 II        | nderpinnings of DO-WHILE                                   | 56 |

## **Formula Evaluation ROM**

Revision 3K++ HP-41 Module

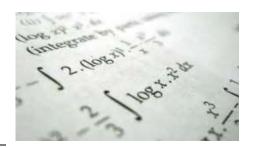

# Introduction. Teaching new tricks to an old dog.

Welcome to the Formula Evaluation ROM, a plug-in module for the HP-41 platform that allows you to evaluate formulas typed in the ALPHA registers directly – without the need for RPN programs.

It is generally accepted that Symbolic Algebra and CAS are well beyond the scope of a venerable machine like the HP-41, quickly approaching 40-year old architecture and design. Some pioneering attempts were made in the old days, but their practical applicability (and very slow performance) would render them into little more than exploratory incursions into the field.

Fast-forward to the present with PC emulators and SY's 41-CL boards capable of TURBO speed – add to that the stubborn dedication of MCODE programmers refusing to accept defeat, and the results are interesting projects that push the limits of the original designs, like this one.

## Scope, Intent and Dependencies

The core of the routines is based on Greg McClure's idea for the design of the Symbolic Buffer – a dedicated structure in the I/O memory area capable to store unformatted data, and therefore suitable for abstract constructs like operations, function codes, and of course variable values. Wrapped around that core is a set of functions that allow the user to input formulas in a convenient way, save them in and recall them from data registers, and evaluate the results.

The initial design had very modest goals but was soon enough extended to include a comprehensive set of functions and operations, only restricted by the inherent limitations of the LCD display, the keyboard and other design aspects. Also remember that supporting all math are the 13-digit OS routines doing the number crunching.

**New:** Revision 1G added to the mix an intriguing set of functions for a *higher-level programming experience*: both DO/WHILE loops and IF/ELSE/ENDIF groups are available as direct applications of the underlying **EVAL\$** and **EVAL\$** functions of the module.

This is not an AOS Module – even if you're already making that connection in your mind. If anything, it'll be more akin to the CALC mode on the HP-71, albeit with the obvious huge differences in power and flexibility. The Formula Evaluation concept is also somewhat similar to the AECROM's Self-Programming facility, which also uses the ALPHA register to enter the definition formula. However, with the Evaluation functions there are no FOCAL programs involved to calculate the results.

Note that the **EVAL**\$ functions are programmable and can be used directly, replacing calls to FOCAL subroutines (typically made using "XEQ IND Rnn" with the ALPHA name stored in Rnn). In fact, this module includes versions of SOLVE and INTEG programs using **EVAL**\$ directly.

As for dependencies, this module is a Library#4-aware ROM that requires the library#4 to be plugged in. Also, the ROM is only compatible with the CX OS, as internal routines from it are used.

# Formula Evaluation ROM – Function Summary

The table below lists all functions available in the module. The Main FAT section comprises 36 functions, while the Auxiliary FAT section adds another set of 29 functions. All of them are programmable and directly accessible by the user.

| #  | Name        | Description                  | Input                   | Author          |
|----|-------------|------------------------------|-------------------------|-----------------|
| 00 | -FORM EVAL+ | Section header               | n/a                     | n/a             |
| 01 | ^FRMLA _    | Enters Formula in ALPHA      | Uses Custom Keyboard    | Ángel Martin    |
| 02 | EVAL\$      | Evaluates Formula -> X       | Expression in ALPHA     | Greg McClure    |
| 03 | EVALY       | Evaluates Formula ->Y        | Expression in ALPHA     | Martin-McClure  |
| 04 | EVALZ       | Evaluates Formula ->Z        | Expression in ALPHA     | Martin-McClure  |
| 05 | EVALT       | Evaluates Formula ->T        | Expression in ALPHA     | Martin-McClure  |
| 06 | EVALR       | Evaluates -> Data Register   | Expression in ALPHA     | Martin-McClure  |
| 07 | GET=_       | Recalls parameter value      | a,b,c,d,e in prompt     | Ángel Martin    |
| 08 | LET=        | Sets Parameter Value         | a,b,c,d,e in prompt     | Ángel Martin    |
| 09 | SHOW=_      | Shows Parameter Value        | a,b,c,d,e in prompt     | Ángel Martin    |
| 10 | SWAP=_      | Swaps Parameter and X        | a,b,c,d,e in prompt     | Ángel Martin    |
| 11 | SF#         | Sub-function by index        | sub-fnc. Index#         | Ángel Martin    |
| 12 | SF\$_       | Sub-function by Name         | sub-fnc. Name           | Ángel Martin    |
| 13 | \$KY?N      | Bulk Key Assignments         | Prompts Y/N, Cancel     | НР Со.          |
| 14 | ΣEVL _      | Eval Launcher                | Prompts for destination | Ángel Martin    |
| 15 | -EVAL\$ FNS | Section header               | n/a                     | n/a             |
| 16 | RCL\$       | Recalls Formula to ALPHA     | Prompts for Rg#         | Ángel Martin    |
| 17 | RG>ST       | Registers to Stack           | Prompts for Re#         | Ángel Martin    |
| 18 | SHFL        | Shuffles Stack Registers     | Prompts for Stk. Order  | Ángel Martin    |
| 19 | ST>RG       | Stack to Regs                | Prompts for Rg#         | Ken Emery       |
| 20 | STO\$       | Stores Formula in Memory     | Prompts for Rg#         | Ángel Martin    |
| 21 | SWAP\$      | Swaps Alpha and Regs         | prompts for Rg#         | Ángel Martin    |
| 22 | "EVAL?"     | Evaluates Boolean Tests      | Expressions in ALPHA    | Ángel Martin    |
| 23 | ΕVΑLΣ       | Sums and Series              | Expression in ALPHA     | Ángel Martin    |
| 24 | EVALP       | Products                     | Expression in ALPHA     | Ángel Martin    |
| 25 | LEFT\$      | Extracts Left text           | #Chars in X             | Ross Colling    |
| 26 | RIGHT\$     | Extracts right text          | #Chars in X             | Ross Colling    |
| 27 | A-PM        | ALPHA to Program Memory      | String in ALPHA         | Ángel Martin    |
| 28 | DO          | Begins While Loop            | WHILE statement below   | Ángel Martin    |
| 29 | WHILE       | Ends While Loop              | Expression in ALPHA     | Ángel Martin    |
| 30 | IF          | Begins IF group              | Expression in ALPHA     | Ángel Martin    |
| 31 | ELSE        | Branches IF                  | ENDIF statement below   | Ángel Martin    |
| 32 | ENDIF       | Ends IF group                | none                    | Ángel Martin    |
| 33 | FOR         | Begins For/Next loop         | Bbb.eee in X            | Ángel Martin    |
| 34 | NEXT        | Ends For/Next loop           | none                    | Ángel Martin    |
| 35 | SWAP\$      | Swap ALPHA and Regs          | Reg# in prompt          | Ángel Martin    |
| 36 | ST<>RG      | Swaps Stack and Regs         | Reg# in Prompt          | Ken Emery       |
| 0  | -TST FNS    | Section header               | n/a                     | n/a             |
| 1  | B6?         | Buffer #6 Check              | Data in I/O             | Greg McClure    |
| 2  | B7?         | Buffer #7 Check              | Data in I/O             | Ángel Martin    |
| 3  | EVALb _     | Evaluates -> Buffer Register | Expression in ALPHA     | Ángel Martin    |
| 4  | EVALL       | Evaluates Formula -> L       | Expression in ALPHA     | Martin-McClure  |
| 5  | EVAL#       | EVAL by index                | Index in R00            | Greg McClure    |
| 6  | LADEL       | Left ALPHA delete            | Text in ALPHA           | Ross Colling    |
| 7  | RADEL       | Right ALPHA delete           | Text in ALPHA           | Ross Colling    |
| 8  | TRIAGE      | Variable assignment          | ASCCI file record       | Martin-McClure  |
| 9  | WORKFL      | Current File Name            | Appended to ALPHA       | Sebastian Toleg |
| 10 | CLRB6       | Clear Buffer#6               | Buffer#6 in Memory      | Greg McClure    |
|    |             |                              |                         |                 |

# FORMULA EVALUATION ROM - HP-41 MODULE

| #  | Name         | Description                      | Input                              | Author          |
|----|--------------|----------------------------------|------------------------------------|-----------------|
| 11 | СНК\$        | Checks Syntax                    | Expression in ALPHA                | Ángel Martin    |
| 12 | TST\$        | Test ALPHA operators             | { "!=", "=". "<", ">"}             | Ángel Martin    |
| 13 | PSHB6        | Push X to Buffer#6               | Data in X                          | Greg McClure    |
| 14 | POPB6        | Pop data from Buffer#6           | Data in buffer reg                 | Greg McClure    |
| 15 | NXTCHR       | Get Next Char                    | Text in ALPHA                      | Greg McClure    |
| 16 | PRVCHR       | Get Previous Char                | Text in ALPHA                      | Greg McClure    |
| 17 | B7>ST        | Copies buffer to Stack           | None                               | Ángel Martin    |
| 18 | ST>B7        | Copies Stack to Buffer           | None                               | Ángel Martin    |
| 19 | BLIP         | Make a Sound                     | None                               | Ángel Martin    |
| 20 | DTOA         | Display to Alpha                 | LCD text                           | Ángel Martin    |
| 21 | DTST         | Display Test                     | none                               | Chris Dennis    |
| 22 | $\Sigma$ DGT | Sum of Mantissa Digits           | Number in X                        | Ángel Martin    |
| 23 | ZOUT         | Shows Complex value              | Re in X, Im in Y                   | Ángel Martin    |
| 24 | CAT+_        | Sub-function CATalog             | R/S, SST, BST. XEQ                 | Ángel Martin    |
| 25 | XQ>GO        | Pops the first RTN addr          | Skips the 1st. return              | Håkan Thörngren |
| 26 | KRTN2        | Kills 2 <sup>nd</sup> . RTN addr | Skips the 2 <sup>nd</sup> . Return | Ángel Martin    |
| 27 | ?RTN         | Tests for pending RTN            | Skips next line if False           | Doug Wilder     |
| 28 | RTNS         | Number of pending RTN            | Data in RTN stack                  | Ángel Martin    |
| 29 | FILL         | Fills Stack w/ X-value           | value in X                         | J.D. Dodin      |

Additionally, the module comes with a library of pre-programmed applications, as follows:

| 00 | -EVAL APPS |                                          |                                   |                |
|----|------------|------------------------------------------|-----------------------------------|----------------|
| 01 | AINT       | ALPHA integer part                       | Value in X                        | Fritz Ferwerda |
| 02 | "ARPXY"    | Alpha Replace Y by X                     | Old in Y, new in X                | Greg McClure   |
| 03 | "IT\$      | Integrates                               |                                   |                |
| 04 | "SV\$"     | Solves f(x)=0                            | Guess in X                        | PPC Members    |
| 05 | "AGM"      | Arithm-Geom. Mean                        | x, y in X, Y                      | Ángel Martin   |
| 06 | "d2\$"     | 2D-Distance                              | P1, P2 in Stack                   | Martin-McClure |
| 07 | "d3\$"     | 3D-Distance                              | Prompts for Vectors               | Martin-McClure |
| 80 | "DOT\$"    | Dot Product 3x3                          | Prompts for Vectors               | Martin-McClure |
| 09 | "CL\$"     | Ceiling Function                         | Argument in X                     | Ángel Martin   |
| 10 | "FL\$"     | Floor Function                           | Argument in X                     | Ángel Martin   |
| 11 | "HRON\$"   | Triangle Area (Heron)                    | A, b, c in Y,Z,T                  | Angel Martin   |
| 12 | "LINE\$"   | Line equation thru points                | Y2,X2,Y1,X1 in Stack              | Angel Martin   |
| 13 | "NDF\$"    | Normal Density Function                  | $\mu$ in Z, $\sigma$ in Y, x in X | Ángel Martin   |
| 14 | "P4\$"     | Polynomial Evaluation                    | <b>Prompts for Coefficients</b>   | Ángel Martin   |
| 15 | "QRT\$"    | Quadratic Equation Roots                 | Coefficients in Z, Y, X           | Martin-McClure |
| 16 | "R\$S"     | Rectangular to Spherical                 | {x, y, z} in X, Y, Z              | Ángel Martin   |
| 17 | "S\$R"     | Spherical to Rectangular                 | {R, phi, theta} in X, Y, Z        | Ángel Martin   |
| 18 | -\$AND MTH | Section header                           | n/a                               | n/a            |
| 19 | "KK\$"     | Elliptic Integral 1 <sup>st</sup> . Kind | argument in X                     | Ángel Martin   |
| 20 | "NCK\$"    | Combinations                             | n in Y, k in X                    | Ángel Martin   |
| 21 | "NPK\$"    | Permutations                             | n in Y, k in X                    | Ángel Martin   |
| 22 | "LEG\$"    | Legendre Polynomials                     | order in Y, argument in X         | Ángel Martin   |
| 23 | "HMT\$"    | Hermite's Polynomials                    | order in Y, argument in X         | Ángel Martin   |
| 24 | "TNX\$     | Chebyshev's Pol. 1st. Kind               | order in Y, argument in X         | Ángel Martin   |
| 25 | "UNX\$"    | Chebyshev's Pol. 2 <sup>nd</sup> . Kind  | order in Y, argument in X         | Ángel Martin   |
| 26 | "e^X"      | Exponential function                     | Argument in X                     | Ángel Martin   |
| 27 | "ERDO\$"   | Erdos-Borwein constant                   | None                              | Ángel Martin   |
| 28 | "FHB\$"    | Generalized Faulhaber's                  | N in Y, x in X                    | Ángel Martin   |
| 29 | "HRM\$"    | Harmonic Number                          | N in X                            | Ángel Martin   |
| 30 | "GAM\$"    | Gamma function (Lanczos)                 | Argument in X                     | Ángel Martin   |
| 31 | "JNX\$"    | Bessel J integer order                   | n in Y, x in X                    | Ángel Martin   |

| #  | Name        | Description                | Input               | Author         |
|----|-------------|----------------------------|---------------------|----------------|
| 32 | "LNG\$"     | LogGamma                   | Argument in X       | Ángel Martin   |
| 33 | "PSI\$"     | Digamma function           | Argument in X       | Ángel Martin   |
| 34 | "WL\$"      | Lambert W Function         | Argument in X       | Ángel Martin   |
| 35 | "ERF\$"     | Error Function             | Argument in X       | Ángel Martin   |
| 36 | "CI\$"      | Cosine integral            | Argument in X       | Ángel Martin   |
| 37 | "SI\$"      | Sine Integral              | Argument in X       | Ángel Martin   |
| 38 | "JDN\$"     | Julian Day Number          | MDY Date in {Z,Y,X} | Ángel Martin   |
| 39 | "CAL\$"     | Calendar Date              | JND in X            | Ángel Martin   |
| 40 | -SCRIPT EVL | Section Header             | n/a                 | n/a            |
| 41 | "EVALXM"    | Evaluates an XM File       | ASCII File Script   | Greg McClure   |
| 42 | "EVLXM+"    | Executes Script File       | File Name in ALPHA  | Greg McClure   |
| 43 | 1ST         | 1 <sup>st</sup> . Position | Program usage       | Greg McClure   |
| 44 | 2ND         | 2 <sup>nd</sup> Position   | Program usage       | Greg McClure   |
| 45 | 3RD         | 3 <sup>rd</sup> Position   | Program usage       | Greg McClure   |
| 46 | 4TH         | 4 <sup>th</sup> Position   | Program usage       | Greg McClure   |
| 47 | "EVL∑+"     | Enhanced EVAL $\Sigma$     | Formula in ALPHA    | Martin-McClure |
| 48 | "EVLP+"     | Enhanced EVALP             | Formula in ALPHA    | Martin-McClure |
| 49 | "GMXM"      | Makes GAMMA Script         | none                | Martin-McClure |
| 50 | ^01         | Puts chars in R00-R01      | String in ALPHA     | Martin-McClure |
| 51 | +REC        | Advance File Record        | Selected XM File    | Martin-McClure |
| 52 | "FCT#"      | Factorial using Do/While   | Argument in X       | Ángel Martin   |
| 53 | "FIB#"      | Fibonacci using Do/While   | Argument in X       | Ángel Martin   |

From low-level routines to the keyboard overlay, a lot of work went into making the Formula Evaluation ROM. Much of it is transparent to the user, but it all plays an important role when it comes to the moment to put it to a good use. We hope you find the module useful and enjoy using it as much as we have enjoyed writing it!

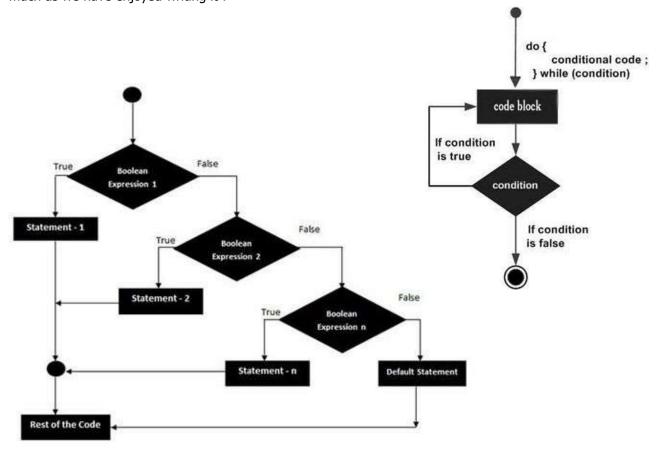

# Syntax and Rules of Engagement. { \( \backslash FRMLA \), \( \backslash EVAL\\$ \) }

Syntax rules always come together with this kind of functionality by definition: the formulas must abide with the expected forms and formats for the Evaluation engine to decode them properly.

Obviously, power users can use a free-form manual typing in ALPHA (which requires access to curved parenthesis and other special characters, as provided by the AMC\_OS/X Module) – but a much more convenient approach is to use the **^FRMLA** facility that chooses the right mnemonics for the functions and assists with the editing.

Here the 41-LCD limited length and modest character set force some compromises for practical and effective rules, still meaningful enough to be unambiguous and easily recognized by the user. A good balance between those two is the ultimate goal of every design.

Conceptually speaking, formulas are expressions that contain references to three components: Data, Operators, and Functions. The data is further sub-divided in *variables, parameters*, and *constants*. These are expected to be in the following arrangement:

- Variables are the stack registers contents, and are referenced by the corresponding register letter {XYZTL}. ALPHA DATA contents are not allowed.
- Constants are explicit <u>integer</u> values (up to 9 digits) typed directly in the LCD, and
- Six additional parameters referenced by the lower-case letters {a, b, c, d, e} and the upper case "F", with values stored previously from X into the parameter buffer using function
   LET=. You can also Swap, Recall or View their values using SWAP=, GET= and SHOW=, followed by the corresponding parameter letter.

## Formula entry general remarks:

- The special characters are entered automatically by **^FRMLA**; some examples are the left and right parenthesis, the hash sign (#) for unary negative, the "alien" sign for the Greek letter  $\pi$ , and the ampersand (&) for the MOD function.
- Two- and Three-character mnemonics are completely deleted when using the back-arrow key. Underscores replace the deleted characters, and are removed appropriately with the next character entry
- The LCD will only show the last 12-characters typed in, without any scrolling to the left if you
  delete back passed that point at which point you'll be flying blind...
- During the entry process some characters show punctuation signs (like dot, colon). This is for
  editing purposes only (to inform the back arrow of the length to delete), and they won't be
  transferred to ALPHA in the final form.
- The formula entry is terminated pressing [ALPHA] or [R/S] indistinctly. This will show the
  formula and return control to the Operating system. Note that if close-parenthesis are
  missing they will be automatically added to the formula.

- ALPHA contains the complete expression, which can be up to 24 characters long (an audible
  tone will sound if you reach the limit). If your expression is longer, you'll need to break it in
  two and evaluate each part sequentially.
- As a bit of intelligence logic, the function will automatically add a left parenthesis right after any function mnemonic has been entered.
- There is a partial built-in syntax checking performed on exit, which verifies matching counts
  of left and right parenthesis. Too many rights will trigger a "SYNTAX ERR" message, whilst if
  there are more lefts than rights the code will complete the expression appending as many
  right parentheses as needed to make the counts match.
- Any other improper expressions won't be noticed until their evaluation time by EVAL\$

#### Formula evaluation Rules:

- All operations must be declared explicitly, i.e. not implicit multiplication using "XY" it needs to be "X\*Y". Ditto for constants, like " $2*\pi$ "
- For equal-precedence operations, the interpretation is always done from left to right. Thus for instance, "X^Y^Z" calculates (x^y)^z, and "X&Y&Z" calculates MOD(MOD(x, y), z)
- Following the standard conventions, powers have precedence over all other operators
   (addition, subtraction, multiplication, division, modulus). Thus "Y\*5^Z" calculates y(5^z), and \*not\* 5y^z, which would be typed "(Y\*5)^Z"
- Also multiplication, division, and modulus exponents have precedence over the addition and subtraction. Thus "X+3\*Y" calculates x+(3.y), and \*not\* (x+3).y and "2^X+5" calculates 2^x+5, and \*not\* 2^(x+5) which would be typed "2^(X+5)"
- Multiplication, division, and modules have the same precedence level with one another, thus their interpretation follows the "from left to right" rule as stated before.
- And finally, addition and subtraction also have the same precedence level. i.e. the expression 2-5+1 calculates (2-5)+1=-2, and not\*2-(5+1)=-4; which would be typed as: 2-(5+1) instead.
- As hinted at above, you need to use parenthesis to force an interpretation different from the standard convention. Always remember that "with power comes responsibility" ... so refrain from typing nonsensical strings if you can avoid it;-)

#### In summary:

- **^** is the highest precedence
- \*, /, and & (mod) are the next highest precedence and are considered equal (left to right)
- +, are the lowest operator precedence and are considered equal (left to right)

All together now:  $'X + Y - Z * T / L ^ 3''$  would be:  $(X + Y) - ((Z * T) / (L ^ 3))$ 

## Formula Evaluation Syntax Table

Finally, the tables below show the symbols and abbreviations used by the functions. All in all, quite a sizable set covering the basic functions plus the Hyperbolic added to the mix as a bonus. Note the mnemonic selection avoids conflicts with variables, like "N" in TAN and the "T" register.

|              | LCD      |                   |   |                        | LCD             |                |
|--------------|----------|-------------------|---|------------------------|-----------------|----------------|
| Key          | Symbol   | Function          | = | Key                    | Symbol          | Name           |
| [+]          | +        | Sum               |   | [ ][ a ]               | a               | parameter      |
| [-]          | *        | Subtraction       |   | [ ][ b ]               | b               | parameter      |
| [*]          |          | Product           |   | [ ][ c ]               | C               | parameter      |
| [/]          | /        | Division          |   | <mark>[ ]</mark> [ d ] | d               | parameter      |
| [ENTER^]     | ^        | Power             |   | <mark>[ ]</mark> [ e ] | е               | parameter      |
| $[\Sigma +]$ | (        | Open Parenthesis  |   | [ ][CLΣ]               | F               | parameter      |
| [1/X]        | )        | Close Parenthesis |   | [ ][π]                 | $\pi$           | pi             |
| [CHS]        | #        | Negative value    | 7 | [0]                    | 0               | integer        |
| [ ][ISG]     | ABS      | Absolute value    |   | [1]                    | 1               | integer        |
| [ ][SF]      | IP       | Integer part      |   | [2]                    | 2               | integer        |
| [ ][CF]      | FP       | Fractional part   |   | [3]                    | 3               | integer        |
| [SQRT]       | Q        | Square Root       |   | [4]                    | 4               | integer        |
| [XEQ]        | &        | Modulus           |   | [5]                    | 5               | integer        |
| [%]          | <b>%</b> | Percentage        | _ | [6]                    | 6               | integer        |
| [ ][SCI]     | R        | Square Power      |   | [7]                    | 7               | integer        |
| [ ][ENG]     | U        | Cube power        |   | [8]                    | 8               | integer        |
| [EEX]        | E        | Exponential       | • | [9]                    | 9               | integer        |
| [X<>Y]       | FT       | Factorial         |   | [ ][ X ]               | X               | Variable       |
| [RDN]        | G        | Sign              |   | [ ][ Y ]               | Y               | Variable       |
| [SIN]        | S        | Sine              |   | [ ][ Z ]               | Z               | Variable       |
| [COS]        | C        | Cosine            |   | [ <mark>]</mark> [ T ] | T               | Variable       |
| [TAN]        | N        | Tangent           |   | [ ][LastX ]            | L               | Variable       |
| [ ][ASIN]    | AS       | Arc Sine          | _ |                        |                 |                |
| [ ][ACOS]    | AC       | Arc Cosine        |   |                        | LCD<br>Complete | Nama           |
| [ ][ATAN]    | AT       | Arc Tangent       |   | Key P-R                | Symbol $\Sigma$ | Name           |
| [STO]        | HS       | Hyperbolic SIN    |   |                        | P               | SUM Eval       |
| [RCL]        | HC       | Hyperbolic COS    |   | [ ]RTN                 |                 | Product Eval   |
| [SST]        | HT       | Hyperbolic TAH    |   | [,]                    | ;               | Semi-colon     |
| [][LBL]      | AHS      | Hyperbolic ASIN   | 1 | WBIV[ ]                | l               | Infinite index |
| [ ][GTO]     | AHC      | Hyperbolic ACOS   |   | [ ][x=y?]              | <               | Comparison     |
| [ ][BST]     | AHT      | Hyperbolic ATAN   |   | [ ][x<=y?]             | >               | Comparison     |
| [LN]         | LN       | Natural Log       | 1 | [ ][x=0?]              | = 1=            | Comparison     |
| [LOG]        | LG       | Decimal Log       |   | [ ][BEEP]              | !=              | Comparison     |
| [[00]        |          | Decimal Log       | ] |                        |                 |                |

Remember the precedence rules as covered in the previous paragraphs; some will take you a little to get used to but very soon you'll feel comfortable and be putting them to its paces.

Note that the **EVAL**\$ functions are programmable and can be used directly, replacing calls to FOCAL subroutines (typically made using "XEQ IND Rnn" with the ALPHA name stored in Rnn). In fact, this module includes versions of SOLVE and INTEGRATE programs using **EVAL**\$ directly.

## The Custom Keyboard Overlay.

Using **^FRMLA** simplifies the text entry and speeds the editing process. The picture below shows the custom keyboard overlay used by **^FRMLA**. Most functions have the same location as the original HP-41 functions, so it should be easy to get familiar with the complete layout.

- 1. There's no need to turn ALPHA on to enter the formula.
- 2. *Operators* use the standard arithmetic keys plus [XEQ] for MOD and [%] for (%)
- 3. They are shown in blue font and their keys have a blue frame around them in the overlay.
- 4. *Variables* and parameters are always accessed as SHIFTed keys. They're shown in red font.
- 5. Use the numeric digit keys to enter constants directly.
- 6. Functions are shown in black font. They're in both SHIFted and Un-SHIFTed positions.
- 7. Use the Back-arrow at will to correct or modify the expression.
- 8. Press [R/S] or [ALPHA] to terminate the entry.
- 9. If missing, the right-parentheses will be added automatically by the function.

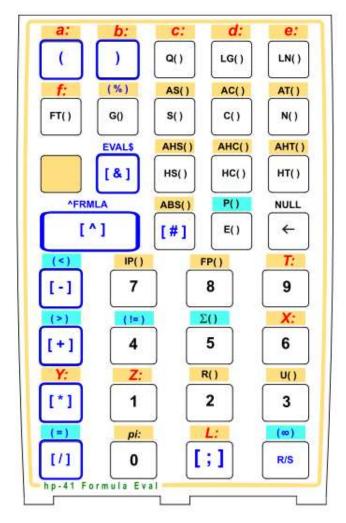

Note: Characters in blue background are only used by EVAL?, EVAL $\Sigma$  and EVALP

Warning: Even though **FRMLA**^ is programmable, you should be aware that the expression entered in ALPHA will not be added as text lines steps. For an automated transfer to program memory you'll need to use the function **A-PM**; see description in a later section.

## Show Me. (Missourians rejoice!)

The following examples should be helpful to familiarize yourself with the capabilities and operation of the functions. Set the calculator in RAD mode and populate the stack with the following values:

X=1, Y=2, Z=3, T=4. Then **EVAL\$** returns the following results:

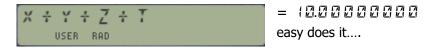

$$= (.505235155)$$
USER RAD
$$= (.505235155)$$
Calculated as: LOG(y/2 +  $\pi$ ^3)

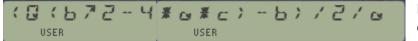

Larger real root of a quadratic equation with coefficients a,b,c stored in the buffer registers

with a=1, b=4, c=1 it returns: - 0.257949493

#### The Quintuple Twins. Chained Evaluations

You can store the final result in any of the five stack registers – simply using one of the five functions available in the module. The most common destination will be the X register, and that's the one used by **EVAL\$**. The remaining functions have the destination register as last character of the name, thus we have **EVALY**, **EVALZ**, **EVALT** and **EVALL** to choose from, depending on the cases. Note that all except EVALL (for obvious reasons) will save the previous contents of the destination register in LastX – which then becomes "LastY", "LastZ", or "LastT".

The result of one evaluation can be used as input parameter in a subsequent one, enabling a chained calculation mode. Being able to choose the location where the result is placed is therefore very convenient for this operation.

Let's see an example to calculate the real roots of the quadratic equation:  $x^2 + 4x + 1 = 0$ , with the coefficients stored in the buffer parameters as follows: a=1, b=4, c=1.

Using a more descriptive formula than the one above makes it a tad too large to fit in a single ALPHA expression, thus we prepare the following two equations and store them in memory:

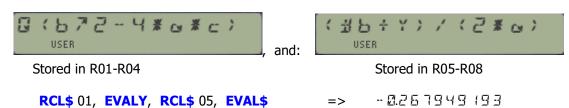

As the Y value is still available, we can obtain the other root typing its corresponding formula:

Note that if the equation has complex roots the discriminant will be negative, and that'll trigger a DATA ERROR condition. Should that happen, the expression in ALPHA can become scrambled – which brings us to the next paragraph on error conditions.

For your convenience the EVAL\_APPS module includes **QRT\$**, an application program to calculate the two real roots of a quadratic equation. Note that **QRT\$** will handle the negative discriminant so ALPHA won't be rendered unusable.

## Entering Formulas in program memory with **A-PM**

No doubt using **^FRMLA** is a powerful and convenient way to enter formula expressions in the ALPHA register, but by itself it's not capable of entering those expressions in <u>program memory</u>. To do that you can use the function **A-PM** – which will transfer the current content in ALPHA as program lines in memory, breaking the text into two when the total length exceeds 15 characters.

To use it just position the program pointer at the location where you want them to be inserted, leave the program mode and execute **A-PM**. The transfer will occur automatically. Note that the function will check for available memory before inserting the new steps – showing "NO ROOM" if such isn't the case, and that if the program pointer is over a ROM location the appropriate "ROM" error will be shown.

For example, the ALPHA string: "Y + X / ( a - d ) " is transferred to the program step:

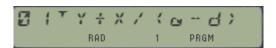

It comes without saying that **A-PM** is an interesting function to say the least – but more than that, the technique used to create program steps from the ALPHA information also lays the foundation for self-programming routines, which will be fully exploited in the "Equation Solver" ROM, a follow-up companion module to this one.

Note: Later on, we'll see another way to manage formula expressions not in ALPHA but in ASCII files in extended memory. This will be done either:

- 1. Using ALPHA and a combination of the X-Functions INSREC/APPREC, or
- 2. Using the enhanced ASCII File editor (**ED+**) in the WARP Core module capable of direct editing of special characters like the parentheses and all other control symbols.

Revision Note: Revision 3K includes two more EVAL functions similar to these but that leave the result in the buffer registers  $\{a - f\}$  or in data registers instead of the stack. You can use them to directly store the result there without altering other registers. Both are prompting functions:

```
for EVALR _ _ _ the prompt specifies the data register number, and for EVALb _ the buffer register letter (a - f) – or number (1 - 6) in program use.
```

You only need to enter the value in manual mode, or as subsequent program step in a program. Note that **EVALL** are implemented as sub-functions to save FAT entries.

# Eval Launcher: the new face of the Eval Module $\{ \Sigma EVL \}$

Revision 3K ads an EVAL Function launcher, grouping all the possible storage destinations of the evaluated result into a convenient command prompt, as shown below:

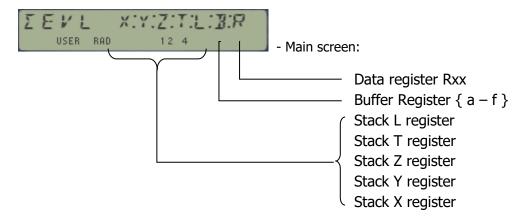

Besides these functions, note that **EVALP** and **EVALS** are also covered by any of the EVAL# cases when the formula expression starts with "P" or " $\Sigma$ " respectively.

**EVL** is purposely not programmable, so you can use it in a program to select the function of choice. As an example of utilization in a program, the three program steps below will store the result of the evaluation in buffer register "b". The first two steps are to invoke the **EVALb** sub-function (using the sub-function launcher **SF#** and its index), and the third line is the buffer register number (2 for the second one):

```
01 SF#
02 17 ; 17<sup>th</sup> subfunction
03 2 ; second buffer reg, i.e. "b"
```

The main launcher also provides shortcut access for other five functions not listed at the prompt, as follows:

- USER key invokes the **^FRMLA** function
- ENTER^ invokes CAT+ for sub-function enumeration catalog
- RADIX invokes the LASTF facility
- ALPHA invokes the SF\$ sub-function launcher by name
- PRGM invokes the SF# sub-function launcher by index

#### Caveat Emptor: Error Handling

The functions do a reasonable job at error handling, but the implementation is not bullet-proof, nor does it cover all possible contingencies. There are two main causes for errors: bad syntax (including multiple cases of incomplete or inconsistent expressions), and wrong values (in the function definition domains, ranges of the result etc..).

Of these two the most difficult to handle are the error conditions incurred by the individual functions, say trying to calculate the logarithm of a negative number. You should be aware that in some instances this type will show the DATA ERROR message and abort the execution of **EVAL\$** at the point where the error is encountered.

The code includes pre-checking of argument values for FACT, LOG, LN, SQRT, ASIN and ACOS functions, properly skipping the execution for non-valid ones and showing a "DATA ERROR" message. Division by zero is also accounted for. The "ALPHA DATA" and "OUT OF RANGE" conditions should always be properly handled.

And finally the bad syntax condition is also properly handled, and reported using a dedicated "SYNTAX ERR" message as well (which I can already tell you'll be soon tired of seeing):

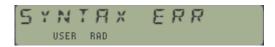

Note however that the bad syntax conditions can be caused by many different reasons, and not all of them may be captured by the **EVAL\$** logic. For instance: writing two variable names without an operation between them, or a parameter name followed by an open parenthesis without a matching closing one in mid-string. Adding error trapping for every possible contingency will not be productive due to the additional code and the impact in performance. So treat it gingerly, as it corresponds to a very-venerable machine tip-toeing into new realms;-)

<u>Programmer's Note:</u> As of revision 1H the technique used to scan the formula characters in the ALPHA register was changed to use the CX-OS routine [FAHED] ("Find Alpha HEaDer"). This allowed for a substantial code size reduction (which was quickly re-used for other functionality added to the module), and also made for a speedier execution of the code. As an additional benefit it was possible to remove sub-functions for last-character marking and unmarking, as well as the text-rotation undoing steps – since now the text is not being rotated to begin with. More robust, shorter, and faster code: it doesn't get any better!

# Other Utility Functions.

Functions **^FRMLA** and **EVAL\$** are the two main pillars of the module – but there's much more to it. In addition to the parameter buffer management functions (**LET=**, **GET=**, **SWAP=**, and **SHOW=** described before), the module includes a few other functions very useful to prepare your variables and to manage the expressions entered in by **^FRMLA**. They are described below.

• STO\$ and RCL\$ perform both ways of the data copying between Alpha and four contiguous standard data registers. Note that these functions are programmable, and in a program the initial reg# is taken from the program step following the function. Note that while IND arguments are valid, this function does not support Stack or IND Stack arguments.

WARNING: Do not try to read directly (with RCL) registers used by **STO\$**, **RCL\$** since this will change the contents of the registers and **RCL\$** will not be able to restore the alpha string correctly. For advanced users, this is because doing a RCL on these registers forces normalization, whereas the values created by these functions are NOT normalized.

ST>RG and RG>ST move the 5 Stack registers to/from 5 adjacent data registers, starting at
the number entered in the prompt. Like RCL\$ above, in a program the initial reg# is taken
from the program step following ST>RG. Note as well that while IND arguments are valid,
this function does not support Stack or IND Stack addressing.

This method to copy the stack had the advantage to leave the buffer "shadow" registers unaltered, so they can be used to hold parameters in formula evaluations.

 Similarly, ST<>RG and SWAP\$ exchange the 5 Stack registers and the 4 ALPHA registers respectively with 5 or 4 adjacent data registers, starting at the number entered in the prompt.

- RIGHT\$ and LEFT\$ are string manipulation functions. They use the number in X as number
  of characters to extract from the right or from the left of the string respectively. Part of these
  functions is the deletion of the rightmost or leftmost character, used in a loop to complete the
  total number of characters. These partial subroutines are also included in the auxiliary FAT as
  RADEL and LADEL.
- B7>ST and ST>B7 are small utilities in the auxiliary FAT to move the contents of the stack and the "shadow" registers, back and forth respectively. Obviously, ST>B7 is equivalent to using "XYZTL" in ALPHA with SHFL as describe above, but it uses less bytes in a FOCAL program (four instead of ten). The reverse direction B7>ST is written as a sequence of GET= calls to populate the stack. (\*)

• SHFL is a powerful Stack Shuffle & Digit Entry function that makes modifications to multiple stack registers simultaneously in a selective manner, including deletion, digit value entry (0-9) and register exchanges. The function prompts five fields, representing the new arrangement of the stack variables - referenced by the current one.

Thus "XYZTL" would leave things unchanged, and "00000" will be equivalent to CLST plus STO L. For example, to clear registers X, Z and L you'll use "0Y0T0". To swap registers Y and Z, clearing LastX on the fly: "XZYT0". To enter 1,2,3,4 in the stack you'll type "1234L".

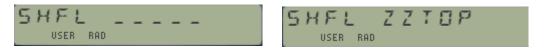

In addition to the five stack registers and "zero" for deletions, the four components of the ALPHA register (M, N, O, P) are also allowed in the prompts. This adds flexibility and certain complexity to the scope. It should be noted that the M register is used internally by the function so for all practical purposes it's not really useful here.

**SHFL** is also programmable. In a program the parameter information is taken from the ALPHA register (really the M component as mentioned) as a string containing the five letters for the destinations. *Non-valid letters will leave the corresponding register unaltered.* 

Note: You should be aware that **SHFL** uses the parameter buffer (id#=7) to hold a copy of the current stack registers after the shuffling. This could be useful to recall the previous values (basically an UNDO facility) but will conflict with your parameter assignments using **LET**= if you have made them.

The function has a shortcut for the "no changes" case XYZTL. Pressing the radix key at the prompt will make that as the input sequence automatically; creating a "shadow" copy of the stack in the buffer registers as follows:

| Bufferid# | Buffer Reg | Туре      | Used for:   |
|-----------|------------|-----------|-------------|
|           | b5         | BCD value | L-Reg/"a"   |
|           | b4         | BCD value | T-Reg/"b"   |
| 07        | b3         | BCD value | Z-Reg / "c" |
|           | b2         | BCD value | Y-Reg / "d" |
|           | b1         | BCD value | X-Reg / "e" |
|           | b0         | admin     | Header      |

• **FILL** is the little brother of the above, i.e. a sweet and short routine which basically fills the stack with the value in X. So it is equivalent to **SHFL** "XXXXL" in the previous case. This short routine was first published by J.D. Dodin, one of the advanced capabilities pioneers.

(\*) Note that sub-functions need to be accessed using a sub-function launcher, either **SF\$** - typing their name - or **SF#**- entering its corresponding index number. See section in page# 39 for details.

## Example Programs.

## 1. Vector Distances, and Dot Product.

Three more easy examples follow (also included in the ROM) to calculate the distance between two points, (2D and 3D) and the dot product of two 3D-vectors.

For the 2D-distance the two points are expected to be in the stack: P1(T, Z) and P2(Y, X).

Example. Calculate the distance between the points P1(-3,5) and P2(6,-2) from the figure below:

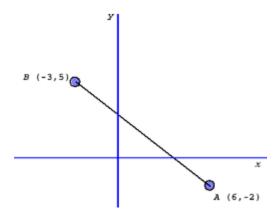

Type:

5, ENTER^, -3, ENTER^, -2, ENTER^, 6,

XEQ "d2\$" => d2=11.40175425

And the formula used is:

For the 3D-distance and the Dot product the routines will prompt for the point/vector coordinates. Here the first vector is stored in the parameter buffer registers using **SHFL** "XYZTL", which leaves the stack unchanged but also makes the following transformation:

Examples. Let V1(1, 2, 3) and V2(4, 5, 6). Calculate the dot product and vector distance.

| XEQ "d3\$"                 |                 | "V1=?"           |
|----------------------------|-----------------|------------------|
| 3, ENTER^, 2, ENTER^, 1, F | R/S             | "V2=?"           |
| 6, ENTER^, 5, ENTER^, 4, F | "d3=5.196152423 |                  |
| XEQ "DOT\$"                | =>              | "DOT=32.00000000 |

The routine listings are below, really a minimalistic coding just driving EVAL\$ and data input/output:

| 01 | LBL "d2\$         | 12 | EVAL\$             | 23 | ARCL X  |
|----|-------------------|----|--------------------|----|---------|
| 02 | "Q((T-Y)^2+(Z-X)" | 13 | "DOT="             | 24 | PROMPT  |
| 03 | /-"^2)"           | 14 | ARCL X             | 25 | RTN     |
| 04 | EVAL\$            | 15 | PROMPT             | 26 | LBL 00  |
| 05 | d2=               | 16 | RTN                | 27 | "V1=?"  |
| 06 | ARCL X            | 17 | LBL "d3\$          | 28 | PROMPT  |
| 07 | PROMPT            | 18 | XEQ 00             | 29 | "XZYTL" |
| 08 | RTN               | 19 | "Q(R(Z-c)+R(Y-d) " | 30 | SHFL    |
| 09 | LBL "DOT\$        | 20 | >"+R(X-e))"        | 31 | "V2=?"  |
| 10 | XEQ 00            | 21 | EVAL\$             | 32 | PROMPT  |
| 11 | e*X+d*Y+c*Z       | 22 | "d3="              | 33 | END     |

## 2. Polynomial Evaluation using Honer's method.

All it takes is re-writing the expression using in the Honer/Ruffini form, as follows:

Let  $P(x) = [a.x^4 + b.x^3 + c.x^2 + d.x + e]$ ; from here:

```
P(X) = e+X*(d+X*(c+X*(b+X*a)))
```

Examples: with a = 1, b = 2, c = 3, d = 4, and e = 5, evaluate the polynomial at x = 2 and x = -2.

Assuming the coefficients are stored in the homonymous buffer parameter registers (which is done using **LET=** statements repeatedly), we type the formula and proceed to evaluate it:

```
^FRMLA => "¿ ÷ ¼ ¾ ⟨ □ ÷ ¼ ¾ ⟨ □ ÷ ¼ ¾ ⟨ □ ; ¼ ¾ ⟨ □ ; ¼ ¼ | ∪ ; ¼ ¼ | ∪ ; ¼ ¼ | ∪ ; ¼ | ↓ ¼ ¼ | ∪ ; ¼ | ↓ ¼ | ↓ ¼ | ↓ ¼ | ↓ ¼ | ↓ ¼ | ↓ ¼ | ↓ ¼ | ↓ ¼ | ↓ ¼ | ↓ ¼ | ↓ ¼ | ↓ ¼ | ↓ ¼ | ↓ ¼ | ↓ ¼ | ↓ ¼ | ↓ ¼ | ↓ ¼ | ↓ ¼ | ↓ ¼ | ↓ ¼ | ↓ ¼ | ↓ ¼ | ↓ ¼ | ↓ ¼ | ↓ ¼ | ↓ ¼ | ↓ ¼ | ↓ ¼ | ↓ ¼ | ↓ ¼ | ↓ ¼ | ↓ ¼ | ↓ ¼ | ↓ ¼ | ↓ ¼ | ↓ ¼ | ↓ ¼ | ↓ ¼ | ↓ ¼ | ↓ ¼ | ↓ ¼ | ↓ ¼ | ↓ ¼ | ↓ ¼ | ↓ ¼ | ↓ ¼ | ↓ ¼ | ↓ ¼ | ↓ ¼ | ↓ ¼ | ↓ ¼ | ↓ ¼ | ↓ ¼ | ↓ ¼ | ↓ ¼ | ↓ ¼ | ↓ ¼ | ↓ ¼ | ↓ ¼ | ↓ ¼ | ↓ ¼ | ↓ ¼ | ↓ ¼ | ↓ ¼ | ↓ ¼ | ↓ ¼ | ↓ ¼ | ↓ ¼ | ↓ ¼ | ↓ ¼ | ↓ ¼ | ↓ ¼ | ↓ ¼ | ↓ ¼ | ↓ ¼ | ↓ ¼ | ↓ ¼ | ↓ ¼ | ↓ ¼ | ↓ ¼ | ↓ ¼ | ↓ ¼ | ↓ ¼ | ↓ ¼ | ↓ ¼ | ↓ ¼ | ↓ ¼ | ↓ ¼ | ↓ ¼ | ↓ ¼ | ↓ ¼ | ↓ ¼ | ↓ ¼ | ↓ ¼ | ↓ ¼ | ↓ ¼ | ↓ ¼ | ↓ ¼ | ↓ ¼ | ↓ ¼ | ↓ ¼ | ↓ ¼ | ↓ ¼ | ↓ ¼ | ↓ ¼ | ↓ ¼ | ↓ ¼ | ↓ ¼ | ↓ ¼ | ↓ ¼ | ↓ ¼ | ↓ ¼ | ↓ ¼ | ↓ ¼ | ↓ ¼ | ↓ ¼ | ↓ ¼ | ↓ ¼ | ↓ ¼ | ↓ ¼ | ↓ ¼ | ↓ ¼ | ↓ ¼ | ↓ ¼ | ↓ ¼ | ↓ ¼ | ↓ ¼ | ↓ ¼ | ↓ ¼ | ↓ ¼ | ↓ ¼ | ↓ ¼ | ↓ ¼ | ↓ ¼ | ↓ ¼ | ↓ ¼ | ↓ ¼ | ↓ ¼ | ↓ ¼ | ↓ ¼ | ↓ ¼ | ↓ ¼ | ↓ ¼ | ↓ ¼ | ↓ ¼ | ↓ ¼ | ↓ ¼ | ↓ ¼ | ↓ ¼ | ↓ ¼ | ↓ ¼ | ↓ ¼ | ↓ ¼ | ↓ ¼ | ↓ ¼ | ↓ ¼ | ↓ ¼ | ↓ ¼ | ↓ ¼ | ↓ ¼ | ↓ ¼ | ↓ ¼ | ↓ ¼ | ↓ ¼ | ↓ ¼ | ↓ ¼ | ↓ ¼ | ↓ ¼ | ↓ ¼ | ↓ ¼ | ↓ ¼ | ↓ ¼ | ↓ ¼ | ↓ ¼ | ↓ ¼ | ↓ ¼ | ↓ ¼ | ↓ ¼ | ↓ ¼ | ↓ ¼ | ↓ ¼ | ↓ ¼ | ↓ ¼ | ↓ ¼ | ↓ ¼ | ↓ ¼ | ↓ ¼ | ↓ ¼ | ↓ ¼ | ↓ ¼ | ↓ ¼ | ↓ ¼ | ↓ ¼ | ↓ ¼ | ↓ ¼ | ↓ ¼ | ↓ ¼ | ↓ ¼ | ↓ ¼ |
```

The module includes the program "**P4\$**" that prompts for the coefficients and calculates the value. Since the coefficients are stored in the parameter buffer, no standard data registers are used.

The same formula can be used for polynomials of smaller orders, just use zero for the coefficients of the terms not required (obviously at least one term should exist to be a meaningful case).

| 1                    | LBL "P4\$"                  | 21 3                                               |
|----------------------|-----------------------------|----------------------------------------------------|
| 2                    | 4                           | 22 RCL 03                                          |
| 3                    | LBL 00 <                    | 23 LET=                                            |
| 4                    | "a"                         | 24 2                                               |
| 5                    | ARCLI                       | 25 RCL 04                                          |
| 6                    | "/-=?"                      | 26 LET=                                            |
| 7                    | PROMPT                      | 27 1                                               |
| 8                    | STO IND Y                   | 28 "e+X*(d+X*(c+X*( "                              |
| 9                    | RDN                         | 29 " -b+X*a)))"                                    |
| 10                   | DSE X                       | 30 STO\$                                           |
| 11                   | GTO 00                      | 31 LBL 01 <                                        |
| 12                   | "a(0)=?"                    | 32 "X=?"                                           |
|                      |                             |                                                    |
| 13                   | PROMPT                      | 33 PROMPT                                          |
| 13<br>14             | PROMPT<br>LET=              | 33 PROMPT<br>34 RCL\$ (00)                         |
|                      |                             |                                                    |
| 14                   | LET=                        | 34 RCL\$ (00)                                      |
| 14<br>15             | LET=<br>5                   | 34 RCL\$ (00)<br>35 EVAL\$                         |
| 14<br>15<br>16       | LET=<br>5<br>RCL 01         | 34 RCL\$ (00)<br>35 EVAL\$<br>36 "P="              |
| 14<br>15<br>16<br>17 | LET=<br>5<br>RCL 01<br>LET= | 34 RCL\$ (00)<br>35 EVAL\$<br>36 "P="<br>37 ARCL X |

## 3. Orthogonal Polynomials: Legendre, Hermite, and Chebyshev's

These examples use the **EVAL\$** function within a DSE loop, taking advantage of the recurrent definition of these polynomials and the LastX functionality of **EVAL\$**. The results are left in X, and the value of the previous order polynomial is available in LastX. From the definitions:

| Type                             | Expression                                  | n=0 value | n=1 value  |
|----------------------------------|---------------------------------------------|-----------|------------|
| Legendre                         | n.P(n,x) = (2n-1).x.Pn-1(x) - (n-1).Pn-2(x) | P0(x) = 1 | P1(x) = x  |
| Hermite                          | Hn(x) = 2x.Hn-1(x) - 2(n-1).Hn-2(x)         | H0(x) = 1 | H1(x) = 2x |
| Chebyshev 1st. Kind              | Tn(x) = 2x.Tn-1(x) - Tn-2(x)                | T0(x) = 1 | T1(x) = x  |
| Chebyshev 2 <sup>nd</sup> . Kind | Un(x) = 2x.Un-1(x) - Un-2(x)                | U0(x) = 1 | U1(x) = 2x |

Examples. Calculate the values for: P(7, 4.9); H(7, 3.14); T(7, 0.314); and U(7, 0.314)

| 7, ENTER^, 4.9, XEQ "LEG\$"<br>LastX | => 1,698,444.019,<br>=> 188,641.3852 | P7<br>P6 |
|--------------------------------------|--------------------------------------|----------|
| 7, ENTER, 3.14, XEQ "HMT\$" LastX    | => 73,726.24330<br>=>21,659.28040    | H7<br>H6 |
| 7, ENTER^, .314, XEQ "TNX\$" LastX   | => -0.786900700<br>=> 0.338782777    | T7<br>T6 |
| 7, ENTER^, .314, XEQ "UNX\$" LastX   | =>-0.582815681<br>=> 0.649952293     | U7<br>U6 |

The programs don't make use of any data registers, all operations are performed in the stack.

| 1  | LBL "LEG\$        | 26 | -          |  |
|----|-------------------|----|------------|--|
| 2  | 4                 | 27 | X⇔Y        |  |
| 3  | "((2*T-1)*Z*X-L*" | 28 | STO Z      |  |
| 4  | -"(T-1))/T"       | 29 | FS? 00     |  |
| 5  | GTO 00            | 30 | ST+ X      |  |
| 6  | LBL "HMT\$        | 31 | FS? 02     |  |
| 7  | 3                 | 32 | GTO 02     |  |
| 8  | GTO 00            | 33 | "2*Z*X-L"  |  |
| 9  | LBL "TNX\$        | 34 | FS? 01     |  |
| 10 | 0                 | 35 | -"*2*T"    |  |
| 11 | GTO 00            | 36 | LBL 02 <   |  |
| 12 | LBL "UNX\$        | 37 | EVAL\$     |  |
| 13 | E                 | 38 | ISG T      |  |
| 14 | LBL 00            | 39 | NOP        |  |
| 15 | X⇔F               | 40 | DSE Y      |  |
| 16 | RDN               | 41 | GTO 02 ——— |  |
| 17 | Х⇔Ү               | 42 | RTN        |  |
| 18 | X=0?              | 43 | LBL 00     |  |
| 19 | GTO 00            | 44 | E          |  |
| 20 | E                 | 45 | RTN        |  |
| 21 | X=Y?              | 46 | LBL 01     |  |
| 22 | GTO 01            | 47 | X⇔Y        |  |
| 23 | STO T             | 48 | FS? 00     |  |
| 24 | FS? 02            | 49 | ST+ X      |  |
| 25 | ST+ T             | 50 | END        |  |

## 4. Real Roots of Quadratic Equation.

The short FOCAL program below calculates the real roots of a quadratic equation, checking for negative discriminant beforehand – so DATA ERROR will be shown for complex roots (see program in the appendix for an enhanced versions). Just enter the coefficients in the stack and execute **QRT\$**, and the two roots are shown and left in Y and X on exit.

Example: Calculates the roots of  $Q(x) = x^2 + 2 \cdot x - 3$ 

| 1 | LBL "QRT\$ | 9  | 1             | 17 | AVIEW       |
|---|------------|----|---------------|----|-------------|
| 2 | LET=       | 10 | "(b^2-4*a*c)" | 18 | "(X+b)/2/a" |
| 3 | 3          | 11 | EVAL\$        | 19 | EVAL\$      |
| 4 | RDN        | 12 | SQRT          | 20 | "X2="       |
| 5 | LET=       | 13 | "(X-b)/2/a"   | 21 | ARCL X      |
| 6 | 2          | 14 | EVALY         | 22 | AVIEW       |
| 7 | RDN        | 15 | "X1="         | 23 | END         |
| 8 | LET=       | 16 | ARCL Y        |    |             |

#### 5. Bessel functions of 1st. Kind for Integer orders.

This short FOCAL program calculates the Bessel functions J and I for <u>positive</u> integer orders, applying a direct sum evaluation of the general terms defined by the formulas below. Note that despite a relative fast convergence the execution takes its time to reach up to the ninth decimal digit, so rounding is done to the display settings. Because of its length exceeding the ALPHA capacity the general term expression is split in two, with an intermediate evaluation into the T register needed. *The final result is left in X and R00* 

$$J_{\alpha}(x) = \sum_{m=0}^{\infty} \frac{(-1)^m}{m! \Gamma(m+\alpha+1)} \left(\frac{x}{2}\right)^{2m+\alpha}$$

To use them just enter N and X, then call the corresponding routine. For example:

1, ENTER
$$^1$$
, 1, XEQ "\$JNX" => J(1,1) = 0.4400505860

| 01*LBL JNX\$"                                                      | <u>11*LBL 01</u>                                                                                                    | 21 R^                                                             |
|--------------------------------------------------------------------|----------------------------------------------------------------------------------------------------|-------------------------------------------------------------------|
| 02 CF 00<br>03 GTO 00                                              | 12 RDN<br>13 1 ; next index                                                                                                    | 22 ST+ 00 'add to sum<br>23 FS? 10                                |
| 04*LBL "INX\$"                                                     | 14 + ; placed in X                                                                                                    | 24 VIEW 00 'show partial                                          |
| 05 SF 00<br>06*LBL 00<br>07 -1<br>08 ENTER^<br>09 CLX<br>10 STO 00 | 15 "(Y/2)^(2*X+Z)"<br>16 FC? 00 ; is it J?<br>17 >"*#1^X" ; alternate<br>18 EVALT ; first part<br>19 "T/FT(X)/FT(X+Z)"<br>20 EVALT ; second part | 25 RND ;rounding<br>26 X#0?<br>27 GTO 01<br>28 RCL 00<br>29 .END. |

## 6. Solve and Integrate Reloaded.

The next two programs are a straightforward application of **EVAL\$** to the well-known Solve & Integrate cases. These routines are brand-new versions, based on the Secant method for Solve and the Simpson rule for Integrate. They assume that the function is entered in the ALPHA register as a formula before calling the program, which you can do using **^FRMLA** of course.

The main advantage is the direct replacement of the "XEQ IND Rnn" calls to the integrand or solved-for functions, replaced by **EVAL\$** instructions. Apart from that everything else is very similar to other well-known routines, like SV and IT from the PPC ROM. Just enter two root guesses (<u>must be different</u>) in Y and X for **SV\$**; or the integration data (number of slices in Z, interval in Y,X) for **IT\$** and call the corresponding routine. It really doesn't get any easier!

For example, to find a root of  $f(x) = \exp(x) - 3$  between x=1 and x=2:

```
^FRMLA "E(X)-3", 1, ENTER^, 2, XEQ "SV$" => 1.098612289
```

And to find the integral of the same function between 0 and 2 - with  $\max \# = 10$  (max number of subintervals needs to be entered in Z, right before the interval [a, b])

There you have it, no need to write auxiliary routines (which take RAM memory), or to deconstruct the formula into an RPN-compatible format. The FOCAL listings for these routines are included below. Note how they take full advantage of the formula evaluation functionality and are shorter than the original ones (notably so **SV\$**)

| 1  | LBL ÏT\$"   | N, a, b, in stack | 27 | LBL 09            |
|----|-------------|-------------------|----|-------------------|
| 2  | STO\$ 07    |                   | 28 | RDN               |
| 3  | ENTER^      | b                 | 29 | ST+ Y(2)          |
| 4  | EVAL\$      |                   | 30 | RCL Y(2)          |
| 5  | STO 11      | F(b)              | 31 | EVAL\$            |
| 6  | RDN         |                   | 32 | ST+ X(3) 2x       |
| 7  | "(X-Y)/Z/2" | (a-b)/2N          | 33 | RTN               |
| 8  | EVAL\$      |                   | 34 | LBL 01            |
| 9  | RCL\$ 07    |                   | 35 | RCL 11            |
| 10 | RCL Y(2)    | а                 | 36 | "X*T/3"           |
| 11 | EVAL\$      | F(a)              | 37 | EVAL\$            |
| 12 | ST+ 11      | F(a) +F(b)        | 38 | RCL\$ 07          |
| 13 | LBL 00      |                   | 39 | END               |
| 14 | CLX         |                   | 1  | LBL "SV\$"        |
| 15 | E           |                   | 2  | STO\$ 07          |
| 16 | ST- T(0)    | decrement N       | 3  | LBL 00            |
| 17 | XEQ 09      |                   | 4  | EVALZ             |
| 18 | ST+ X(3)    | 4x                | 5  | X<>Y              |
| 19 | ST+ 11      | add to sum        | 6  | EVALT             |
| 20 | R^          |                   | 7  | "Y-Z*(Y-X)/(Z-T)" |
| 21 | X=0?        |                   | 8  | EVAL\$            |
| 22 | GTO 01      |                   | 9  | FS? 10            |
| 23 | RDN         |                   | 10 | VIEW X(3)         |
| 24 | XEQ 09      |                   | 11 | RCL\$ 07          |
| 25 | ST+ 11      | add to sum        | 12 | X#Y?              |
| 26 | GTO 00      |                   | 13 | GTO 00            |
|    |             |                   | 14 | END               |

## 7. Use of EVAL\$ with FINTG and FROOT.

For those who use the SandMath module, machine code versions for solving and integrating exist as **FINTG** and **FROOT**, which run faster than the counterpart FOCAL programs **IT\$** and **SV\$**.

The disadvantage to this is that a user program must be created that puts the formula in the Alpha register and executes **EVAL\$**. But that program is minimalistic in nature as we're about to see.

Here is an example of using **FROOT** to solve "SIN(X) + COS(X)" between 120 and 150 degrees.

First, use **^FRMLA** to create "5  $(X) \div E (X)$ " in the Alpha register. This does not require the AMC\_OS/X or other module capable to use ALPHA special characters.

You can save this string to registers {R00-R03} using **STO\$** 00. Next create a small program (this example uses "SC" for the program name):

```
01 LBL "SC"
02 RCL$ (00) - no need to enter the register index after RCL$ if it is zero
03 EVAL$
04 END
```

Now put 120 in Y, and 150 in X (to find the root between 120 and 150) and XEQ "FROOT" which will prompt for the program name, enter "SC" and hit Alpha to execute.

Et voila, 135.0000000 returns as the answer.

To integrate SIN(X)+COS(X) between 0 and 1 radian, XEQ "RAD", put 0 in Y, 1 in X and XEQ "FINTG" which will prompt for the program name, enter "SC" and hit Alpha to execute. Result is 1.301168679 (to 9decimal places).

If you're using the AMC\_OS/X module *you can also enter the formula directly in the LBL "SC"* subroutine, instead of using the data registers and RCL\$ instruction. This will eliminate the need for the data registers and the operation will not take longer to perform.

In that case the program will look like this:

```
01 LBL "SC"
02 "S(X)+C(X)"
03 EVAL$
04 END
```

For sure this does not address the more complex cases involving special functions, but it pretty much covers 80% of the field.

Note: If you're re-constructing formulas from RPN programs, make sure that the right conventions are used when you transcribe the programs, for instance Y^X, and Y&X for MOD, etc. But this should be much more intuitive this way around than putting the formula in RPN to begin with.

Warning: **SV\$** uses registers R07-R10, while **IT\$** uses registers R07-R11. No data registers are used by **FROOT** and **FINTG** – which use another memory buffer instead.

# 8. Lambert Function (WL\$).

The Lambert W function is the inverse function of f(w) = w.exp(w) where exp(w) is the natural exponential function and w is any complex number. The function is denoted here by W.

As it's well known, the most common way to calculate the Lambert function involves an iteration process using the Newton method. Starting with a good guess the number of iterations is small, leading to a relatively fast convergence.

The formula used for the successive iterative values is:  $z = W(z)e^{W(z)}$ 

$$w_{j+1} = w_j - \frac{w_j e^{w_j} - z}{e^{w_j} + w_j e^{w_j}}.$$

Which with a bit of ingenuity can be written in exactly 24 characters, and therefore only one call to **EVAL\$** is required per each iteration. Assuming the current value w is in X, and the argument z is in Z the expression for the next value (w") is as follows:

This is a very good example of how to put those pesky precedence rules to work to our advantage.

The small FOCAL routine below shows the complete code – just 18 steps in total, which include visualization of the iterations when UF 10 is set, as well as dealing with pesky oscillations in the last decimal digit caused by the Newton method in some instances.

| 1  | LBL "WL\$         |
|----|-------------------|
| 2  | FIX 9             |
| 3  | STO Z             |
| 4  | LN1+X             |
| 5  | "X-(X*E(X)-Z)/(1" |
| 6  | " -+X)/E(X)"      |
| 7  | LBL 00            |
| 8  | STO Y             |
| 9  | EVAL\$            |
| 10 | FS? 10            |
| 11 | VIEW X            |
| 12 | X⇔Y               |
| 13 | RND               |
| 14 | X<>Y              |
| 15 | RND               |
| 16 | X#Y?              |
| 17 | GTO 00            |
| 18 | END               |

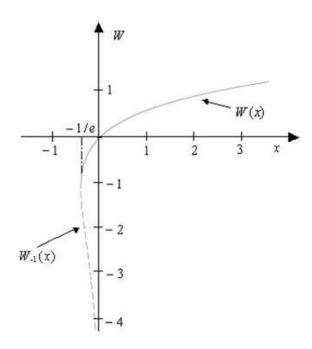

The initial guess is Ln(1+x) – which works rather well to obtain the "main" branch result of the function. For arguments between (-1/e) and zero you can modify the routine to use "-2" instead to calculate the second branch results. Here too this routine does not compete for speed with the all-MCODE Lambert function in the SandMath – nor was it intended to.

## Advanced EVAL\$ Applications.

The module includes a set of functions and FOCAL routines designed to make general-purpose test comparisons, and to evaluate finite and infinite Products, Sums and Series. The FOCAL routines are designed pretty much as if they were MCODE functions, in that they preserve the contents of the stack registers and fully support chained evaluations. Let's see them individually.

# 1. Advanced Test Comparisons with **EVAL?**

Extending beyond the standard set of test functions of the calculator like X>Y? - **EVAL?** allows you to *compare two general-purpose expressions with one another* – not altering the numeric value of the stack or buffer registers.

Each expression can include any combination of variables, operators and functions as described in the **EVAL\$** sections. The routine uses the test operators "=", "<", ">", and " $\neq$ " as delimiters to separate the ALPHA expression in two parts; it then evaluates both and makes the comparison on the resulting values for each of them. Also note that the combination "<=" and ">=" is supported as well.

Note that " $\neq$ " denotes the character #29 of the native set, as used in OS functions like X $\neq$ Y? and X $\neq$ 0?. It's not the "hash" character (#) used to denote unary minus as seen before.

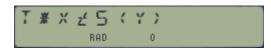

**EVAL?** uses a very fast MCODE function to scan the ALPHA text looking for valid combinations of the test operators. This function is located in the second FAT, and named **TST\$**. If no test operator is present or an invalid combination of them are found, the function will abort the FOCAL program execution and will show the "SYNTAX ERR" message.

Although you could use them if you want, there's no need to enclose the expressions between open and close parenthesis to delimit them. As always, you need to mind the maximum length of the ALPHA text, limited to 24 characters. Also do \*not\* put a question mark at the end of the text.

The Boolean result of **EVAL?** is given by the status of user flag 04 at the end of the execution: clear if FALSE and set if TRUE. You can use that as a control in your own routines. In manual mode (not running a program) it'll also show the message "TRUE" or "FALSE" for visual feedback to the user.

Let's see an example: for a more capable way to calculate the roots of the quadratic equation, add a test on the discriminant to determine if it has complex roots. If we write  $Q(X) = aX^2 + bX + c$ , then the evaluation syntax will be as follows:

<u>Note:</u> You can use **EVAL\$** directly on an expression that uses one conditional operator. The execution will be transferred to **EVAL?** for proper evaluation of the Boolean result.

See below the equivalent FOCAL routine listing below for details. This routine was further optimized in revision 1G for speed and simplified program flow – but as a FOCAL program it isn't comparable to the final MCODE function.

- **EVAL?** FOCAL routine used data registers {R00-R10}, and user flags F0-F4.
- **EVAL?** MCODE function uses data registers { R00 R10 }, but no user flags are used.

| 1  | LBL "EVAL?" |                       | 32 | X=Y?                                            |                     |
|----|-------------|-----------------------|----|-------------------------------------------------|---------------------|
| 2  | STO\$ (00)  | save expression       | 33 | CLX                                             |                     |
| 3  | ST>RG 04    | Stack to Regs         | 34 | GTO 00                                          |                     |
| 4  | TST\$       | Check for operators   | 35 | LBL 03                                          |                     |
| 5  | ALENG       |                       | 36 | X#Y?                                            |                     |
| 6  | RCL Q(9)    | position of character | 37 | CLX                                             | True Line           |
| 7  | STO 09      | ready for RIGHT\$     | 38 | GTO 00 →                                        | False Line          |
| 8  | -           |                       | 39 | LBL 05                                          |                     |
| 9  | E           |                       | 40 | FS? 01                                          | double case?        |
| 10 | -           |                       | 41 | X#Y?                                            | yes, either one     |
| 11 | FC? 01      | was "=" there?        | 42 | X <y?< td=""><td>no, strictly "&lt;"</td></y?<> | no, strictly "<"    |
| 12 | GTO 01      | no, skip adjustment   | 43 | CLX                                             | True Line           |
| 13 | FC? 02      | was ">" there?        | 44 | GTO 00 →                                        | False Line          |
| 14 | FS? 00      | no, was "<" there?    | 45 | LBL 02                                          | double case?        |
| 15 | DSE X(3)    | yes, adjust marker    | 46 | FS? 01                                          |                     |
| 16 | LBL 01 ←    |                       | 47 | X#Y?                                            | yes, either one     |
| 17 | LEFT\$      | Left ALPHA string     | 48 | X>Y?                                            | no, strictly ">"    |
| 18 | RG>ST 04    | Regs to Stack         | 49 | CLX                                             | True Line           |
| 19 | EVAL\$      | evaluate first part   | 50 | LBL 00 ←                                        | False Line          |
| 20 | X<> 09      |                       | 51 | "FALSE"                                         |                     |
| 21 | RCL\$ (00)  | restore expression    | 52 | CF 04                                           | for the record      |
| 22 | RIGHT\$     | Right ALPHA string    | 53 | X=0?                                            |                     |
| 23 | RG>ST 04    |                       | 54 | "TRUE"                                          |                     |
| 24 | EVAL\$      |                       | 55 | X=0?                                            |                     |
| 25 | RCL 09      |                       | 56 | SF 04                                           | for the record      |
| 26 | FS? 03      | "#" ?                 | 57 | ?RTN                                            | ST# 27              |
| 27 | GTO 03      |                       | 58 | AVIEW                                           | show if not program |
| 28 | FS? 00      | "<" ?                 | 59 | RG>ST 04                                        | Regs to Stack       |
| 29 | GTO 05      |                       | 60 | RCL\$ (00)                                      | restore expression  |
| 30 | FS? 02      |                       | 61 | END                                             |                     |
| 31 | GTO 02      |                       |    |                                                 |                     |

Examples. Enter the values 4, 3, 2, 1 in the stack registers T, Z, Y, X, respectively.

Then test whether the following comparisons are true or false:

The MCODE function will show a Boolean YES/NO result message in the LCD if the function is used interactively from the keyboard, but not so during a program execution. It'll also reflect the Boolean status in the general rule "skip if false"..

Note: As of revision 3H, **EVAL?** has become a full-MCODE function. The main benefits are faster execution speed, the use of the standard "YES/NO" LCD messages in manual mode, and "Skip-if-False" rule in program execution - not using user flag 04 anymore.

# WHILE we're at it: Putting EVAL? to work

**EVAL?** can be used in a FOCAL program to augment the basic testing capabilities provided by the standard stack register comparison functions, such as X=Y?, X<=0?, etc. More sophisticated conditions provide greater power in the program flow automation.

The idea is to repeat a calculation (or subroutine) while the expression in ALPHA is true, moving off once the status has changed (obviously influenced by said subroutine); i.e. this is the standard DO/WHILE methodology in high-level languages.

The example below uses **EVAL?** to count until 5; note how a local label is used and the execution is transferred back to it while the count hasn't reached the target value.

| 01 LBL "COU | INT"                   | 07 "X#5"        | ; testing condition |
|-------------|------------------------|-----------------|---------------------|
| 02 CLX      | ; count starts at zero | 08 <b>EVAL?</b> | ; check the test    |
| 03 LBL 00   | ; marker point         | 09 FS? 04       | ; fulfilled?        |
| 04 VIEW X   | ; for information      | 10 GTO 00       | ; nope, do again    |
| 05 1        | ; actual code:         | 11 etc          | ; yes, keep going   |
| 06 +        | ; increase counter     |                 |                     |

A proper DO/WHILE implementation will use **DO** instead of the LBL instruction, and **WHILE** replacing lines 8-10 – with an automated decision made on the actual status of the test. So there is a combined action in two steps: the first one needs to record the address to return to (done by DO) and the second one needs to trigger the execution of EVAL?, and decide whether to return to the DO address or to continue depending on the test result.

Here's the same program using the brand-new functions:

| 01 LBL "COL  | JNT"                   | 06 +             | ; increase counter  |
|--------------|------------------------|------------------|---------------------|
| 02 CLX       | ; count starts at zero | 07 "X# <b>5"</b> | ; testing condition |
| 03 <b>DO</b> | ; marker point         | 08 WHILE         | ; repeat while true |
| 04 VIEW X    | ; for information      | 09 etc           | ; keep going        |
| 05 1         | ; actual code:         |                  |                     |

Note that in this case the test condition in ALPHA could have been placed outside of the loop, just before the DO instruction since the code within the loop does not alter ALPHA contents. This would be faster, but I've left it next to the WHILE statement for clarity - as in the general case the code within the loop may very well modify ALPHA.

Of course, you could move the central code (increasing the counter in this example) to a subroutine, which in this case makes no sense but in more complex calculations could be very convenient.

Note also that **DO** checks the presence of a matching **WHILE**, searching the program steps following itself until a WHILE statement is found – or until a global END is encountered, in which case it'll put up a "NO BOUND" error message:

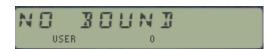

## Nested "WHILE" levels are always possible

Each DO/WHILE loop requires two subroutine levels, therefore this implementation allows *up to three DO/WHILE calls in a nested structure*. The only glitch is that the pairing check within the functions won't cover nested configurations - *so the user must make sure that the DO's and WHILE's are matched!* 

For example, the routine below will <u>count up to five</u> (in the X-Reg) <u>three times</u>, using the Y-register for the outer counter:

```
01 LBL "DODO"
                                                      09 "X#5"
                                                                      ; testing condition
                                                      10 WHILE
                                                                      ; repeat while true
02 CLST
               ; counts starts at zero
03 DO
                                                      11 1
                                                                      ; resumes 1st DO
                ; 1<sup>st</sup> marker point
                                                      12 ST+ Z
04 CLX
                ; reset inner count
                                                      13 RDN
05 DO
               ; 2<sup>nd</sup> marker point
               ; actual code:
                                                      14 VIEW Y
                                                                      ; for information
06 1
07 +
               ; increase counter
                                                      15 "Y#3"
                                                                      ; second condition
                                                      16 WHILE
                                                                      ; repeat while true
08 VIEW X
               ; for info
                                                      17 etc...
                                                                      ; keep going
```

In summary, this implementation provides a simpler and more advanced program flow control, but it doesn't come gratis: Obviously both instructions need to be paired – mind you, this is also the case using the standard LBL, so it doesn't add overhead. More importantly, one additional return address is used by DO for the automated return from the WHILE step. Therefore, the user will only have FOUR return addresses available when the DO/WHILE method is used.

As you have noticed, **WHILE** provides an *MCODE* encapsulation of the **EVAL?** FOCAL program, plus the branching decisions based on the test result. This is transparent to the user – as long as the EVAL? execution is not stopped mid-way!

Remember that EVAL? uses the following resources internally – therefore they are not available for the FOCAL code within the DO/WHILE loop:

```
Data Registers: {R00-R08} - to preserve the initial Stack and ALPHA contents

User Flags: F00-F03 - to signal the Boolean operator involved

F04 - holds the TRUE/FALSE status
```

Using the RTN address to store the WHILE address has pros and cons. The disadvantage is of course that besides the default RTN level used by the call to **EVAL?**, one additional RTN level is used (or two or three if nested loops are configured). But the advantage is that no additional storage locations are needed for those WHILE addresses, so the complete {XYZTL} stack and {abcdeF} buffer variables are available for the test condition to use.

I trust you'd agree this is very neat stuff, bringing the programming resources up to a more abstract position, usually requiring high-level languages.

# What IF ?- Getting EVAL? money's worth!

The same methodology can be used for an IF.(ELSE).ENDIF structure, with only a little more effort to arrange the RTN addresses and inverting the sequence of things.

Here too we'll resort to the **EVAL?** function to determine the Boolean result of the test condition in ALPHA, acting accordingly depending of its TRUE/FALSE status. But contrary to the WHILE case, now the heavy-lifting is performed by **IF** up-front, foreseeing either Boolean result beforehand and arranging the RTN addresses accordingly to serve the desired program flow scheme.

Here's a succinct summary of the operation:

- **IF** will verify that there is a paired **ENDIF** statement following in memory, within the same Global Chain segment (i.e. before the next global END).
- It will then evaluate the test condition and continue normally if the status is TRUE orit will
  jump over to the instruction following ENDIF (or ELSE is present), in case the test condition
  was FALSE.
- Using **ELSE** is optional, and when it's included it will only be relevant if the test condition was FALSE.
- ENDIF really doesn't do a thing, apart from demarcating the end of the structure.

Note that unrestricted nested calling of IF.(ELSE).ENDIF is currently \*not\* supported. This limitation stems from the fact that the technique employed (using the RTN addresses) cannot really match multiple ELSE/ENDIF statements to their matching IF's. Besides, the check for a closing ENDIF will need additional logic to foresee the contingency that multiple IF statements precede a single ENDIF step – getting too complex, the law of diminishing returns really kicks in!

However, it is possible to use DO/WHILE within any of its branches, and vice-versa i.e. it can be placed inside of a DO/WHILE loop.

The example below should illustrate the operation: Use it to calculate the roots of the second-degree equation,  $a.x^2 + b.x + c=0$ ; with IF.ELSE branches for real or complex roots based on the discriminant. On entry the coefficients (a, b, c) are expected in  $\{Z,T,X\}$ . On exit the real roots (F04 Set); or conjugated complex roots (F04 Clear) are placed in Y,X (Im, Re for complex)

```
01
     LBL "QRT#"
     "00XYZ"
02
03
     SHFL
04
     "b^2-4*a*c>=0"
05
    IF
06
      "#(Q(b^2-4*a*c)+b"
07
      "|-))/2/a"
08
      EVALY
```

```
09
       "(Q(b^2-4*a*c*)-b)/2/a"
10
       "Q(ABS(b^2-4*a*c)"
11
12
       "|- )/2/a"
13
       EVALY
14
       "#b/2/a"
     ENDIF
15
16
     EVAL$
17
     END
```

Try it with  $X^2 = 1$  to obtain: x1 = 1, x2 = -1 in  $\{Y,X\}$ 

Note that the program is intentionally not optimized, for the purpose of the example showing the expressions repeated several times.

## Nesting "IF" levels is not always possible.

There is a conceptual difference between the WHILE and IF implementations related to how (or rather when) the test comparison is made:

- With DO/WHILE the comparison is made at the bottom of the loop, at the WHILE statement. When true, the execution is sent back to the previous DO, and when False it simply continues along its merry way. This poses no issue with nested levels, as each one is self-contained as far as the reference address go (i.e. they don't "overlap" the individual brackets).
- With IF/ENDIF however the comparison is made atop the loop, at the IF statement.
  - When True, the execution follows suit until either a) the next ENDIF statement is found, or b) to the next ELSE statement, in which case it jumps to the next ENDIF below it to skip the code within ELSE and ENDIF.
  - When False, the execution jumps over to said ELSE/ENDIF skipping the top IF branch.

You can see that therein lies the problem: depending on the combination of ELSE/ENDIF statements and their Boolean results, the jumps will go to the <u>first</u> ENDIF grabbed, which won't necessarily be the one paired with the proper IF. This is inherent to the way the RTN addresses are being saved, sequentially at each encountering of the IF statement.

There are however a few supported configurations: you can nest IF/ENDIF groups provided that the subordinate group ends at the bottom of the lower branch of the main group, i.e. when the two ENDIF statements are consecutive, and only if there are no program steps between them. This fortunately includes the most common cases without ELSE branches.

Therefore, the subordinate group cannot be in the "True" branch if this has end ELSE step, as this will situate its ENDIF directly before the ELSE statement of the main group. Likewise, you can't place two subordinate groups within the same branch – it'll also break the "contiguous ENDIF's" rule.

Two examples with one subordinate group in blue are shown below, showing the explicit restriction to have contiguous ENDIF statements:

```
IF(1)
                                            IF(1)
 True branch-1
                                              True branch-1
ELSE(1)
                                               IF(2)
  False branch-1
                                                 True branch-2
  IF(2)
                                               ENDIF(2)
                                             True branch-1 con't
    True branch-2
  ELSE(2)
                                            ENDIF(1)
    False branch-2
   ENDIF(2)
- False branch-1 con't
ENDIF(1)
```

If you're interested to see the underpinnings of these functions refer to the Appendix#4 in page #59, with a detailed analysis of the code and discussion of the operation.

Let's see a few examples of utilization to illustrate the advantage of the new functions.

## Example 1: Fibonacci numbers and yet another Factorial

Starting with the Fibonacci numbers, we'll apply the recursive definition with F(0)=0, F(1)=F(2)=1:

$$F_n = F_{n-1} + F_{n-2}$$
,

Entering the initial values in the X,Y registers puts the input number in Z, so the condition will refer to that stack register this time – repeating the loop while its value is greater than 2. Note as well the use of a trivial IF/ENDIF condition to deal with the cases n=1 and n=2.

Moving to the next example, perhaps the tritest application of the Do/While construction - let's prepare our version using these new functions. Obviously not rocket science, as it's very straightforward application of the definition. With n in X, we use it as a counter multiplying all the values by the partial result.

```
01 LBL "FBO"
                                      21 LBL "FCT"
02 INT
                                      22 INT
03 ABS
                                      23 ABS
04 X=0?
                 ; is x=0?
                                      24 X=0?
                                                  ; is X=0?
05 RTN
                                      25 RTN
                 ; yes, abort
                                                  ; yes, abort
06 "X<3"
                                      26 1
07 IF
                 ; is X<3?
                                      27 X<>Y
                                                  ; f=1
08 1
                                      28 "X>1"
                 ; yes, X=1
09 RTN
                                      29 DO
                                                  ; loop starts
                 ; done.
10 ENDIF
                 ; no, go on
                                      30 ST* Y
                                                  ; f=f*n
11 1
                                      31 1
12 1
                                      32 -
                                                  ; n=n-1
13 "Z>2"
                                      33 WHILE ; repeat if n>1
                                      34 X<>Y
14 DO
                 ; loop starst
15 +
                                      35 END
16 LASTX
17 X<>Y
18 DSE Z
19 WHILE
                 ; repeat if >2
20 RTN
```

Note that these short programs are included in the companion module, "EVAL\_APPS".

## Example 2: Arithmetic-Geometric Mean

Here we're using EVAL\$ functions in the Do-WHILE loop for a good illustration of what this module is capable of:

$$a_{n+1} = \frac{1}{2}(a_n + g_n)$$
  
 $g_{n+1} = \sqrt{a_n g_n}$ .

| 01 LBL "AGM\$"  | 08 EVAL\$       | ; an         |
|-----------------|-----------------|--------------|
| 02 "ABS(IP(Y))  | 09 "Q{X*Y)"     |              |
| 03 EVALY        | 10 EVALY        | ; gn         |
| 04 "ABS(IP(X))" | 11 VIEW X       | ; show value |
| 05 EVAL\$       | <i>12 "X#Y"</i> |              |
| 06 <b>DO</b>    | 13 WHILE        | ; in FIX 10  |
| 07 "(X+Y)/2"    | 14 END          |              |

Which isn't only a *very sort and compact routine*, but also <u>very easy to read and troubleshoot</u> – a far cry compared to the FOCAL program listings!

## Example 3: Ulam's Conjecture

A well-known subject that has been addressed before using different approaches (MCODE included), now in a completely new fashion on the 41 platform.

$$f(n) = \left\{ egin{array}{ll} rac{n}{2} & ext{if } n \equiv 0 \pmod 2 \ 3n+1 & ext{if } n \equiv 1 \pmod 2 . \end{array} 
ight.$$

This final example uses an IF/ELSE/ENDIF structure inside of a DO-WHILE loop. It really brings the point home: simplicity and legibility, albeit there's an obvious speed penalty using this approach.

| 01 LBL "ULAMS   | <b>)</b> "         | 13 "X/2"        | ; yes, halve it   |
|-----------------|--------------------|-----------------|-------------------|
| 02 "ABS(IP(X))" |                    | 14 ELSE         |                   |
| 03 EVAL\$       | ; naturalize input | 15 "3*X+1"      | ; no, increase it |
| 04 "X=0"        | ,                  | 16 ENDIF        |                   |
| 05 IF           |                    | 17 EVAL\$       | ; evaluate new    |
| 06 RTN          | ; abort if x=0     | 18 VIEW X       | ; show value      |
| 07 ENDIF        | , abore ii X       | 19 "Y+1"        |                   |
| 08 "0"          |                    | 20 <b>EVALY</b> | ; increase count  |
| 09 EVALY        | ; reset count      | 21 "X#1"        | •                 |
| 10 DO           | , reset count      | 22 WHILE        | ; repeat while    |
| 11 "(X&2)=0"    | ; MOD (x,2)        | 23 VIEW Y       | ; show length     |
| 12 IF           | ; is x even?       | 24 END          | , 5               |

# The next logical case for FOR/NEXT

The next logical structure is no doubt the FOR...NEXT loop, perhaps the most popular program flow control known by every programmer, no matter the level of expertise.

Obviously, the HP-41 platform comes with **ISG** and **DSE**, which combined with **LBL** and **GTO** perform a similar function to the FOR...NEXT loops. Indeed, their fundamental operation is very comparable, although the FOR...NEXT syntax offers more convenience – at the cost of more variables and memory requirements used of course.

The implementation presented here is a compromise between the native ISG/DSE and the most capable FOR...NEXT concept:

- **FOR** expects the **bbb.eee:ss** control word in X, defining the initial and final index values, as well as the step size. If the control word is positive (with bbb<eee) then the STEP increments the index, whereas if negative (with bbb>eee) then it decrements the index. By default, if ss=0 the step is one (standard hp-41 convention for loop functions).
- The index variable is declared using the **SELCT** instruction in the WARP Core module. With it you can designate any data or stack register as the index which is going to be fundamental for nested configurations if course. The default value is the X-register.
- NEXT does the index increment or decrement and loops back to the FOR location of a new iteration kkk until all of them are done (when kkk>eee); in which case the execution continues with the program steps below it.

Note that **NEXT** increments (or decrements if the control word is negative) the value in the SELCT'ed register, not X – unless of course X is the selected register. It comes without saying that the instructions executed within the loop should not modify the contents of the SELECTed register – unless you're a power user and want to modify the index variable intentionally.

For example, the routine below uses R01 and R02 as SELCT'ed index to play three TONE 0 with another two TONE 1 instructions for each of them, with a BEEP to end- i.e. nine tones in total as follows: T0-T1-T1; T0-T1-T1; T0-T1-T1

```
; S=02
                                   43
                                        FOR
36 LBL "TONES"
                                   44
                                        TONE 1
37
   SELCT 01; S1 variable
                                   45
                                        NEXT
                                                    ; Next S2
38 -2
              ; = 1.003
                                   46
                                        SELCT 01
                                                    ; S1 variable
39 FOR
              ; S=01
                                                    ; Next S1
                                   47
                                        NEXT
40 TONE 0
                                   48
                                        BEEP
41 SELCT 02 ; S2 variable
                                   49
                                        END
42 -1
              ; =1.002
```

Unlike the previous two structures, FOR...NEXT doesn't make utilization of **EVAL?** – or any evaluation function for that matter. They can of course be used inside the loop, but if you do so remember that data registers {R00-R01} are used by **EVAL?** itself, therefore, they shouldn't be used as SELCT'ed registers for the loop index.

Each FOR..NEXT loop takes one subroutine level, thus you can build *up to six nested loops* – provided that there aren't any additional subroutines called inside any of them of course. Remember to always match the number of FOR and NETX instructions – this is not checked by the code.

The next example is slightly more useful that playing tones: Bubble Sorting (once again!) - although it's a non-practical solution due to the slow speed it is very indicated to document the operation of the functions.

Two versions are included one with data movement and another that makes the data comparison inplace. The input should be the FROM.TO control word (bbb,eee) delimiting the memory area to be sorted. The programs very much read like BASIC routines to do this job. Both versions show a nice implementation of a two nested FOR...NEXT loops and require functions from the WARP\_Core module (which is already needed for SELCT, anyway).

Version#1. Data in-place. We'll use stack registers Y and X as loop variables.

```
10 SELCT X
                                                           ; inner loop
01 LBL "BSORT1"; bbb.eee in X
                                           11 FOR
                                                           ; (kkk+1).eee
02 -E-3
                ; -0.001
                                           12 SELCT IND X
03 X<>Y
                                           13 ?S< IND Y
04 +
                ; bbb.(eee-1)
                                           14 S<> IND Y
05 LASTX
                ; bbb.(eee-1)
                                           15 SELCT X
06 SELCT Y
                ; outer loop
                                           16 NEXT; do next X
07 FOR
                ; kkk.(eee-1)
                                           17 SELCT Y
08 E
                                           18 NEXT; do next Y
09 +
                ; (kkk+1).eee
                                           19 END
```

<u>Version #2</u>. Data moved to the stack for the comparison. We'll use R00 and R01 as loop variables. It is slightly longer and obviously {R00-R01} are reserved (can't contain data to sort).

```
01 LBL "BSORT2"; bbb.eee in X
                                                13 X<Y?
                                                                 ; already sorted?
                                                14 GTO 00
                                                                 ; yes, skip
02 E-3
                                                15 RCL 01
                                                                 ; (kkk+1).eee
03 -
                                                16 X<I>Y
                                                                 ; (*)
04 SELCT 0
                                                17 LBL 00
05 FOR
                 ; bbb.(eee-1)
06 RCL 00
                 ; kkk.(eee-1)
                                                18 NEXT
                                                                 ; do next req
07 1.001
                                                19 SELCT 0
+ 80
                                                20 NEXT
                                                                ; do next Reg
09 SELCT 1
                                                21 END
10 FOR
                 ; (kkk+1).eee
11 RCL IND 01
                 ; R(eee) value
12 RCL IND 00
                 ; R(kkk+1) value
```

#### (\*) Function X<I>Y does IND X <> IND Y. It is also in the WARP Core

Once again, these routines are very slow. For real-life applications (say more than 10 registers to sort) you really should be using a MCODE function like **SORTRG** in the SandMath, or a more intelligent routine such as **S2** and **S3** in the PPC ROM (and derivatives).

# 2. Evaluating Sums & Series with **EVAL\Sigma**

This routine provides the capability to calculate sums or even (convergent) infinite series, just by direct repeat execution of the general term – either the number of terms specified for sums, or until the contribution to the partial sum is negligible for convergent series.

The syntax requires the initial and final values for the indexes (they *must be constants*), separated by semi-colons ";" plus the function to sum – which uses the X register as index parameter. The first character must be a Sigma and the complete expression must be enclosed by open and close parenthesis.

The complete syntax can be put together using **^FRMLA**, which has been upgraded to also handle the Sigma character and the semi-colons. For example, to calculate the harmonic number for n=25 we just call **^FRMLA** to type:

$$\Sigma(1,25,1/X)$$

Note that the general term does not need to be enclosed by parenthesis – the routine knows it starts right after the second semi-colon and ends right before the final parenthesis.

As an example of infinite series, let's calculate the Erdos-Borwein constant 1.606695153 using the following syntax (note the letter I'' used in the final index for infinite, but any non-numeric character will work as well):

$$\Sigma(1, I, 1/(27X-1))$$

This routine uses the current decimal settings to determine the accuracy of the result. FIX 9 is the most accurate but will require the most number of terms (and longest time) to converge.

Setting user flag 10 provides a visual feedback of the result after each new term as been added to the sum. This is very useful if the convergence is slow (like in this case).

#### **Evaluation Functions as Power Series**

You can also use **EVAL** $\Sigma$  to calculate functions expressed as power series. In that case the function variable is assumed in the X register on entry, but it gets moved to Y at the beginning of the routine execution. Therefore, <u>it's represented by "Y" in the evaluating syntax</u>, and not by "X" - which is reserved for the index value (usually "n" or "k" in these formulas).

For example, to calculate the exponential function we'll use the syntax below:

$$\Sigma(Q, I, Y/X/FI(X))$$

Don't forget to set the number of decimal places to the desired accuracy.

**EVAL** $\Sigma$  is a direct application of **EVAL**\$ used in a loop. It leaves the result in X, and the initial argument in L – preserving the initial contents of the stack Y-Z-T registers. It uses data registers {R00-R10} and user flags F0, F1.

# 3. Evaluating Products with **EVALP**

The product counterpart is just a small modification of the same routine, and therefore shares the same general characteristics and data registers requirements. In this case the initial character must be a "P" instead of sigma, but the rest of the syntax is identical.

For example, let's calculate the Permutations of n elements taken k at a time:  $\frac{n!}{(n-k)!}$ 

Which can be calculated as the product of the last (n-k+1) terms of the numerator - from (n-k+1) to n - rather than using the FACT function – avoiding so "OUT OF RANGE" errors if n>69 and k>=1

Thus, the required syntax should be of the form: "P(n-k+1;n;(n-k))"

All we need is a way to place the correct values in the ALPHA string, and the perfect function to do that is **ARCLI** in the AMS\_OS/X module (or any of its equivalents like **AINT** or **AIP**). Say we start the routine with n in Y and k in X, then we use the small program below:

| 01 | LBL "NPK | <u>5"</u>     | 80 | "P("         |
|----|----------|---------------|----|--------------|
| 02 | STO Z(1) |               | 09 | AINT         |
| 03 | CHS      |               | 10 | -"; <i>"</i> |
| 04 | E        |               | 11 | LASTX n      |
| 05 | +        | n-k           | 12 | AINT         |
| 06 | X<>Y     | leaves k in L | 13 | -";X)"       |
| 07 | +        | n-k+1         | 14 | XROM "EVALP" |
|    |          |               | 15 | END          |

The complementary routine to calculate the Combinations CNK is easy done using NPK as basis:

|    |             | _                     |
|----|-------------|-----------------------|
| 01 | LBL "NCK\$" | n!                    |
| 02 | XEQ "NPK\$" | $\overline{k!(n-k)!}$ |
| 03 | "X/F(Z)"    | n:(// //).            |
| 04 | EVAL\$      |                       |
| 05 | END         |                       |

#### Examples:

The routine code for both  $\mathbf{EVAL}\Sigma$  and  $\mathbf{EVALP}$  is shown below. As you can see only functions from this module are used – this makes the program a little longer but it's more convenient for compatibility reasons.

In the final versions of the module these functions are hybrid: FOCAL with MCODE header. The first part is MCODE, doing all the syntax verification and preparing the variables. The second part is FOCAL, doing the loop calculations as per the code in next page.

<u>Note:</u> As of revision 2H you <u>can</u> use **EVAL\$** directly on an expression that uses the sigma (" $\Sigma$ ") or product ("P") characters. The execution will be transferred to **EVALP** automatically.

| 1  | LBL "EVALΣ" |                         | 37 | LBL 05 <  |                           |
|----|-------------|-------------------------|----|-----------|---------------------------|
| 2  | CF 01       |                         | 38 | RCL 07    | function argument         |
| 3  | GTO 01      |                         | 39 | RCL 10    | get current index         |
| 4  | LBL "EVALP" |                         | 40 | INT       | stripe off limit          |
| 5  | SF 01       |                         | 41 | EVAL\$    | evaluate expression       |
| 6  | LBL 01 ←    |                         | 42 | FC? 01    | sums?                     |
| 7  | STO\$ 00    | save in {R00-R03}       | 43 | ST+ 09    | add to partial sum        |
| 8  | ST>RG 04    |                         | 44 | FS? 01    | products?                 |
| 9  | 126         | " \Sample" character    | 45 | ST* 09    | factor in partial product |
| 10 | FS? 01      |                         | 46 | FS? 10    | need to show?             |
| 11 | 80          |                         | 47 | VIEW 04   | yes, oblige               |
| 12 | XEQ 00      | remove & check          | 48 | FC? 00    | infinite series?          |
| 13 | 40          | "(" character           | 49 | GTO 02    | no, skip over             |
| 14 | XEQ 00      | remove & check          | 50 | ISG 10    | next index                |
| 15 | RADEL       | remove close paren      | 51 | NOP       |                           |
| 16 | ANUM        | get initial index       | 52 | FS? 01    | products?                 |
| 17 | STO 10      |                         | 53 | DSE X(3)  |                           |
| 18 | XEQ 03      | advance to next field   | 54 | NOP       |                           |
| 19 | ANUM        | get final index         | 55 | RND       | as per the dsp settings   |
| 20 | ATOX        | get first char of field | 56 | X#0?      | was term null?            |
| 21 | 57          | number limit            | 57 | GTO 05    | no, do next               |
| 22 | X<=Y?       | not a number?           | 58 | GTO 01    | yes, show final result    |
| 23 | CLX         | then clear it           | 59 | LBL 02 ←  | finite SUM                |
| 24 | X#0?        | was a number?           | 60 | ISG 10    | next index                |
| 25 | RCL Z       | yes, recover value      | 61 | GTO 05    | repeat if not done        |
| 26 | ,1          |                         | 62 | LBL 01 ←  |                           |
| 27 | %           | divide by 1,000         | 63 | RCL 09    | final result to X         |
| 28 | ST+ 10      | add to control word     | 64 | X<> 07    |                           |
| 29 | CF 00       | default: SUM            | 65 | STO L(4)  |                           |
| 30 | X=0?        | wasn't a number?        | 66 | RG>ST 04  |                           |
| 31 | SF 00       | SERIES mode             | 67 | RCL\$ 00  | restore initial syntax    |
| 32 | XEQ 03      | move to next field      | 68 | RTN       | done.                     |
| 33 | CLX         | initial value           | 69 | LBL 00    |                           |
| 34 | STO 09      | reset sum               | 70 | ATOX      | remove char               |
| 35 | FS? 01      | products?               | 71 | X=Y?      | bad syntax?               |
| 36 | ISG 09      | yes, start = 1          | 72 | RTN       | no, return                |
|    |             |                         | 73 | SYNERR    | yes, show "SYNTAX ERR"    |
|    |             |                         | 74 | LBL 03 <  |                           |
|    |             |                         | 75 | ATOX      | remove char               |
|    |             |                         | 76 | 59        | ";" character             |
|    |             |                         | 77 | X#Y?      | got it yet?               |
|    |             |                         | 78 | GTO 03 —— | no, do next               |
|    |             |                         | 79 | END       | yes, done.                |

Note also that as of Revision 2H the programs have a MCODE header instead of a FOCAL one. This facilitates the execution transfers from EVAL\$ in case that special characters are found in the string.

Always remember that the index values used in these two functions <u>need to be constant values</u>, i.e. you cannot use a variable for them. The examples included in the manual show how to circumvent this restriction using AINT – which adds the current value of the "X" variable to ALPHA.

# Examples: Gamma and Digamma functions.

Armed with the routines described before, it is relatively simple to write short FOCAL programs to calculate the Gamma and Digamma functions. To that effect we'll use the Lanczos approximation for Gamma, with the well known formula:

$$\Gamma(z) = \frac{\sum_{n=0.N} q_n z^n}{\prod_{n=0.N} (z+n)} (z+5.5)^{z+0.5} e^{-(z+5.5)}$$

| $q_0 =$                 | 75122.6331530 |
|-------------------------|---------------|
| <b>q</b> <sub>1</sub> = | 80916.6278952 |
| $q_2 =$                 | 36308.2951477 |
| $q_3 =$                 | 8687.24529705 |
| <b>q</b> <sub>4</sub> = | 1168.92649479 |
| <b>q</b> <sub>5</sub> = | 83.8676043424 |
| <b>q</b> <sub>6</sub> = | 2.5066282     |

Note the product in the denominator, which will be calculated using **EVALP**.

->1.000000000 PI, XEQ "GAM\$" ->2.288037797 -5.5, XEQ "GAM\$" ->0.010013655 Examples:

As you can see the program also works for values x<0 (not integers), including support for these arguments using the reflection formula:

 $\Gamma(1-z) \Gamma(z) = \frac{\pi}{\sin \pi z}$ 

On the other hand the formula for the Digamma function (Psi) is a combination of a logarithm and a pseudo polynomial expression in u = 1/x

$$\Psi(x) = \log(x) - \frac{1}{2x} - \frac{1}{12x^2} + \frac{1}{120x^4} - \frac{1}{252x^6} + O\left(\frac{1}{x^8}\right)$$

programmed as:  $u^2\{[(u^2/20-1/21)u^2 + 1/10]u^2 - 1\}/12 - [Ln u + u/2],$ 

The implementation also makes use of the analytic continuation to take it to arguments greater than 9, using the following recurrence relation to relate it to smaller values - which logically can be applied for negative arguments as well, as required.

$$\Psi(x+1) = \Psi(x) + \frac{1}{x}.$$

Note the Summation in this expression (with as many terms as delta between the argument and 9), which will be calculated using **EVAL** $\Sigma$ .

#### Examples:

PI, XEQ "PSI\$" -> 0.977213308

1, XEQ "PSI\$" ->-0.577215666 (opposite of Euler's constant)

-7.28, XEQ "PSI\$" ->4.651194214 And here's the program listing for these functions. Note we're using several tricks and executing repeated times the **EVAL\$** functions, taking care of partial expressions of the formula each time.

| 1  | LBL "GAM\$"           | x>0                | 1  | LBL "PSI\$"                  |                      |
|----|-----------------------|--------------------|----|------------------------------|----------------------|
| 2  | CF 04                 | 7.0                | 2  | STO 00                       | х                    |
| 3  | X<0?                  |                    | 3  | 0                            | initial delta        |
| 4  | X=0?                  |                    | 4  | X<>Y                         | miliar acrea         |
| 5  | GTO 04                |                    | 5  | 9                            | accuracy limit       |
| 6  | RAD                   |                    | 6  | X<>Y                         | accuracy mme         |
| 7  | SF 04                 |                    | 7  | LBL 00 <                     | _                    |
| 8  | "1-X"                 | X=(1-X)            | 8  | X <y?< td=""><td></td></y?<> |                      |
| 9  | EVAL\$                | n (2 n)            | 9  | X=Y?                         | x>=9?                |
| 10 | LBL 04 ←              |                    | 10 | GTO 01 ———                   | yes, exit loop       |
| 11 | "P(0;6;Y+X)"          | denominator        | 11 | E                            | yes, emersep         |
| 12 | EVALP                 | saves x in RO9     | 12 | ST+ T(0)                     | increase delta       |
| 13 | STO 09                | save for later     | 13 | ST+ Y(2)                     | increase argument    |
| 14 | 5,5                   | Save for rater     | 14 | RDN                          | fix stack            |
| 15 | LET= a                |                    | 15 | GTO 00                       | do next              |
| 16 | LASTX                 | x                  | 16 | LBL 01                       | do nexe              |
| 17 | "(X+a)^(X+1/2)/E"     | trascendent term   | 17 | "LN(1/X)+1/2/X"              |                      |
| 18 | -"(X+a)"              | trosecrioent term  | 18 | EVALY                        |                      |
| 19 | EVAL\$                |                    | 19 | "R(1/X)"                     |                      |
| 20 | STO 10                | partial result     | 20 | EVAL\$                       |                      |
| 21 | 75122,63315           | a0                 | 21 | "((X/21/21)*X+               |                      |
| 22 | LET= a                | ų,                 | 22 | -"1/10)*X-1"                 |                      |
| 23 | 80916,62789           | q1                 | 23 | EVAL\$                       |                      |
| 24 | LET= b                | 42                 | 24 | "X*L/12-Y"                   |                      |
| 25 |                       | -2                 | 25 |                              |                      |
| 26 | 36308,29514<br>LET= c | q2                 | 26 | EVAL\$                       | delta                |
| 27 | 8687,245297           | q3                 | 27 | RCL Z(1)<br>X=0?             | was x>=9?            |
| 28 | LET= d                | ų5                 | 28 | GTO 01                       |                      |
| 29 | 1168,926495           | q4                 | 29 | E                            | yes, skip adjustment |
| 30 | LET= e                | q+                 | 30 | _                            |                      |
| 31 | 83,86760434           | q5                 | 31 | "P(0;"                       |                      |
| 32 | ENTER^                | ųs                 | 32 | AINT                         |                      |
| 33 | 2,5066282             | q6                 | 33 | RDN                          |                      |
| 34 | LASTX                 | X                  | 34 | RCL 00                       | V                    |
| 35 | "c+X*(d+X*(e+X*("     | polynomial term    | 35 | /-";1/(Y+X))                 | Х                    |
| 36 | >"Z+X*Y)))"           | part-1             | 36 | EVALP                        |                      |
| 37 | EVAL\$                | purt-1             | 37 | • EVALP                      | ok, I cheated here   |
| 38 | "a+b*L+X*L^2"         | part-2             | 38 | ХФУ                          | on, i chedied here   |
| 39 | EVAL\$                | pure 2             | 39 | LBL 01 ←                     |                      |
| 40 | RCL 10                | get partial result | 40 | X⇔Y                          |                      |
| 41 | •                     | factor it in       | 41 | CLD                          |                      |
| 42 | RCL 09                | get denominator    | 42 | END                          |                      |
| 43 | /                     | divi by it         |    | LIND                         |                      |
| 44 | FC? 04                | negative argument? |    |                              |                      |
| 45 | GTO 04                | no, skip           |    |                              |                      |
| 46 | RCL 08                | get (1-x)          |    |                              |                      |
| 47 | "π/Y/S(π*(1-X))"      | reflection formula |    |                              |                      |
| 48 | EVAL\$                | rejicedon jonnala  |    |                              |                      |
| 49 | LBL 04                |                    |    |                              |                      |
|    |                       | close dients:      |    |                              |                      |
| 50 | CLD                   | clear display      |    |                              |                      |
| 51 | END                   | done.              |    |                              |                      |

# A new scripting language using Extended Memory

One of the goals for the final version of this module was to allow a series of steps to be stored to automatically run as a scripted language. The perfect place for such a script would be an ASCII file in Extended Memory. After entering the steps into the ASCII file, all the module user would need to do is initialize the stack and buffer variables (X, Y, Z, T, L, a, b, c, d, e) if required, enter the name of the file into the Alpha register, and execute the script reading program.

This goal has been realized in this version of the Function Evaluation module! All the EVAL functions (including EVAL?, EVALS, and EVALP) have been brought together to create a scripted language including a primitive "GOTO" function, labels for the "GOTO", and decision making statements.

Note that <u>two versions of the program exist</u>, the standard **EVALXM** and a more capable **EVLXM+.** Either one requires that the WARP\_CORE module be plugged in, as they make extensive use of its **?SELCT/CASE** functions in control branches..

Before describing each type of script line, a few definitions are needed:

- **'Variable**' can represent any of the stack variables used by **EVAL\$** (or its siblings), i.e. X, Y, Z, T, or L; or it can also be one of the buffer variables a, b, c, d, e, or F.
- " "represents a blank space character
- 'StackVar' is restricted to one of the stack variables X, Y, Z, T, or L.
- 'Formula' represents any of the strings used by EVAL\$ or its siblings as a line to evaluate.
- 'Value' represents any valid real value that can be read from the Alpha register via ANUM.
- **{Condition}** represents any conditional operator understood by **EVAL?**, i.e. <, <=, =, >=, >, or ≠, as described in the EVAL? section.
- 'Label' represents any single character even special chars.
- 'RegNumber' represents any valid memory register number, it does NOT require a leading zero 0.
- 'Params' represents the parameters supplied inside "(" and")" used by EVALΣ and EVALP.

With those definitions in mind, here is the syntax used by the scripting language. Each record in the ASCII file in extended memory should be one of the following:

- 1. 'Variable'\_'Value' [the space in between "Variable" and "Value" is required]
- 2. 'StackVar'='Formula' [the equal sign is required]
- 3. 'Label': [the colon after the "Label" is required].
- 4. **G**\_'Label' [the space between the G and `Label' is required, "GOTO" statement]
- 5. 'Variable' S'RegNumber' [stores value at "Variable" into memory register "RegNumber"]
- 6. 'Variable'R'ReqNumber' [stores value from register "ReqNumber" into location "Variable"]
- 7. ??'Formula'{Condition}'Formula'[conditional statement, skips next statement if FALSE]
- 8.  $\Sigma\Sigma$ ('Params') [for using summation function EVAL $\Sigma$ , value of sum replaces X, prev X to L]
- 9. **PP(**'Params') [for using product function EVALP, value of product replaces X, prev X to L]

And **EVLXM+** adds the following additional capabilities:

```
    F_'Variable'='Params' [Space between the F and 'Variable' is required, "FOR" statement]
    NX [Next statement that goes back to FOR statement above]
    DO [Beginning of while statement loop]
    W_'Formula'{Condition}'Formula' [While condition is true, repeat DO loop]
    IT('Params') ["Params" represents "Divisions; From; To; Equation" for IT$]
    SV('Params') ["Params" represents "Guess1; Guess2; Equation" for SV$]
    GF'Label' [Forward only GOTO search for "Label"]
    GB'Label' [Backward only GOTO search for "Label"]
```

*Note1:* The assignment statement (form at #1 above) accepts any real value (i.e. -1.2345E-67), but the evaluation statements (Format #2 above) formulas can only contain integers, not real values.

*Note2:* The last eight statements are only available in the new **EVLXM+** program. In addition to these new statements, "Params" in  $\Sigma\Sigma$ , **PP**, **IT** and **SV** can ALL be formulas: the integer indexes are no longer restricted to being integers (as **EVLXM+** uses enhanced versions of EVAL $\Sigma$  and EVALP, aptly named **EVL\Sigma+** and **EVLP+**). "**I**" for "infinite" looping in  $\Sigma\Sigma$ , **PP** is still supported, and since this parameter can also be a formula, must be "**I**" by itself to represent infinity.

#### Solve and integrate.

For the **IT** statement, the parameters are the Z, Y, and X values needed for **IT\$**, and the formula put into the alpha register. However, for the IT statement these values can be formulas that will be evaluated, and the results put on the stack for **IT\$** to use. The first parameter is evaluated and placed in Z, then the second parameter is evaluated and placed in Y, finally the third parameter is evaluated and placed in X. During execution phase, X, Y, and Z are pushed into Y, Z, and T.

For the **SV** statement, the parameters are the Y and X values needed for **SV\$**, and the formula put into the alpha register. Again, for the **SV** statement these values can be formulas that will be evaluated, and the results put on the stack for **SV\$** to use. The first parameter is evaluated and place in Y, then the second parameter is evaluated and placed in X. During execution phase, X, Y, and Z are pushed into Y, Z, and T.

#### Loop Control

For/Next statements should be used as follows:

```
F variable=begin;end
... statements in the loop
NX
```

On finding the F statement, the variable selected is initialized to the begin value. So, for example the statement  $F_X=5.5$ ; 7.5 will initialize X to 5.5, then continue on.

On finding the NX statement, the F statement will be search for, and then the variable will be incremented by 1. It will then be checked to see if it is greater than the end value. If so, the next statement executed will be that after the NX statement, otherwise it will be the next statement following the F statement (it will repeat all statements in the loop).

Do/While statements should be used as follows:

```
DO ... statements in the loop
```

W formula {condition} formula

On finding the **W** statement, the condition is evaluated. If true, then the **DO** statement will be searched for, and the next statement following the DO will be executed. Otherwise, it will continue with the next statement after the **W**.

All this may seem confusing, so an example might be in order.

Create an ASCII file in extended memory named "TEST", size it to 20 registers (oversized so you can play with the example afterward). Put the following records into the file using your favorite editor:

```
00 Y 1.0 ; initial Y value
01 X 1.0 ; initial X value
02 A: ; label A
03 X=X+Y ; add it to sum in X
04 Y=L ; recall LastX to Y
05 ??X<100 ; les that 100?
06 G A ; yes, goto A:
```

Put TEST into the Alpha register and XEQ "EVALXM". What you have done is find the first Fibonacci number above 100. Note the steps show up as they are executed, and the GOTO statement will show the goose as it searches for the label.

An explanation of the steps follows:

| <b>Y_</b> 1.0 | puts 1.0 into the Y register [you could have also just used Y 1]               |
|---------------|--------------------------------------------------------------------------------|
| <b>X</b> _1.0 | puts 1.0 into the X register [you could have also just used X 1]               |
| A:            | this is a label, it will be used by the GOTO statement at the end              |
| X=X+Y         | replaces X register with the sum of X and Y, L becomes the previous value of X |
| Y=L           | replaces Y register with contents of L                                         |
| ??X<100       | this tests to see if X is less than 100, if NOT, the GOTO statement is skipped |
| <b>G</b> _A   | go to label A                                                                  |
|               |                                                                                |

Warning: Direction of search.

The GOTO statement *will search from the beginning of the ASCII script file* for the label. This means some searches could take a long time if the label is far down into a program. The **EVLXM+** program includes two additional statements to make this search faster (**GF** and **GB**).

Let's see how to rewrite the Fibonacci example with DO/WHILE statements instead:

```
00 Y 1.0
01 X 1.0
02 DO ; start of DO/WHILE
03 X=X+Y
04 Y=L
05 W X<100 ; end of WHILE loop, keeps looping until X>=100
```

The DO statement replaces the label, and we take one less statement in the program.

### More scripting examples:

To store [Z] in R11 use: ZS11
To recall [R15] to [a] use: aR15
To goto label A searching backwards only use: GBA
To find the sum of X for X=1 to 5 use:  $\Sigma(1;5;X)$ To find the product of X for X=1 to 5 use: PP(1;5;X)

Variables vs. Integer indexes.

If you are using the new **EVLXM+** program, then in place of the last two examples...

```
If Y = 2 and Z = 6 you could use instead:

\Sigma\Sigma(Y-1; Z-1; X) or PP(Y-1; Z-1; X)
```

Notice that Y and Z are not moved until the execution phase (where the formula "X" is used).

### Warning: Record Lengh.

Even if the ASCII records can hold up to 256 characters, the complete strings cannot exceed 24 characters, as they'll be put in ALPHA and handled by **EVALXM**. This restriction does include the leading control characters at the beginning of the record, like "**X**=", "??", etc. So in this respect the scripts are a bit more restrictive than if you use the individual functions in FOCAL programs.

### Example: Gamma ASCII script.

Now gilding the lily, here you have an ASCII script to calculate Gamma(x) for x>0 using **EVALXM**.

Note that to include the special characters like parenthesis you'll need to first place them in ALPHA (either using **XTOA** or the direct entry feature from the AMC\_OS/X Module); and then append them to the ASCII record using **APPCHR** (or **APPREC** if you write in ALPHA the complete record). See the **GMXM** routine in the companion EVAL\_APPS ROM to see how this can be done programmatically.

Warning: this script assumes your radix is set to decimal point, not comma. Use SF 28 if needed.

This script is also based in the Lanczos formula. The listing is similar to the FOCAL program in the previous section, although modified due to the 24-chars limitation in ALPHA for the evaluating expressions. Only arguments x>0 are supported, you can go ahead and include the reflection formula as an exercise ;-)

```
00 PP(0;6;Y+X)
01 XS9
02 X=L
03 a 5.5
04 X=(X+a)^(X+1/2)/E(X+a)
05 XS10
06 a 75122.63315
07 b 80916.62789
08 c 36308.29514
09 d 8687.245297
10 e 1168.926495
11 Z 83.86760434
12 Y 2.5066282
13 X=L
14 X=X*(d+X*(e+X*(Z+X*Y)))
                                    ; had to leave off c due to length
15 Z=L
                                   ; use Z for L
16 X=X+c
                                   ; add it in here
17 X=a+b*Z+X*Z^2
                                   ; changed this formula accordingly
18 YR10
19 X=X*Y
20 YR9
21 X=X/Y
```

Below you can see the code for the **EVALXM** routine. Note the repeated use of functions **?SELCT** and **CASE** from the WARP\_Code Module. Note as well the use of two auxiliary functions from FAT-2, **EVAL#** and **TRIAGE**. The first one is a "wild-card" to help select which of the EVAL\$ functions to use, while **TRIAGE** expedites the value assignment to variables. They use R02 as repository for the index to designate the variable.

| 1                                                                                                    | LBL "EVALXM"                                                                                                    | ASCII File Evaluation                                                                                                    | 75                                                                                                    | LBL 10                                                                                                    | ' GOTO LABEL                                                                                                    |
|----------------------------------------------------------------------------------------------------|----------------------------------------------------------------------------------------------------|----------------------------------------------------------------------------------------------------|----------------------------------------------------------------------------------------------------|----------------------------------------------------------------------------------------------------|----------------------------------------------------------------------------------------------------|
| 2                                                                                                    | CF 21                                                                                                    | non-stop AVIEW                                                                                                    | 76                                                                                                    | STO 02                                                                                                    |                                                                                                    |
| 3                                                                                                    | STO 00                                                                                                    | ' SAVE X                                                                                                    | 77                                                                                                    | CLX                                                                                                    | disable stack lift                                                                                                    |
| 4                                                                                                    | CLX                                                                                                    | disable stack lift                                                                                                    | 78                                                                                                    | ATOX                                                                                                    |                                                                                                    |
| 5                                                                                                    | SEEKPTA                                                                                                    | beginning of file                                                                                                    | 79                                                                                                    | X⇔ 02                                                                                                    |                                                                                                    |
| 6                                                                                                    | X<> 00                                                                                                    | ' RESTORE X                                                                                                    | 80                                                                                                    | STO 03                                                                                                    |                                                                                                    |
| 7                                                                                                    | LBL H                                                                                                    | ' MAIN LOOP                                                                                                    | 81                                                                                                    | CLX                                                                                                    |                                                                                                    |
| 8                                                                                                    | SF 25                                                                                                    | ' TURN ON TO HANDLE END                                                                                                    | 82                                                                                                    | SEEKPTA                                                                                                    | beginning of file                                                                                                    |
| 9                                                                                                    | GETREC                                                                                                    | get current record                                                                                                    | 83                                                                                                    | LBL 13                                                                                                    | acgiiiiii g cy yiic                                                                                                    |
| 10                                                                                                    | FC?C 25                                                                                                    | ' END OF FILE CLEARS FLAG 2                                                                                                    | 84                                                                                                    | CLD ←                                                                                                    | clear LCD                                                                                                    |
| 11                                                                                                    | GTO 19                                                                                                    | end of program                                                                                                    | 85                                                                                                    | XROM "+REC"                                                                                                    | advance record                                                                                                    |
| 12                                                                                                    | AVIEW                                                                                                    | ; SHOW RECORD                                                                                                    | 86                                                                                                    | XROM "A01"                                                                                                    | puts first Chars in R00-F                                                                                                    |
| 13                                                                                                    | XROM "^01"                                                                                                    | puts first Chars in R00-R01                                                                                                    | 87                                                                                                    | SELECT 01                                                                                                    |                                                                                                    |
| 14                                                                                                    | SELCT 01                                                                                                    |                                                                                                    | 88                                                                                                    | ?CASE 58                                                                                                    | second char triage ":" fot LABEL                                                                                                    |
|                                                                                                    |                                                                                                    | second char (operator)                                                                                                    | _                                                                                                    |                                                                                                    | : JOI LABEL                                                                                                    |
| 15                                                                                                    | ?CASE 126                                                                                                    | "Σ" for EVAL Σ                                                                                                    | 89                                                                                                    | GTO 00                                                                                                    |                                                                                                    |
| 17                                                                                                    | GTO 10                                                                                                    |                                                                                                    | 90                                                                                                    | GTO 13                                                                                                    |                                                                                                    |
| 19                                                                                                    | PCASE 80                                                                                                    | "P"for EVALP                                                                                                    | 91                                                                                                    | LBL 00 ←                                                                                                    |                                                                                                    |
| 20                                                                                                    | GTO 12                                                                                                    |                                                                                                    | 92                                                                                                    | X<> 02                                                                                                    |                                                                                                    |
| 22                                                                                                    | PCASE 61                                                                                                    | "=" for EVAL                                                                                                    | 94                                                                                                    | ?X= (00)                                                                                                    |                                                                                                    |
| 23                                                                                                    | GTO 20                                                                                                    |                                                                                                    | 96                                                                                                    | GTO 00                                                                                                    |                                                                                                    |
| 25                                                                                                    | PCASE 32                                                                                                    | " " for ASSIGN                                                                                                    | 97                                                                                                    | X<> 02                                                                                                    |                                                                                                    |
| 26                                                                                                    | GTO 21                                                                                                    |                                                                                                    | 98                                                                                                    | GTO 13 -                                                                                                    |                                                                                                    |
| 28                                                                                                    | PCASE 58                                                                                                    | ":" for LABEL                                                                                                    | 99                                                                                                    | LBL 00 ←                                                                                                    |                                                                                                    |
| 29                                                                                                    | GTO H (109)                                                                                                    | next record                                                                                                    | 100                                                                                                    | X<> 03                                                                                                    |                                                                                                    |
| 31                                                                                                    | PCASE 63                                                                                                    | "?" for COMPARE                                                                                                    | 101                                                                                                    | GTO H (109)                                                                                                    |                                                                                                    |
| 32                                                                                                    | GTO 23                                                                                                    |                                                                                                    | 102                                                                                                    | LBL 23                                                                                                    | COMPARISONS                                                                                                    |
| 34                                                                                                    | PCASE 82                                                                                                    | "R" FOR RECALL                                                                                                    | 103                                                                                                    | EVAL?                                                                                                    | make comparison                                                                                                    |
| 35                                                                                                    | GTO 24                                                                                                    |                                                                                                    | 104                                                                                                    | GTO H (109)                                                                                                    | yes, next record                                                                                                    |
| 37                                                                                                    | PCASE 83                                                                                                    | "S" FOR STORE                                                                                                    | 105                                                                                                    | XROM "+REC"                                                                                                    | advance record                                                                                                    |
| 38                                                                                                    | GTO 25                                                                                                    |                                                                                                    | 106                                                                                                    | GTO H (109)                                                                                                    | next record                                                                                                    |
| 40                                                                                                    | ?CASE (00)                                                                                                    | blank record case                                                                                                    | 107                                                                                                    | LBL 24                                                                                                    | RECALL                                                                                                    |
| 41                                                                                                    | GTO 19                                                                                                    | end of program                                                                                                    | 108                                                                                                    | STO 02                                                                                                    |                                                                                                    |
| 42                                                                                                    | SYNERR                                                                                                    | show "SYNTAX ERR"                                                                                                    | 109                                                                                                    | CLX                                                                                                    |                                                                                                    |
| 43                                                                                                    | LBL 10                                                                                                    | ; SUMS & SERIES                                                                                                    | 110                                                                                                    | ANUM                                                                                                    |                                                                                                    |
| 44                                                                                                    | Ι-"Σ"                                                                                                    | , SOIVIS & SERIES                                                                                                    | 111                                                                                                    | STO 03                                                                                                    |                                                                                                    |
| 45                                                                                                    | STO 02                                                                                                    |                                                                                                    | 1112                                                                                                    | CLX                                                                                                    |                                                                                                    |
|                                                                                                    |                                                                                                    | diamble constities                                                                                                    |                                                                                                    |                                                                                                    |                                                                                                    |
| 46                                                                                                    | CLX                                                                                                    | disable stack lift                                                                                                    | 113                                                                                                    | RCL IND 03                                                                                                    |                                                                                                    |
| 47                                                                                                    |                                                                                                    |                                                                                                    | 114                                                                                                    | X<> 02                                                                                                    | CE# 0                                                                                                    |
| 48                                                                                                    | AROT                                                                                                    |                                                                                                    | 115                                                                                                    | TRIAGE                                                                                                    | SF# 8                                                                                                    |
| 49                                                                                                    |                                                                                                    |                                                                                                    | 116                                                                                                    | GTO H (109)                                                                                                    | next record                                                                                                    |
|                                                                                                    | X⇔ 02                                                                                                    |                                                                                                    | _                                                                                                    |                                                                                                    |                                                                                                    |
| 50                                                                                                    | EVALΣ                                                                                                    | perform the sum                                                                                                    | 117                                                                                                    | LBL 25                                                                                                    | STORE                                                                                                    |
| 51                                                                                                    | <b>EVALΣ</b><br>GTO H (109)                                                                                                    | next record                                                                                                    | 117<br>118                                                                                                    | LBL 25<br>STO 02                                                                                                    | STORE<br>X to R02                                                                                                    |
| 51<br>52                                                                                                    | EVALΣ<br>GTO H (109)<br>LBL 12                                                                                                    |                                                                                                    | 117<br>118<br>119                                                                                                    | LBL 25<br>STO 02<br>CLX                                                                                                    |                                                                                                    |
| 51                                                                                                    | <b>EVALΣ</b><br>GTO H (109)                                                                                                    | next record                                                                                                    | 117<br>118                                                                                                    | LBL 25<br>STO 02                                                                                                    |                                                                                                    |
| 51<br>52                                                                                                    | EVALΣ<br>GTO H (109)<br>LBL 12                                                                                                    | next record                                                                                                    | 117<br>118<br>119                                                                                                    | LBL 25<br>STO 02<br>CLX                                                                                                    |                                                                                                    |
| 51<br>52<br>53                                                                                                    | EVALΣ<br>GTO H (109)<br>LBL 12<br> -"P"                                                                                                    | next record                                                                                                    | 117<br>118<br>119<br>120                                                                                                    | LBL 25<br>STO 02<br>CLX<br>LASTX                                                                                                    | X to R02                                                                                                    |
| 51<br>52<br>53<br>54                                                                                                 | EVAL S<br>GTO H (109)<br>LBL 12<br> -"P"<br>STO 02                                                                                                    | next record                                                                                                    | 117<br>118<br>119<br>120<br>121                                                                                                    | LBL 25<br>STO 02<br>CLX<br>LASTX<br>STO 04                                                                                                    | X to R02                                                                                                    |
| 51<br>52<br>53<br>54<br>55                                                                                           | EVAL S<br>GTO H (109)<br>LBL 12<br> -"P"<br>STO 02<br>CLX                                                                                                    | next record                                                                                                    | 117<br>118<br>119<br>120<br>121<br>122                                                                                                   | LBL 25<br>STO 02<br>CLX<br>LASTX<br>STO 04<br>CLX                                                                                                    | X to R02                                                                                                    |
| 51<br>52<br>53<br>54<br>55<br>56                                                                                     | EVAL S<br>GTO H (109)<br>LBL 12<br> -"P"<br>STO 02<br>CLX                                                                                                    | next record                                                                                                    | 117<br>118<br>119<br>120<br>121<br>122<br>123                                                                                            | LBL 25<br>STO 02<br>CLX<br>LASTX<br>STO 04<br>CLX<br>ANUM                                                                                                    | X to R02                                                                                                    |
| 51<br>52<br>53<br>54<br>55<br>56<br>57                                                                               | EVAL∑ GTO H (109) LBL 12  -"P" STO 02 CLX -1 AROT X<> 02                                                                                                    | next record                                                                                                    | 117<br>118<br>119<br>120<br>121<br>122<br>123<br>124<br>125                                                                              | LBL 25<br>STO 02<br>CLX<br>LASTX<br>STO 04<br>CLX<br>ANUM<br>STO 03<br>CLA                                                                                    | X to R02  L to R04  RG# to R03                                                                                                    |
| 51<br>52<br>53<br>54<br>55<br>56<br>57<br>58<br>59                                                                   | EVAL∑ GTO H (109) LBL 12  -"P" STO 02 CLX -1 AROT X<> 02 EVALP                                                                                                    | next record<br>; PRODUCTS                                                                                                    | 117<br>118<br>119<br>120<br>121<br>122<br>123<br>124<br>125<br>126                                                                       | LBL 25 STO 02 CLX LASTX STO 04 CLX ANUM STO 03 CLA X<> 00                                                                                                    | X to R02                                                                                                    |
| 51<br>52<br>53<br>54<br>55<br>56<br>57<br>58<br>59<br>60                                                             | EVAL∑ GTO H (109) LBL 12  -"P" STO 02 CLX -1 AROT X<> 02 EVALP GTO H (109)                                                                                               | next record ; PRODUCTS  perform the product                                                                                                    | 117<br>118<br>119<br>120<br>121<br>122<br>123<br>124<br>125<br>126<br>127                                                                | LBL 25 STO 02 CLX LASTX STO 04 CLX ANUM STO 03 CLA X<> 00 XTOA                                                                                                | X to R02  L to R04  RG# to R03                                                                                                    |
| 51<br>52<br>53<br>54<br>55<br>56<br>57<br>58<br>59<br>60                                                             | EVAL S GTO H (109)  LBL 12   -"P"  STO 02  CLX  -1  AROT  X<> 02  EVALP  GTO H (109)  LBL 20                                                                             | perform the product ; EVALUATE FORMULA                                                                                                    | 117<br>118<br>119<br>120<br>121<br>122<br>123<br>124<br>125<br>126<br>127<br>128                                                         | LBL 25 STO 02 CLX LASTX STO 04 CLX ANUM STO 03 CLA X<> 00 XTOA CLX                                                                                            | X to R02  L to R04  RG# to R03  chr#(0)                                                                                                  |
| 51<br>52<br>53<br>54<br>55<br>56<br>57<br>58<br>59<br>60<br>61                                                       | EVAL S GTO H (109) LBL 12  -"P" STO 02 CLX -1 AROT X<> 02 EVALP GTO H (109) LBL 20 EVAL#                                                                                 | perform the product ; EVALUATE FORMULA SF# 7                                                                                                    | 117<br>118<br>119<br>120<br>121<br>122<br>123<br>124<br>125<br>126<br>127<br>128<br>129                                                  | LBL 25 STO 02 CLX LASTX STO 04 CLX ANUM STO 03 CLA X<> 00 XTOA CLX RCL 02                                                                                     | X to R02  L to R04  RG# to R03  chr#(0)  restore X                                                                                       |
| 51<br>52<br>53<br>54<br>55<br>56<br>57<br>58<br>59<br>60<br>61<br>62<br>63                                           | EVAL S GTO H (109)  LBL 12   -"P"  STO 02  CLX  -1  AROT  X<> 02  EVALP  GTO H (109)  LBL 20  EVAL#  GTO H (109)                                                         | next record ; PRODUCTS  perform the product ; EVALUATE FORMULA SF# 7 next record                                                                | 117<br>118<br>119<br>120<br>121<br>122<br>123<br>124<br>125<br>126<br>127<br>128<br>129<br>130                                           | LBL 25 STO 02 CLX LASTX STO 04 CLX ANUM STO 03 CLA X<> 00 XTOA CLX RCL 02 EVAL\$                                                                              | X to R02  L to R04  RG# to R03  chr#(0)  restore X  evaluate expression                                                                  |
| 51<br>52<br>53<br>54<br>55<br>56<br>57<br>58<br>59<br>60<br>61<br>62<br>63<br>64                                     | EVAL S GTO H (109)  LBL 12   -"P"  STO 02  CLX  -1  AROT  X<> 02  EVALP  GTO H (109)  LBL 20  EVAL#  GTO H (109)  LBL 21                                                 | perform the product ; EVALUATE FORMULA SF# 7                                                                                                    | 117<br>118<br>119<br>120<br>121<br>122<br>123<br>124<br>125<br>126<br>127<br>128<br>129<br>130                                           | LBL 25 STO 02 CLX LASTX STO 04 CLX ANUM STO 03 CLA X<> 00 XTOA CLX RCL 02 EVALS STO IND 03                                                                    | X to R02  L to R04  RG# to R03  chr#(0)  restore X  evaluate expression store in RG#                                                     |
| 51<br>52<br>53<br>54<br>55<br>56<br>57<br>58<br>59<br>60<br>61<br>62<br>63<br>64<br>65                               | EVAL S GTO H (109)  LBL 12   -"P"  STO 02  CLX  -1  AROT  X<> 02  EVALP  GTO H (109)  LBL 20  EVAL#  GTO H (109)  LBL 21  STO 02                                         | next record ; PRODUCTS  perform the product ; EVALUATE FORMULA SF# 7 next record ; OTHERS INCL ASSIGNMENT                                       | 117<br>118<br>119<br>120<br>121<br>122<br>123<br>124<br>125<br>126<br>127<br>128<br>129<br>130<br>131                                    | LBL 25  STO 02  CLX  LASTX  STO 04  CLX  ANUM  STO 03  CLA  X<> 00  XTOA  CLX  RCL 02  EVAL\$  STO IND 03  X<> 04                                             | X to R02  L to R04  RG# to R03  chr#(0)  restore X  evaluate expression  store in RG# recall L                                           |
| 51<br>52<br>53<br>54<br>55<br>56<br>57<br>58<br>59<br>60<br>61<br>62<br>63<br>64<br>65<br>66                         | EVAL S GTO H (109)  LBL 12   -"P"  STO 02  CLX  -1  AROT  X<> 02  EVALP  GTO H (109)  LBL 20  EVAL#  GTO H (109)  LBL 21  STO 02  CLX                                    | next record ; PRODUCTS  perform the product ; EVALUATE FORMULA SF# 7 next record                                                                | 117<br>118<br>119<br>120<br>121<br>122<br>123<br>124<br>125<br>126<br>127<br>128<br>129<br>130<br>131<br>132                             | LBL 25  STO 02  CLX  LASTX  STO 04  CLX  ANUM  STO 03  CLA  X<> 00  XTOA  CLX  RCL 02  EVAL\$  STO IND 03  X<> 04  STO L (4)                                  | X to R02  L to R04  RG# to R03  chr#(0)  restore X  evaluate expression  store in RG#  recall L  restore L                               |
| 51<br>52<br>53<br>54<br>55<br>56<br>57<br>58<br>59<br>60<br>61<br>62<br>63<br>64<br>65<br>66<br>67                   | EVAL S GTO H (109)  LBL 12   -"P"  STO 02  CLX -1  AROT  X<> 02  EVALP  GTO H (109)  LBL 20  EVAL#  GTO H (109)  LBL 21  STO 02  CLX  ANUM                               | next record ; PRODUCTS  perform the product ; EVALUATE FORMULA SF# 7 next record ; OTHERS INCL ASSIGNMENT                                       | 117<br>118<br>119<br>120<br>121<br>122<br>123<br>124<br>125<br>126<br>127<br>128<br>129<br>130<br>131<br>132<br>133                      | LBL 25  STO 02  CLX  LASTX  STO 04  CLX  ANUM  STO 03  CLA  X<> 00  XTOA  CLX  RCL 02  EVAL\$  STO IND 03  X<> 04  STO L (4)  X<> 02                          | X to R02  L to R04  RG# to R03  chr#(0)  restore X  evaluate expression  store in RG#  recall L  restore L  restore X                    |
| 51<br>52<br>53<br>54<br>55<br>56<br>57<br>58<br>59<br>60<br>61<br>62<br>63<br>64<br>65<br>66                         | EVAL S GTO H (109)  LBL 12   -"P"  STO 02  CLX  -1  AROT  X<> 02  EVALP  GTO H (109)  LBL 20  EVAL#  GTO H (109)  LBL 21  STO 02  CLX                                    | next record ; PRODUCTS  perform the product ; EVALUATE FORMULA SF# 7 next record ; OTHERS INCL ASSIGNMENT                                       | 117<br>118<br>119<br>120<br>121<br>122<br>123<br>124<br>125<br>126<br>127<br>128<br>129<br>130<br>131<br>132                             | LBL 25  STO 02  CLX  LASTX  STO 04  CLX  ANUM  STO 03  CLA  X<> 00  XTOA  CLX  RCL 02  EVAL\$  STO IND 03  X<> 04  STO L (4)                                  | X to R02  L to R04  RG# to R03  chr#(0)  restore X  evaluate expression  store in RG#  recall L  restore L                               |
| 51<br>52<br>53<br>54<br>55<br>56<br>57<br>58<br>59<br>60<br>61<br>62<br>63<br>64<br>65<br>66<br>67                   | EVAL S GTO H (109)  LBL 12   -"P"  STO 02  CLX -1  AROT  X<> 02  EVALP  GTO H (109)  LBL 20  EVAL#  GTO H (109)  LBL 21  STO 02  CLX  ANUM                               | next record ; PRODUCTS  perform the product ; EVALUATE FORMULA SF# 7 next record ; OTHERS INCL ASSIGNMENT                                       | 117<br>118<br>119<br>120<br>121<br>122<br>123<br>124<br>125<br>126<br>127<br>128<br>129<br>130<br>131<br>132<br>133                      | LBL 25  STO 02  CLX  LASTX  STO 04  CLX  ANUM  STO 03  CLA  X<> 00  XTOA  CLX  RCL 02  EVAL\$  STO IND 03  X<> 04  STO L (4)  X<> 02                          | X to R02  L to R04  RG# to R03  chr#(0)  restore X  evaluate expression  store in RG#  recall L  restore L  restore X                    |
| 51<br>52<br>53<br>54<br>55<br>56<br>57<br>58<br>59<br>60<br>61<br>62<br>63<br>64<br>65<br>66<br>67<br>68             | EVAL S GTO H (109)  LBL 12  I-"P"  STO 02  CLX  -1  AROT  X<> 02  EVALP  GTO H (109)  LBL 20  EVAL#  GTO H (109)  LBL 21  STO 02  CLX  ANUM  X<> 02                      | perform the product  ; EVALUATE FORMULA  SF# 7  next record  ; OTHERS INCL ASSIGNMENT  disable stack lift                                       | 117<br>118<br>119<br>120<br>121<br>122<br>123<br>124<br>125<br>126<br>127<br>128<br>129<br>130<br>131<br>132<br>133<br>134               | LBL 25  STO 02  CLX  LASTX  STO 04  CLX  ANUM  STO 03  CLA  X<> 00  XTOA  CLX  RCL 02  EVALS  STO IND 03  X<> 04  STO L (4)  X<> 02  GTO H (109)              | X to R02  L to R04  RG# to R03  chr#(0)  restore X  evaluate expression  store in RG#  recall L  restore L  restore X  next record       |
| 51<br>52<br>53<br>54<br>55<br>56<br>57<br>58<br>59<br>60<br>61<br>62<br>63<br>64<br>65<br>66<br>67<br>68             | EVAL S GTO H (109) LBL 12 I-"P" STO 02 CLX -1 AROT X<> 02 EVALP GTO H (109) LBL 20 EVAL# GTO H (109) LBL 21 STO 02 CLX ANUM X<> 02 SELECT 00                             | next record ; PRODUCTS  perform the product ; EVALUATE FORMULA SF# 7 next record ; OTHERS INCL ASSIGNMENT disable stack lift  first char triage | 117<br>118<br>119<br>120<br>121<br>122<br>123<br>124<br>125<br>126<br>127<br>128<br>129<br>130<br>131<br>132<br>133<br>134<br>135        | LBL 25  STO 02  CLX  LASTX  STO 04  CLX  ANUM  STO 03  CLA  X<> 00  XTOA  CLX  RCL 02  EVALS  STO IND 03  X<> 04  STO L (4)  X<> 02  GTO H (109)  LBL 19      | X to R02  L to R04  RG# to R03  chr#(0)  restore X  evaluate expression  store in RG#  recall L  restore L  restore X  next record       |
| 51<br>52<br>53<br>54<br>55<br>56<br>57<br>58<br>59<br>60<br>61<br>62<br>63<br>64<br>65<br>66<br>67<br>68<br>69<br>70 | EVAL S GTO H (109)  LBL 12  I-"P"  STO 02  CLX  -1  AROT  X<> 02  EVALP  GTO H (109)  LBL 20  EVAL#  GTO H (109)  LBL 21  STO 02  CLX  ANUM  X<> 02  SELECT 00  PCASE 71 | next record ; PRODUCTS  perform the product ; EVALUATE FORMULA SF# 7 next record ; OTHERS INCL ASSIGNMENT disable stack lift  first char triage | 117<br>118<br>119<br>120<br>121<br>122<br>123<br>124<br>125<br>126<br>127<br>128<br>129<br>130<br>131<br>132<br>133<br>134<br>135<br>136 | LBL 25  STO 02  CLX  LASTX  STO 04  CLX  ANUM  STO 03  CLA  X<> 00  XTOA  CLX  RCL 02  EVALS  STO IND 03  X<> 04  STO L (4)  X<> 02  GTO H (109)  LBL 19  CLD | X to R02  L to R04  RG# to R03  chr#(0)  restore X  evaluate expression  store in RG#  recall L  restore L  restore X  next record  CODA |

# Script Reading Programs Comparison Summary

The table below summarizes the most important differences between the two scrip reading programs included in the Formula Evaluation Module.

| Program | Condition Routine | Summing Routine       | Multiplying Routine | Other Routines             |
|---------|-------------------|-----------------------|---------------------|----------------------------|
| EVALXM  | EVAL?             | ΕVΑLΣ                 | EVALP               | n/a                        |
| EVLXM+  | EVAL?             | XROM "EVL $\Sigma$ +" | XROM "EVLP+"        | XROM "IT\$"<br>XROM "SV\$" |

Note that besides being capable of using integral and solve commands directly in the scripts, **EVLXM+** includes the following additional Statements not supported by EVALXM:

- GoTo Forward
- GoTo Backward
- For / Next Loop
- Do / While Loop
- Solve & Integrate calls

Besides, **EVAL** $\Sigma$  and **EVALP** require actual integer values in their syntax, whereas **EVL** $\Sigma$ + and **EVLP**+ also allow an expression formula that would calculate the index value during the execution of the programs.

# Appendix 0. Evaluating Variables - Equation Solver.

As you know by now, the Formula Evaluation EVAL\_3K is a 4k-Module and can be extended with an upper page with the examples (EVAL\_APPS). The contents of the two pages are largely self-contained, so it's possible to *only load the lower page* in the calculator.

An optional ROM is available that employs the formula evaluation techniques to solving for unknown variables in equations, a.k.a. an equation SOLVER add-on. The **EVAL\_EQNS** add-on can be plugged along the Formula Evaluation module, instead of the EVAL\_APPS upper page (this saves room in the I/O bus if you don't need the provided examples anymore),

The diagram below shows these options; the top configuration with both modules alongside, and the bottom one where the EVAL\_EQNS has replaced the AVAL\_APPS:

| Module     | Formula Eval | Equation Solver |
|------------|--------------|-----------------|
| Lower Page | EVAL_3K      | EVAI_3K         |
| Upper Page | EVAL_APPS    | EVAL_EQNS       |

# Appendix 1. Sub-functions in the auxiliary FAT

This module includes a set of low-level routines in the auxiliary FAT that can become very useful for troubleshooting and diagnostics. Some are subsets of the **EVAL\$** and **^FRMLA** functions (the two pillars of the ROM), made available as independent functions as well. Let's describe them briefly.

To execute sub-functions, you need to use either one of the launcher functions, **SF#** (using the function index) or **SF\$** (spelling the function name). **LASTF** will repeat the last executed function.

Use **CAT+** to enumerate the sub-functions. [R/S] halts the listing, [SST]/[BST] navigates the list, and [XEQ] executes it straight from the catalog.

The underpinnings of EVAL\$ make usage of a memory buffer, with id#6. This buffer stores
all information from the formula: operators, functions, and data. During the execution of
EVAL\$ there are calls to buffer routines to push and pop values, as well as to initialize (clear)
it. The available functions are: CLRB6, PSHB6, and POPB6

The buffer#6 header also holds the information on the currently selected buffer register (pointer in digit 9) and the destination register for the result (marker in digits 4,5,6). **POPB6** and **PSHB6** automatically decrement and increment the buffer register pointer. The buffer is 16 registers long, which should allow for any combination of data, operators, and variables in the formula string. See the following chapter for more details.

- Another group of routines have to do with advancing the character selection within the text.
   This allows the main code to scan all characters in the ALPHA string using a loop which is executed multiple times until the complete formula has been processed. These sub-functions are: NXTCHR, and PRVCHR.
- The next one is very helpful for error prevention and correction. **CHK\$** checks for non-matching number of open and close parenthesis, correcting the unbalance in case that close parenthesis were missing.
- The next pair **B6?** and **B7?** interrogates for existence of buffers #6 and #7 creating them on the fly if they don't yet exist. This action is always performed by all functions accessing these buffers, but these functions provide a manual access to the functionality.
- In case you miss the HP-48SX, also included in this group is a trivial **BLIP** sound to reinforce the error messages with an acoustic warning don't we all love those obnoxious beeps ;-)
- The last group does clever manipulation of the RTN stack addresses, popping or killing specific ones. They are used by the high-level DO/WHILE and IF.ELSE.ENDIF structures to keep track of the return-to addresses which are temporarily stored in the RTN stack as well. These sub-functions are XQ>GO, KRTN2, RTNS, and ?RTN

# Appendix 2. EVAL\$ Buffer Structure.

Buffer #6 is LIFO, sort of like a buffer stack. EVAL\$ handles the buffer interactions, as it works its way down the expression in ALPHA, character after character. EVAL\$ also does checks for empty buffer (nothing to pop from the buffer stack) or full buffer (can't push anything more onto the buffer stack). The lowest value register in the buffer set (i.e. the buffer header) has a pointer that tells which one was the last value pushed (or 0 if a clear buffer)

Buffer 6 when used for EVAL\$ purposes has three possible formats:

- 1. If the sign digit is 1, it is the internal function code (found in the table below) for the operation to be saved on left parenthesis operation. It would be either a dyadic or unary operation code with format "1|xxxxxxxxxx|CCC", where CCC is the three-digit code in the internal table.
- 3. If the sign digit is 0 or 9, it is the saved value (decimal) of the last saved operand. This is the usual numeric representation of a 10-digit operand (BCD). Dyadic functions save two values, unary functions save one (and most unary functions save the function number using format 1 after that because they are followed by a left parenthesis).

If the sign digit is anything else, EVAL\$ will bail out and yield an error.

| Key       | LCD Symbol | id# | Name            | Key          | LCD Symbol | id# | Name            |
|-----------|------------|-----|-----------------|--------------|------------|-----|-----------------|
| [+]       | +          | 02B | Sum             | [STO]        | HS         | 253 | Hyperbolic Sin  |
| [-]       | -          | 02D | Subtraction     | [RCL]        | HC         | 243 | Hyperbolic COS  |
| [*]       | •          | 02A | Product         | [SST]        | HT         | 254 | Hyperbolic TAH  |
| [/]       | /          | 02F | Division        | [ ][LBL]     | AHS        | 353 | Hyperbolic ASIN |
| [ENTER^]  | ۸          | 01F | Power           | [ ][GTO]     | AHC        | 343 | Hyperbolic ACOS |
| [Σ+]      | (          | 028 | Open Paren      | [ ][BST]     | AHT        | 354 | Hyperbolic ATAN |
| [1/X]     | )          | 029 | Close Paren     | [ ][a]       | a          | 061 | parameter       |
| [%]       | %          | 025 | Percentage      | [ ][b]       | b          | 062 | parameter       |
| [RDN]     | &          | 026 | Modulus         | [ ][ c ]     | С          | 063 | parameter       |
| [CHS]     | #          | 023 | Negative value  | [ ][ d ]     | d          | 064 | parameter       |
| [ ][CHS]  | ABS        | 315 | Absolute value  | [][e]        | e          | 065 | parameter       |
| [ ][CAT]  | IP         | 219 | Integer Part    | [][π]        | π          | 050 | pi              |
| [ ][RTN]  | FP         | 216 | Fractional Part | [0]          | 0          | 030 | integer         |
| [SQRT]    | Q          | 051 | Square Root     | [1]          | 1          | 031 | integer         |
| [ ][ENG]  | U          | 055 | Cube Power      | [2]          | 2          | 032 | integer         |
| [EEX]     | E          | 045 | Exponential     | [3]          | 3          | 033 | integer         |
| [X<>Y]    | F          | 046 | Factorial       | [4]          | 4          | 034 | integer         |
| [ ][CLΣ]  | G          | 047 | Sign            | [5]          | 5          | 035 | integer         |
| [ ][SCI]  | R          | 052 | Square Power    | [6]          | 6          | 036 | integer         |
| [LOG]     | LN         | 24E | Natural Log     | [7]          | 7          | 037 | integer         |
| [LN]      | LG         | 247 | Decimal Log     | [8]          | 8          | 038 | integer         |
| [SIN]     | S          | 053 | Sine            | [9]          | 9          | 039 | integer         |
| [COS]     | С          | 043 | Cosine          | [ ][ X ]     | Х          | 058 | Variable        |
| [TAN]     | N          | 04E | Tangent         | [ ][ Y]      | Υ          | 059 | Variable        |
| [ ][ASIN] | AS         | 153 | Arc Sine        | [ ][ Z ]     | Z          | 05A | Variable        |
| [ ][ACOS] | AC         | 143 | Arc Cosine      | [ ][ T ]     | Т          | 054 | Variable        |
| [ ][ATAN] | AT         | 154 | Arc Tangent     | [ ][ LastX ] | L          | 04C | Variable        |

In summary, buffer #6 is used during the execution of the EVAL\$ functions in a dynamic manner, populating first its registers with both the arguments and the operations (coding the ALPHA characters as described above), and decoding the registers later to calculate the value of the expression written in ALPHA.

Because of this, looking into Buffer #6 at any other moment (not during the execution of EVAL\$) will typically not show any relevant information. However, during the actual execution it will have a configuration like the one represented below with a variable number of registers used depending on the actual formula being worked on.

| Buffer id# | Buffer Reg | Туре      | Used for:                |
|------------|------------|-----------|--------------------------|
|            | b7         | Hex code  | Operator-3               |
|            | B6         | BCD value | 4 <sup>th</sup> argument |
|            | b5         | Hex code  | Operator-2               |
| 06         | b4         | BCD value | 3 <sup>rd</sup> argument |
|            | b3         | Hex code  | Operator-1               |
|            | b2         | BCD value | 2 <sup>nd</sup> argument |
|            | b1         | BCD value | 1 <sup>st</sup> argument |
|            | b0         | admin     | Header                   |

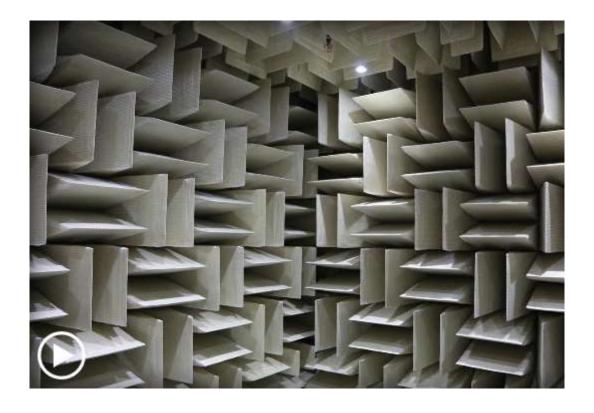

# Appendix 3. EVAL Applications ROM

The companion to the EVAL\_3K ROM, this is a collection of examples and applications of the different EVAL functions. Some were used as examples in the manual, but others are added in for completion. It also includes the EVAL\$-aware versions of SOLVE and INTEG that were mentioned in previous sections of this manual.

Here's a list of the included routines. Mostly they're short drivers for the core EVAL functions, which do all the heavy lifting. You're encouraged to look at the formulas used in the listings for those examples you find interesting to your needs.

| Name        | Description                             | Inputs                            | Author         |
|-------------|-----------------------------------------|-----------------------------------|----------------|
| -EVAL_APPS  | Section Header                          | n/a                               | n/a            |
| AINT        | ALPHA integer part                      | Value in X                        | Fritz Ferwerda |
| "ARPXY"     | ALPHA Replace Y by X                    | Old in Y, new in X                | Greg McClure   |
| "IT\$"      | Integration Routine                     | Interval in {Y,X], #iter in Z     | UPLE#          |
| "SV\$"      | Solves f(x)=0                           | Guess in X                        | PPC Members    |
| "AGM"       | Arithmetic-Geometric Mean               | x, y in X, Y                      | Ángel Martin   |
| "d2\$"      | 2D-Distance                             | P1, P2 in Stack                   | Martin-McClure |
| "d3\$"      | 3D-Distance                             | Prompts for Vectors               | Martin-McClure |
| "DOT\$"     | Dot Product 3x3                         | Prompts for Vectors               | Martin-McClure |
| "CL\$"      | Ceiling Function                        | Argument in X                     | Ángel Martin   |
| "FL\$"      | Floor Function                          | Argument in X                     | Ángel Martin   |
| "HRON\$"    | Triangle Area (Heron)                   | a, b, c in Y,Z,T                  | Angel Martin   |
| "LINE\$"    | Line equation thru points               | Y2,X2,Y1,X1 in Stack              | Angel Martin   |
| "NDF\$"     | Normal Density Function                 | $\mu$ in Z, $\sigma$ in Y, x in X | Ángel Martin   |
| "P4\$"      | Polynomial Evaluation                   | Prompts for Coefficients          | Ángel Martin   |
| "QRT\$"     | Quadratic Equation Roots                | Coefficients in Z, Y, X           | Martin-McClure |
| "R\$S"      | Rectangular to Spherical                | {x, y, z} in X, Y, Z              | Ángel Martin   |
| "S\$R"      | Spherical to Rectangular                | {R, phi, theta} in X, Y, Z        | Ángel Martin   |
| -\$AND MTH  | Section header                          | n/a                               | n/a            |
| "NCK\$"     | Combinations                            | n in Y, k in X                    | Ángel Martin   |
| "NPK\$"     | Permutations                            | n in Y, k in X                    | Ángel Martin   |
| "KK\$"      | Elliptic Integral 1st. Kind             | argument in X                     | Ángel Martin   |
| "LEG\$"     | Legendre Polynomials                    | order in Y, argument in X         | Ángel Martin   |
| "HMT\$"     | Hermite's Polynomials                   | order in Y, argument in X         | Ángel Martin   |
| "TNX\$      | Chebyshev's Pol. 1st. Kind              | order in Y, argument in X         | Ángel Martin   |
| "UNX\$"     | Chebyshev's Pol. 2 <sup>nd</sup> . Kind | order in Y, argument in X         | Ángel Martin   |
| "e^X"       | Exponential function                    | Argument in X                     | Ángel Martin   |
| "ERDOS"     | Erdos-Borwein constant                  | None                              | Ángel Martin   |
| "FHB\$"     | Generalized Faulhaber's                 | N in Y, x in X                    | Ángel Martin   |
| "HRM\$"     | Harmonic Number                         | N in X                            | Ángel Martin   |
| "GAM\$"     | Gamma function (Lanczos)                | Argument in X                     | Ángel Martin   |
| "JNX"       | Bessel J integer order                  | n in Y, x in X                    | Ángel Martin   |
| "LNG\$"     | Log Gamma                               | Argument in X                     | Ángel Martin   |
| "PSI\$"     | Digamma function                        | Argument in X                     | Ángel Martin   |
| "WL\$"      | Lambert W Function                      | Argument in X                     | Ángel Martin   |
| "CI\$"      | Cosine integral                         | Argument in X                     | Ángel Martin   |
| "SI\$"      | Sine Integral                           | Argument in X                     | Ángel Martin   |
| "ERF\$"     | Error Function                          | Argument in X                     | Ángel Martin   |
| "JDN"       | Julian Day Number                       | MDY Date in {Z,Y,X}               | Ángel Martin   |
| "CAL\$"     | Calendar Date                           | JND in X                          | Ángel Martin   |
| -SCRIPT EVL | Section header                          | n/a                               | n/a            |
| EVALXM      | Script Evaluation                       | File Name in ALPHA                | Greg McClure   |
| EVLXM+      | Enhanced Script Eval                    | File Name in ALPHA                | Martin-McClure |

#### FORMULA EVALUATION ROM - HP-41 MODULE

| EVLΣ+  | Enhanced Sum Eval     | String in ALPHA    | Martin-McClure |
|--------|-----------------------|--------------------|----------------|
| EVLP+  | Enhanced Product Eval | String in ALPHA    | Martin-McClure |
| "GMXM" | Makes GAMMA Script    | none               | Martin-McClure |
| ^01    | Puts Chars in R00-R01 | Strings in ALPHA   | Martin-McClure |
| +REC   | Advances one Record   | File Name in ALPHA | Martin-McClure |
| "FCT#" | Factorial w/ DO.WHILE | Argument in X      | Ángel Martin   |
| "FIB#" | Fibonacci Number      | Argument in X      | Ángel Martin   |

### A few numerical examples:-

2, ENTER^, 3, ENTER^, 4, XEQ "HRON\$" => 2.904737510

25, ENTER^, 2, XEQ "FHB\$" => 5,525.000000

25, XEQ "HRM\$" => 3.815958178

PI, XEQ "FL\$" => 3.000 PI, XEQ "CL\$" => 4.000

3, ENTER^, 2, ENTER^, 1, XEQ "R\$S" => 3.741657386,

RDN => 0.640522313, (in RAD mode) RDN => 1.107148718 (in RAD mode)

XEQ "S\$R" => 3, 2, 1 in { Z, Y, X }

77, ENTER^, 27, XEQ "NCK\$" => 4.3838771 E20 77, ENTER^, 27, XEQ "NPK\$" => 4.7735466 E48

5, XEQ "WL\$" => 1.326724665

3, XEQ "PSI\$" => 0.922784334

75, XEQ "LNG\$" => 247.5729141

0.5, XEQ "ERF\$" => 0.520499888

1, ENTER^, 1, XEQ "JNX\$" => 0.440050584

07, ENTER^, 21, ENTER^, 1959, XEQ "JDN\$" => 2,436,784.000

XEQ "CAL\$" => 1959 RDN => 21 RDN => 7

1.4, XEQ "CI\$" => 0.462006566 1.4, XEQ "SI\$" => 1.256226762

24, ENTER^, 6 XEQ "AGM\$" => 13.45817148

0.5, XEQ "KK\$" => 1.854074677

# Routine listings for NDF, LINE\$, NCK/NPK, HRMX, HRON\$, and JNX $\,$

| 1  | LBL "NDF"          |               | 1  | LBL "HRMX"        |
|----|--------------------|---------------|----|-------------------|
| 2  | "Y*Q(2*\p)*E(R((X" |               | 2  | LBL 01 ←          |
| 3  | >"-Z)/Y)/2)"       |               | 3  | "Σ(1;"            |
| 4  | EVAL\$             |               | 4  | AINT              |
| 5  | 1/X                |               | 5  | >";1/X)"          |
| 6  | END                |               | 6  | XROM "EVALΣ"      |
|    |                    |               | 7  | RTN               |
| 1  | LBL "LINE\$"       |               | 8  | GTO 01            |
| 2  | "(T-Y)/(Z-X)"      |               | 9  | LBL "ERDOS"       |
| 3  | EVAL\$             |               | 10 | LBL 02 <          |
| 4  | "Y-X*L"            |               | 11 | "Σ(1;1;1/(2^X-1)" |
| 5  | EVALY              |               | 12 | >")"              |
| 6  | "Y="               |               | 13 | XROM "EVALΣ"      |
| 7  | ARCL X(3)          |               | 14 | RTN               |
| 8  | -"•X"              |               | 15 | GTO 02            |
| 9  | X⇔Y                |               | 16 | LBL "e^X"         |
| 10 | X<0?               |               | 17 | LBL 03 ←          |
| 11 | X=0?               |               | 18 | "Σ(0;I;Y^X/F(X))" |
| 12 | >"+"               |               | 19 | XROM "EVALΣ"      |
| 13 | X⇔Y                |               | 20 | RTN               |
| 14 | ARCL Y(2)          |               | 21 | GTO 03            |
| 15 | AVIEW              | shows line    | 22 | END               |
| 16 | END                |               |    |                   |
|    |                    |               |    |                   |
| 1  | LBL "NCK\$"        |               | 1  | LBL "JNX"         |
| 2  | LBL 00             |               | 2  | LET=              |
| 3  | XROM "NPK\$"       |               | 3  | 1                 |
| 4  | "X/F(L)"           |               | 4  | RDN               |
| 5  | EVAL\$             |               | 5  | LET=              |
| 6  | RTN                |               | 6  | 2                 |
| 7  | GTO 00 ———         |               | 7  | "C(b*X-a*S(X)) "  |
| 8  | LBL "NPK\$"        |               | 8  | E1                |
| 9  | LBL 02 ←           |               | 9  | STO 13            |
| 10 | "P("               |               | 10 | 0                 |
| 11 | RCL Y(2)           |               | 11 | PI                |
| 12 | RDN                |               | 12 | XROM "IT\$"       |
| 13 | -                  |               | 13 | PI                |
| 14 | ISG X(3)           | leaves k in L | 14 | /                 |
| 15 | NOP                |               | 15 | END               |
| 16 | AINT               |               |    |                   |
| 17 | [-";"              |               | 1  | LBL "HRON\$"      |
| 18 | R^                 |               | 2  | "(X+Y+Z)/2"       |
| 19 | AINT               |               | 3  | EVALT             |
| 20 | -";X)"             |               | 4  | "Q(T*(T-X)*(T-Y)" |
| 21 | XROM "EVALP"       |               | 5  | >"*(T-Z))"        |
| 22 | RTN                |               | 6  | EVALT             |
| 23 | GTO 02             |               | 7  | R^                |
| 24 | END                |               | 8  | END               |
|    |                    |               | _  | 1                 |

Routine listings for QRT\$ (updated to support complex roots) and P4\$.

| 1  | LBL "QRT\$        |                        | 1  | LBL "P4\$"         |
|----|-------------------|------------------------|----|--------------------|
| 2  | LBL 00            | new start              | 2  | 4                  |
| 3  | LET= c            |                        | 3  | LBL 00             |
| 4  | 3                 |                        | 4  | "a"                |
| 5  | RDN               |                        | 5  | ARCLI              |
| 6  | LET= b            |                        | 6  | "/-=?"             |
| 7  | 2                 |                        | 7  | PROMPT             |
| 8  | RDN               |                        | 8  | STO IND Y          |
| 9  | LET= a            |                        | 9  | RDN                |
| 10 | 1                 |                        | 10 | DSE X              |
| 11 | "b^2-4*a*c<0"     | discriminant           | 11 | GTO 00             |
| 12 | XROM "EVAL?"      | test for complex roots | 12 | "a(0)=?"           |
| 13 | "Q(ABS(b^2-4*a*c" |                        | 13 | PROMPT             |
| 14 | -"))/2/a"         | avoids DATA ERROR      | 14 | LET=               |
| 15 | EVAL\$            |                        | 15 | 4                  |
| 16 | FS? 04            |                        | 16 | RCL 01             |
| 17 | GTO 04            |                        | 17 | LET=               |
| 18 | "X-b/2/a"         |                        | 18 | 3                  |
| 19 | EVALY             |                        | 19 | RCL 02             |
| 20 | "X1="             |                        | 20 | LET=               |
| 21 | ARCL Y            | show x1                | 21 | 2                  |
| 22 | AVIEW             |                        | 22 | RCL 03             |
| 23 | "#X-b/2/a"        |                        | 23 | LET=               |
| 24 | EVAL\$            |                        | 24 | 1                  |
| 25 | "X2="             |                        | 25 | "e+X*(d+X*(c+X*( " |
| 26 | ARCL X            | show x2                | 26 | " -b+X*a)))"       |
| 27 | PROMPT            |                        | 27 | STO\$              |
| 28 | GTO 01            |                        | 28 | LBL 01             |
| 29 | LBL 04 ←          |                        | 29 | "X=?"              |
| 30 | "#b/2/a"          |                        | 30 | PROMPT             |
| 31 | EVALY             |                        | 31 | RCL\$ (00)         |
| 32 | Х⇔Ү               |                        | 32 | EVAL\$             |
| 33 | "Z1,2="           |                        | 33 | "P="               |
| 34 | ARCL X            | shos results,          | 34 | ARCL X             |
| 35 | -"#J"             | both combined          | 35 | PROMPT             |
| 36 | ARCL Y            |                        | 36 | GTO 01             |
| 37 | PROMPT            |                        | 37 | END                |
| 38 | END               |                        |    |                    |

Routine listings for AGM\$, KK\$, CL\$, FL\$, FHB\$ and S\$R / R\$S.

| 1  | LBL "AGM\$"  | 1  | LBL "R\$S"    |
|----|--------------|----|---------------|
| 2  | LBL 00       | 2  | "Q(X^2+Y^2)"  |
| 3  | "Q(X*Y)"     | 3  | EVALT         |
| 4  | EVALY        | 4  | "AT(T/Z)"     |
| 5  | "(X+L)/2"    | 5  | EVALY         |
| 6  | EVAL\$       | 6  | "AT(L/X)"     |
| 7  | RND          | 7  | EVALZ         |
| 8  | X⇔Y          | 8  | "Q(L^2+T^2)"  |
| 9  | RND          | 9  | EVAL\$        |
| 10 | X=Y?         | 10 | RTN           |
| 11 | RTN          | 11 | LBL "S\$R"    |
| 12 | GTO 00       | 12 | "X*C(Y)"      |
| 13 | LBL "KK\$"   | 13 | EVALT         |
| 14 | LBL 01 ←     | 14 | "X*S(Y)*S(Z)" |
| 15 | "Q(1-X)"     | 15 | EVALY         |
| 16 | EVAL\$       | 16 | "X*S(L)*C(Z)" |
| 17 | E            | 17 | EVAL\$        |
| 18 | XROM "AGM"   | 18 | "T"           |
| 19 | "π/2/X"      | 19 | EVALZ         |
| 20 | EVAL\$       | 20 | END           |
| 21 | RTN          |    |               |
| 22 | GTO 01       |    |               |
| 23 | END          |    |               |
|    |              | 1  | LBL "FL\$"    |
|    |              | 2  | CF 00         |
|    |              | 3  | GTO 00        |
| 1  | LBL "FHB\$"  | 4  | LBL "CL\$"    |
| 2  | "Σ(1;"       | 5  | SF 00         |
| 3  | XOY          | 7  | LBL 00        |
| 4  | AINT         |    | "X-(X&"       |
| 5  | [-";"        | 8  | FS? 00        |
| 6  | [-"X^Y)"     | 9  | -"#"          |
| 7  | X<.Y         | 10 | -"1)"         |
| 8  | XROM "EVALS" | 11 | EVAL\$        |
| 9  | END          | 12 | END           |

Note that **AGM\$** relies on the decimal settings of the calculator for the accuracy of the results (steps 9 and 11 perform a rounding of the X,Y values).

# Routine listings for ARPLXY and JDN\$ / CAL\$.

| 1                                                       | LBL "ARPLXY"                                                                                                    |                  | 23                                                             | LBL "CAL\$"                                                                             |             |
|---------------------------------------------------------|----------------------------------------------------------------------------------------------------|------------------|----------------------------------------------------------------|-----------------------------------------------------------------------------------------|-------------|
| 2                                                       | X⇔Y                                                                                                    |                  | 24                                                             | 365.25                                                                                  |             |
| 3                                                       | POSA                                                                                                    |                  | 25                                                             | LET=                                                                                    |             |
| 4                                                       | E                                                                                                    |                  | 26                                                             | 5                                                                                       | "e"         |
| 5                                                       | +                                                                                                    |                  | 27                                                             | CLX                                                                                     |             |
| 6                                                       | X=0?                                                                                                    |                  | 28                                                             | 30.6                                                                                    |             |
| 7                                                       | GTO 00                                                                                                    |                  | 29                                                             | LET=                                                                                    |             |
| 8                                                       | AROT                                                                                                    |                  | 30                                                             | 4                                                                                       | "d"         |
| 9                                                       | X<>Y                                                                                                    |                  | 31                                                             | CLX                                                                                     |             |
| 10                                                      | SF#                                                                                                    |                  | 32                                                             | 36524.25                                                                                |             |
| 11                                                      | 6                                                                                                    | RADEL            | 33                                                             | LET=                                                                                    |             |
| 12                                                      | XTOA                                                                                                    |                  | 34                                                             | 2                                                                                       | "b"         |
| 13                                                      | X<>Y                                                                                                    |                  | 35                                                             | CLX                                                                                     |             |
| 14                                                      | CHS                                                                                                    |                  | 36                                                             | 1721119                                                                                 |             |
| 15                                                      | AROT                                                                                                    |                  | 37                                                             | "Y-X+2"                                                                                 |             |
| 16                                                      | LBL 00 ←                                                                                                    |                  | 38                                                             | FS? 00                                                                                  | Julian Cal? |
| 17                                                      |                                                                                                    |                  |                                                                | GTO 00                                                                                  | Junuii Cui: |
| 1/                                                      | END                                                                                                    |                  | 39                                                             |                                                                                         |             |
|                                                         |                                                                                                    |                  | 40                                                             | "IP((Y-X-1/5)/b)"                                                                       |             |
|                                                         |                                                                                                    |                  | 41                                                             | EVALT                                                                                   |             |
|                                                         |                                                                                                    |                  | 42                                                             | "Y-X+T-IP(T/4)"                                                                         |             |
|                                                         |                                                                                                    |                  | 43                                                             | LBL 00                                                                                  |             |
|                                                         |                                                                                                    |                  | 44                                                             | EVAL\$                                                                                  |             |
|                                                         |                                                                                                    |                  | 45                                                             | LET=                                                                                    |             |
|                                                         |                                                                                                    |                  | 46                                                             | 3                                                                                       | "c"         |
|                                                         |                                                                                                    |                  | 47                                                             | RDN                                                                                     |             |
| 1                                                       | LBL "JDN\$"                                                                                                    |                  | 48                                                             | "IP((c-1/5)/e)"                                                                         |             |
| 2                                                       | 0.75                                                                                                    |                  | 49                                                             | EVAL\$                                                                                  |             |
| 3                                                       | LET=                                                                                                    |                  | 50                                                             | "c-IP(e*X)"                                                                             |             |
| 4                                                       | 2                                                                                                    | "b"              | 51                                                             | EVALT                                                                                   |             |
| 5                                                       | CLX                                                                                                    |                  | 52                                                             | "IP((T-1/2)/d)"                                                                         |             |
| 6                                                       | 2.85                                                                                                    |                  | 53                                                             | EVALZ                                                                                   |             |
| 7                                                       | LET=                                                                                                    |                  | 54                                                             | "IP(T+1/2-d*Z)"                                                                         |             |
| _                                                       |                                                                                                    |                  | 34                                                             | 11 (11-2/2 0 2/                                                                         |             |
| 8                                                       | 1                                                                                                    | "a"              | 55                                                             | EVALY                                                                                   |             |
| 9                                                       | 1<br>RDN                                                                                                    | "a"              |                                                                |                                                                                         |             |
|                                                         | RDN                                                                                                    | "a"              | 55                                                             | EVALY                                                                                   |             |
| 9                                                       |                                                                                                    | "a"              | 55<br>56                                                       | EVALY "Z<=9"                                                                            | True?       |
| 9<br>10                                                 | RDN "X+(Z-a)/12" EVALT                                                                                                    | "a"              | 55<br>56<br>57                                                 | EVALY "Z<=9" XROM "EVAL?"                                                               | True?       |
| 9<br>10<br>11                                           | RDN<br>"X+(Z-a)/12"                                                                                                    | "a"  Julian Cal? | 55<br>56<br>57<br>58                                           | EVALY "Z<=9" XROM "EVAL?" FC? 04                                                        | True?       |
| 9<br>10<br>11<br>12<br>13                               | RDN  "X+(Z-a)/12"  EVALT  "b*IP(IP(T)/100)  FS? 00                                                                           |                  | 55<br>56<br>57<br>58<br>59<br>60                               | EVALY "Z<=9"  XROM "EVAL?" FC? 04  GTO 04 "Z+3"                                         | True?       |
| 9<br>10<br>11<br>12<br>13<br>14                         | RDN "X+(Z-a)/12" EVALT "b*IP(IP(T)/100) FS? 00 "2*b"                                                                         |                  | 55<br>56<br>57<br>58<br>59<br>60<br>61                         | EVALY  "Z<=9"  XROM "EVAL?"  FC? 04  GTO 04  "Z+3"  GTO 00                              | True?       |
| 9<br>10<br>11<br>12<br>13<br>14<br>15                   | RDN  "X+(Z-a)/12"  EVALT  "b*IP(IP(T)/100)  FS? 00  "2*b"  EVALZ                                                             |                  | 55<br>56<br>57<br>58<br>59<br>60<br>61<br>62                   | EVALY  "Z<=9"  XROM "EVAL?"  FC? 04  GTO 04  "Z+3"  GTO 00  LBL 04                      | True?       |
| 9<br>10<br>11<br>12<br>13<br>14<br>15                   | RDN  "X+(Z-a)/12"  EVALT  "b*IP(IP(T)/100)  FS? 00  "2*b"  EVALZ  "IP(367*T)-IP(T)"                                          |                  | 55<br>56<br>57<br>58<br>59<br>60<br>61<br>62<br>63             | EVALY "Z<=9"  XROM "EVAL?"  FC? 04  GTO 04  "Z+3"  GTO 00  LBL 04  E                    | True?       |
| 9<br>10<br>11<br>12<br>13<br>14<br>15<br>16<br>17       | RDN  "X+(Z-a)/12"  EVALT  "b*IP(IP(T)/100)  FS? 00  "2*b"  EVALZ  "IP(367*T)-IP(T)"   -"-b*IP(T)"                            |                  | 55<br>56<br>57<br>58<br>59<br>60<br>61<br>62<br>63<br>64       | EVALY "Z<=9"  XROM "EVAL?"  FC? 04  GTO 04  "Z+3"  GTO 00  LBL 04  E +                  | True?       |
| 9<br>10<br>11<br>12<br>13<br>14<br>15<br>16<br>17       | RDN  "X+(Z-a)/12"  EVALT  "b*IP(IP(T)/100)  FS? 00  "2*b"  EVALZ  "IP(367*T)-IP(T)"   -"-b*IP(T)"  EVAL\$                    |                  | 55<br>56<br>57<br>58<br>59<br>60<br>61<br>62<br>63<br>64<br>65 | EVALY  "Z<=9"  XROM "EVAL?"  FC? 04  GTO 04  "Z+3"  GTO 00  LBL 04  E  +  "Z-9"         | True?       |
| 9<br>10<br>11<br>12<br>13<br>14<br>15<br>16<br>17<br>18 | RDN  "X+(Z-a)/12"  EVALT  "b*IP(IP(T)/100)  FS? 00  "2*b"  EVALZ  "IP(367*T)-IP(T)"   -"-b*IP(T)"  EVAL\$  "IP(IP(Y+X)-Z)+1" |                  | 55<br>56<br>57<br>58<br>59<br>60<br>61<br>62<br>63<br>64<br>65 | EVALY  "Z<=9"  XROM "EVAL?"  FC? 04  GTO 04  "Z+3"  GTO 00  LBL 04  E  +  "Z-9"  LBL 00 | True?       |
| 9<br>10<br>11<br>12<br>13<br>14<br>15<br>16<br>17       | RDN  "X+(Z-a)/12"  EVALT  "b*IP(IP(T)/100)  FS? 00  "2*b"  EVALZ  "IP(367*T)-IP(T)"   -"-b*IP(T)"  EVAL\$                    |                  | 55<br>56<br>57<br>58<br>59<br>60<br>61<br>62<br>63<br>64<br>65 | EVALY  "Z<=9"  XROM "EVAL?"  FC? 04  GTO 04  "Z+3"  GTO 00  LBL 04  E  +  "Z-9"         | True?       |

Routine listings for SV\$ and IT\$.

| 1  | LBL ÏT\$"   | N, a, b, in stack | 1  | LBL "SV\$"        |
|----|-------------|-------------------|----|-------------------|
| 2  | STO\$ 07    |                   | 2  | STO\$ 07          |
| 3  | ENTER^      | b                 | 3  | LBL 00            |
| 4  | EVAL\$      |                   | 4  | EVALZ             |
| 5  | STO 11      | F(b)              | 5  | X⇔Y               |
| 6  | RDN         |                   | 6  | EVALT             |
| 7  | "(X-Y)/Z/2" | (a-b)/2N          | 7  | "Y-Z*(Y-X)/(Z-T)" |
| 8  | EVAL\$      |                   | 8  | EVAL\$            |
| 9  | RCL\$ 07    |                   | 9  | FS? 10            |
| 10 | RCL Y(2)    | а                 | 10 | VIEW X(3)         |
| 11 | EVAL\$      | F(a)              | 11 | RCL\$ 07          |
| 12 | ST+ 11      | F(a) + F(b)       | 12 | X#Y?              |
| 13 | LBL 00      |                   | 13 | GTO 00            |
| 14 | CLX         |                   | 14 | END               |
| 15 | E           |                   |    |                   |
| 16 | ST- T(0)    | decrement N       |    |                   |
| 17 | XEQ 09      |                   |    |                   |
| 18 | ST+ X(3)    | 4x                |    |                   |
| 19 | ST+ 11      | add to sum        |    |                   |
| 20 | R^          |                   |    |                   |
| 21 | X=0?        |                   |    |                   |
| 22 | GTO 01      |                   |    |                   |
| 23 | RDN         |                   |    |                   |
| 24 | XEQ 09      |                   |    |                   |
| 25 | ST+ 11      | add to sum        |    |                   |
| 26 | GTO 00      |                   |    |                   |
| 27 | LBL 09      |                   |    |                   |
| 28 | RDN         |                   |    |                   |
| 29 | ST+ Y(2)    |                   |    |                   |
| 30 | RCL Y(2)    |                   |    |                   |
| 31 | EVAL\$      |                   |    |                   |
| 32 | ST+ X(3)    | 2x                |    |                   |
| 33 | RTN         |                   |    |                   |
| 34 | LBL 01 ←    |                   |    |                   |
| 35 | RCL 11      |                   |    |                   |
| 36 | "X*T/3"     |                   |    |                   |
| 37 | EVAL\$      |                   |    |                   |
| 38 | RCL\$ 07    |                   |    |                   |
| 39 | END         |                   |    |                   |
|    |             |                   |    |                   |

Note that both routines use  $\{R07-R10\}$  to save the formula of integrand function. These routines are prepared to be used by EVALXM and EVLXM+ (data registers usage is compatible). This however, makes them unsuitable for nested execution, i.e. either using SV\$ in the integrand function, or IT\$ in the function to solve the roots for.

# Appendix. EVLXM+ Program Listing

Extended version supports DO-WHILE, FOR-NEXT, GOTO, IT\$ AND SV\$ Non-merged instructions are listed in condensed form to save real state and for improved legibility.

| 01 LBL "EVLXM+"                     | 61 LBL 10 ; ΣUM          | 112 <b>?CASE</b> 66 ; B  |
|-------------------------------------|--------------------------|--------------------------|
| 02 CF 21                            | 62 " -Σ"                 | 114 GTO 15               |
| 03 STO 00                           | 63 STO 02                | 115 CLX                  |
| 04 CLX                              | 64 CLX                   | 116 SEEKPT               |
| 05 SEEKPTA                          | 65 -1                    | 117 GTO 11               |
| 06 X<> 00                           | 66 AROT                  | 118 LBL 15               |
| 07 <b>LBL H</b> ;new record         | 67 X<> 02                | 119 RCLPT                |
| 08 SF 25                            | 68 XROM " <b>EVLΣ+</b> " | 120 INT                  |
| 09 GETREC                           | 69 GTO H                 | 121 X=0?                 |
| 10 FC?C 25                          | 70 LBL 12 ; PROD         | 122 SYNERR               |
| 11 GTO 19                           | 71 " -P"                 | 123 DSE X                |
| 12 AVIEW                            | 72 STO 02                | 124 LBL 00               |
| 13 XROM "^01"                       | 73 CLX                   | 125 SEEKPT               |
| 14 SELCT 1                          | 74 -1                    | 126 XROM "+REC"          |
| 16 <b>?CASE</b> 126 ; $\Sigma$      | 75 AROT                  | 127 XROM "^01"           |
| 18 GTO 10                           | 76 X<> 02                | 128 <b>SELCT 1</b>       |
| 19 <b>?CASE</b> 80 ; P              | 77 XROM " <b>EVLP+</b> " | 130 <b>?CASE</b> 58 ;:   |
| 21 GTO 12                           | 78 GTO H                 | 132 GTO 00               |
| 22 ?CASE 61 ;=                      | 79 LBL 20                | 133 GTO 15               |
| 24 GTO 20                           | 80 <b>SF#</b> 7 (EVAL#)  | 134 LBL 00               |
| 25 ? <b>CASE</b> 32 ; space         | 82 GTO H                 | 135 RCL 00               |
| 27 GTO 21                           | 83 LBL 21                | 136 <b>?X=</b> 2         |
| 28 <b>?CASE</b> 70 ; F              | 84 <b>SELCT 0</b>        | 138 GTO 00               |
| 30 GTO 21                           | 85 <b>?CASE</b> 71 ; G   | 139 GTO 15               |
| 31 ? <b>CASE</b> 66 ; B             | 87 GTO 10                | 140 LBL 00               |
| 33 GTO 21                           | 88 ?CASE 87 ; W          | 141 <b>RG&gt;ST</b> 3    |
| 34 <b>?CASE</b> 79 ; D              | 90 GTO 17                | 143 GTO H                |
| 36 GTO H                            | 91 <b>?CASE</b> 70 ; F   | 144 LBL 11               |
| 37 <b>?CASE</b> 58 ;:               | 93 GTO 26                | 145 XROM "+REC"          |
| 39 GTO H                            | 94 STO 02                | 146 XROM "^01"           |
| 40 <b>?CASE</b> 63 ;?               | 95 CLX                   | 147 <b>SELCT</b> 1       |
| 42 GTO 23                           | 96 ANUM                  | 149 <b>?CASE</b> 58 ;:   |
| 43 ? <b>CASE</b> 82 ; R             | 97 X<> 02                | 151 GTO 00               |
| 45 GTO 24                           | 98 <b>SF#</b> 8 (TRIAGE) | 152 GTO 11               |
| 46 <b>?CASE</b> 83 ; S              | 100 GTO H                | 153 LBL 00               |
| 48 GTO 25                           | 101 LBL 10               | 154 RCL 00               |
| 49 <b>?CASE</b> 88 ; X<br>51 GTO 27 | 102 CLD                  | 155 <b>?X</b> = 2        |
|                                     | 103 <b>ST&gt;RG</b> 3    | 157 GTO 00               |
| 52 <b>?CASE</b> 84 ; T<br>54 GTO 28 | 105 ATOX                 | 157 GTO 00<br>158 GTO 11 |
| 55 <b>?CASE</b> 86 ; V              | 106 STO 02               | 159 LBL 00               |
| 57 GTO 29                           | 107 S <b>ELCT 0</b>      | 160 <b>RG&gt;ST</b> 3    |
| 58 <b>?CASE 0</b>                   | 108 E                    |                          |
| 59 GTO 19                           | 109 <b>?CASE</b> 70 ; F  | 162 GTO H                |
| 60 SYNERR                           | 111 GTO 11               | 163 LBL 17               |
| OO STIVEIVIV                        |                          |                          |

### FORMULA EVALUATION ROM - HP-41 MODULE

| 164 EVAL?                 | 221 LBL 26                | 282 XTOA                            |
|---------------------------|---------------------------|-------------------------------------|
| 165 GTO 04                | 222 <b>ST&gt;RG</b> 3     | <sup>_</sup> 283 " <del> </del> <=" |
| 166 GTO H                 | 224 ATOX                  | 284 -3                              |
| 166 LBL 04                | 225 STO 00                | 285 AROT                            |
| 167 CLD                   | 226 ATOX                  | 286 <b>RG&gt;ST</b> 2               |
| 168 <b>ST&gt;RG</b> 2     | 227 <b>RG&gt;ST</b> 3     | 288 <b>EVAL?</b>                    |
| 170 LBL 22                | 229 <b>1ST</b>            | 289 FS? 04                          |
| 171 RCLPT                 | 230 <b>RG&gt;ST</b> 3     | 290 GTO H                           |
| 172 INT                   | 232 <b>EVAL\$</b>         | 291 X<> 11                          |
| 173 X=0?                  | 233 STO 02                | 292 INT                             |
| 174 SYNERR                | 234 X<> 06                | 293 SEEKPT                          |
| 175 DSE X                 | 235 <b>SF#</b> 8 (TRIAGE) | 294 XROM "+REC"                     |
| 176 LBL 00                | 237 GTO H                 | 295 X<> 11                          |
| 177 SEEKPT                | 238 LBL 27                | 296 GTO H                           |
| 178 XROM "+REC"           | 239 CLD                   | 297 LBL 29                          |
| 179 XROM "^01"            | 240 <b>ST&gt;RG</b> 2     | 298 SF 01                           |
| 180 SELCT                 | 242 RCLPT                 | 299 GTO 01                          |
| 181 <b>?CASE</b> 68 ; D   | 243 STO 11                | 300 LBL 28 ; integrate              |
| 183 GTO 00                | 244 GTO 00                | 301 CF 01                           |
| 184 GTO 22                | 245 LBL 30                | 302 LBL 01                          |
| 185 LBL 00                | 246 RCLPT                 | 303 <b>ST&gt;RG</b> 2               |
| 186 <b>RG&gt;ST</b> 2     | 247 LBL 00                | 305 <b>SF</b> # 6 (RADEL)           |
| 188 GTO H                 | 248 INT                   | 307 <b>STO\$</b> 7                  |
| 189 LBL 23                | 249 X=0?                  | 309 <b>1ST</b>                      |
| 190 EVAL?                 | 250 <b>SYNERR</b>         | 310 <b>RG&gt;ST</b> 2               |
| 191 GTO H                 | 251 DSE X                 | 312 <b>EVAL\$</b>                   |
| 193 XROM "+REC"           | 252 LBL 00                | 313 FC? 01                          |
| 194 GTO H                 | 253 SEEKPT                | 314 STO 03                          |
| 195 LBL 24                | 254 XROM "+REC"           | 315 FS? 01                          |
| 196 <b>ST&gt;RG</b> 4     | 255 XROM "^01"            | 316 STO 04<br>317 RCL\$ 7           |
| 198 ANUM                  | 256 SELCT                 | 319 SF 00                           |
| 199 STO 03                | 257 <b>?CASE</b> 70 ; F   | 319 31 00<br>320 <b>2ND</b>         |
| 200 RCL IND 03            | 259 GTO 00                | 321 <b>RG&gt;ST</b> 2               |
| 201 STO 02                | 260 GTO 30                | 321 KG/31 2                         |
| 202 <b>RG&gt;ST</b> 4     | 261 LBL 00                | 324 FC? 01                          |
| 204 <b>SF#</b> 8 (TRIAGE) | 262 <b>STO\$</b> 7        | 325 STO 04                          |
| 206 GTO H                 | 264 ATOX                  | 326 FS? 01                          |
| 207 LBL 25                | 265 STO 00                | 327 STO 05                          |
| 208 <b>ST&gt;RG</b> 4     | 266 CLA                   | 328 RCL\$ 7                         |
| 210 ANUM                  | 267 XTOA                  | 330 FS? 01                          |
| 211 STO 03                | 268 "  -="                | 331 CF 00                           |
| 212 CLA                   | 269 XTOA                  | 332 <b>3RD</b>                      |
| 213 RCL 00                | 270 "  +1"                | 333 FS? 01                          |
| 214 XTOA                  | 271 <b>RG&gt;ST</b> 2     | 334 GTO 00                          |
| 215 RCL 07                | 273 <b>SF#</b> 7 (EVAL#)  | 335 <b>EVAL\$</b>                   |
| 216 <b>EVAL\$</b>         | 275 <b>ST&gt;RG</b> 2     | 336 STO 05                          |
| 217 STO IND 03            | 277 <b>RCL\$</b> 7        | 337 <b>RCL\$ 7</b>                  |
| 218 <b>RG&gt;ST</b> 4     | 279 CF 00                 | 339 <b>4TH</b>                      |
| 220 GTO H                 | 280 <b>2ND</b>            | 340 LBL 00                          |
|                           | 281 RCL 00                |                                     |

# FORMULA EVALUATION ROM - HP-41 MODULE

| 341 <b>RG&gt;ST</b> 2    | 347 XROM " <b>SV\$</b> " | 369 SF# 9 (WRKFILE) |
|--------------------------|--------------------------|---------------------|
| 343 STO 06               | 348 STO 05               | 371 CLD             |
| 344 FC? 01               | 349 <b>RG&gt;ST</b> 2    | 372 END             |
| 345 XROM " <b>IT\$</b> " | 351 GTO H                |                     |
| 346 FS? 01               | 368 LBL 19               |                     |

# And finally, see the two subroutines shared by EVALXM and EVLXM+

| 1  | LBL "^01" | puts first Two Chars in RC | 00-R01 |            |                   |
|----|-----------|----------------------------|--------|------------|-------------------|
| 2  | STO 00    |                            |        |            |                   |
| 3  | CLX       | disable stack lift         |        |            |                   |
| 4  | ATOX      | left char to X             |        |            |                   |
| 5  | X<> 00    |                            | 11     | LBL "+REC" |                   |
| 6  | STO 01    |                            | 12     | SF 25      |                   |
| 7  | CLX       | disable stack lift         | 13     | GETREC     |                   |
| 8  | ATOX      | left char to X             | 14     | FC?C 25    | end of File?      |
| 9  | X<> 01    |                            | 15     | SYNERR     | show "SYNTAX ERR" |
| 10 | RTN       |                            | 16     | END        |                   |

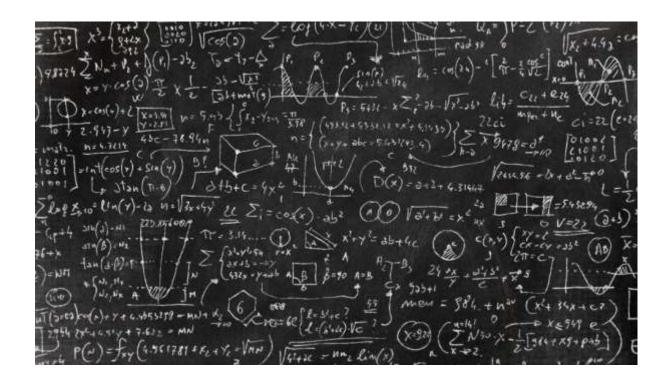

# Appendix4. The underpinnings of DO-WHILE and IF, ELSE. ENDIF

These functions are a great example of what can be done with a good idea and a robust knowledge of the operation of the calculator. The recipe for success is a skillful manipulation of the FOCAL RTN addresses to coerce the routine flow to obey the results of the conditional evaluations, and not the sequential scheme provided by the standard FOCAL rules.

Starting with the easier one, the DO-WHILE source code is shown below.

**DO**'s mission is to search for a **WHILE** statement downstream; done in the subroutine [?END0], and to push *its own location address* in the [ADR1] position of the RTN stack – so the **WHILE** code will know where to send the execution back to..

| Header          | A8C4 | 08F  | <b>"O"</b>  |     | does PC>RTN                      |
|-----------------|------|------|-------------|-----|----------------------------------|
| Header          | A8C5 | 004  | "D"         |     | Ángel Martin                     |
| DO              | A8C6 | 39C  | PT= 0       |     |                                  |
|                 | A8C7 | 130  | LDI S&X     |     |                                  |
|                 | A8C8 | 09C  | CON:        |     | WHILE 2nd. byte                  |
| and             | A8C9 | 058  | G=C @PT,+ ≪ |     |                                  |
|                 | A8CA | 379  | PORT DEP:   |     | Search for matching WHILE        |
| )               | A8CB | 03C  | XQ          |     | doesn't change the PC            |
|                 | A8CC | 088  | ->A888      |     | [?END0]                          |
| NOTFND          | A8CD | 0BB  | JNC +23d    |     | Show "NO_" msg                   |
| FOUND           | A8CE | 141  | ?NC XQ      |     | get current PC address           |
|                 | A8CF | 0A4  | ->2950      |     | [GETPC] -points at byte after DO |
| GO>XQ           | A8D0 | 31D  | ?NC XQ      |     | backtrack one byte               |
| <u>at</u> [DO]  | A8D1 | 0A4  | ->29C7      |     | [DECAD]                          |
| h iteration     | A8D2 | 31D  | ?NC XQ      |     | backtrack one byte               |
| Ir in RTN stack | A8D3 | OA4  | ->29C7      |     | [DECAD]                          |
| GO_XQ2          | A8D4 | 0CC  | ?FSET 10    |     | pointer in ROM?                  |
|                 | A8D5 | 02F  | JC +05      | - T | yes, skip adjustment             |
| 55              | A8D6 | 042  | C=0 @PT     |     | PC is now at the DO step         |
| le is zero      | A8D7 | 0A2  | A<>C @PT    |     | pack the RAM address             |
|                 | A8D8 | 3CA  | RSHFC PT<-  |     | so the leftmost nybble is zero   |
|                 | A8D9 | 156  | A=A+C XS    |     | "0XXX" in A<3:0>                 |
| PRTN2           | A8DA | 338  | READ 12(b)≪ | _   | "R3 ADR2 ADR1 PCNT"              |
| <u>V1</u>       | A8DB | 0AA  | A<>C PT<-   |     | replace PC with OXXX             |
|                 | A8DC | 0FC  | RCR 10      |     | "R2 ADR1 addr R3 AD"             |
|                 | A8DD | 0AA  | A<>C PT<-   |     | save b's leftover in A<3:0>      |
|                 | A8DE | 328  | WRIT 12(b)  |     | "R2 ADR1 0XXX PCNT"              |
|                 | A8DF | 2F8  | READ 11(a)  |     | "ADR6 ADR5 ADR4 AD"              |
|                 | A8E0 | 0FC  | RCR 10      |     | "ADR5 ADR4 AD ADR6"              |
|                 | A8E1 | 0AA  | A<>C PT<-   |     | rescue leftover for a            |
|                 | A8E2 | 2E8  | WRIT 11(a)  |     | "ADR5 ADR4 ADR3 AD"              |
|                 | A8E3 | 3E0  | RTN         |     | done.                            |
| NOEND           | A8E4 | 321  | ?NC XQ ←←   |     | Show "NO_" msg                   |
|                 | A8E5 | 10C  | ->43C8      |     | [NOMSG4]                         |
|                 | A8E6 | 005  | "E"         |     |                                  |
|                 | A8E7 | 00E  | "N"         |     | "NO END"                         |
|                 | A8E8 | 204  | "D"         |     |                                  |
|                 | A8E9 | 1F1  | ?NC GO      |     | LeftJ, Show and Halt             |
|                 | ASEA | OFE  | ->3F7C      |     | [APEREX]                         |
|                 | AOLA | O/ L | 70170       |     | INFERENT                         |

At this point let's refresh our understanding of the RTN stack registers:

| <u>b(12):</u> |    |    |    |    |   |   |   |   |   |   |   |   |   |    |  |
|---------------|----|----|----|----|---|---|---|---|---|---|---|---|---|----|--|
|               | R  | 3  | Α  | D  | R | 2 | Α | D | R | 1 | P | C | N | T  |  |
|               | 13 | 12 | 11 | 10 | 9 | 8 | 7 | 6 | 5 | 4 | 3 | 2 | 1 | -0 |  |
| '             |    |    |    |    |   |   |   |   |   |   |   |   |   |    |  |
| a(11):        |    |    |    |    |   |   |   |   |   |   |   |   |   |    |  |
| <u>a(11):</u> | Α  | D  | R  | 6  | Α | D | R | 5 | Α | D | R | 4 | Α | D  |  |

Once DO has performed its task, the program continues executing all following instructions until WHILE is reached, and [UCRUN] is called to run EVAL? as a FOCAL instruction to perform the conditional evaluation defined in ALPHA and act accordingly:

- **If true**, the execution needs to be sent back to the DO program step. This we accomplish by removing the first RTN address (*placed there by [UCRUN]*) so that the second one takes its position, hence the execution will go to DO after the RTN. The popping is done by [XQ>GO]
- If false, the execution should continue below the WHILE step, in which case we don't need the DO address anymore, thus ADR2 is purged off the RTN stack, shifting the higher RTN addresses (ADR5 to ADR3) down one position. Note that ADR1 is not messed with at all, as it holds the location of the WHILE program step pushed there by [UCRUN]. The purging is done by [KADR2]

| Header  | A8DD | 085 | "E"                          |                               |
|---------|------|-----|------------------------------|-------------------------------|
| Header  | A8DE | 00C | "L"                          | Check test and decide         |
| Header  | A8DF | 009 | " "                          |                               |
| Header  | A8E0 | 008 | "H"                          |                               |
| Header  | A8E1 | 017 | "W"                          | Ángel Martin                  |
| WHILE   | A8E2 | 178 | READ 5(M)                    |                               |
|         | A8E3 | 2EE | ?C#0 ALL                     | anything in Alpha?            |
|         | A8E4 | 329 | ?NC GO                       | no, show "SYNTAX ERROR"       |
|         | A8E5 | 12A | ->4ACA                       | [SYNERR]                      |
| PORTAL  | A8E6 | 189 | ?NC XQ                       | yes, transfer to FOCAL        |
|         | A8E7 | 100 | ->406E                       | [UCRUN] - pushes RN addr      |
| FOCAL   | A8E8 | 1A7 | XROM 30,21                   | evaluate the test condition   |
|         | A8E9 | 095 | A7:95                        | EVAL?                         |
| TRUE    | A8EA | 1B1 | GTO 00                       | TRUE, pop the first RTN adr   |
|         | A8EB | 082 | <distance></distance>        | 2 bytes                       |
| FALSE   | A8EC | 1B1 | GTO 00                       | FALSE, kill 2nd. RTN and end. |
|         | A8ED | 085 | <distance></distance>        | 5 bytes                       |
| POPRT1  | A8EE | 1A7 | XROM 30,11 🐳                 | pop the first RTN adr (WHILE) |
|         | A8EF | 08B | A7:8B                        | SF#                           |
|         | A8F0 | 112 | 2                            |                               |
|         | A8F1 | 015 | 5                            | XQ>GO                         |
|         | A8F2 | 185 | RTN                          | it'll return to "DO"          |
| KILLRT2 | A8F3 | 1A7 | XROM 30,11 ≪                 | kill the 2nd. RTN adr         |
|         | A8F4 | 08B | A7:8B                        | SF#                           |
|         | A8F5 | 112 | 2                            |                               |
|         | A8F6 | 016 | 6                            | KRTN2                         |
|         | A8F7 | 1C2 | END                          | it'll return to "WHILE"       |
| FOCAL   | A8F8 | 004 | CHAIN whatever               |                               |
| FOCAL   | A8F9 | 22F | <end od="" program=""></end> |                               |

To complete this review, see the listing for the subroutines mentioned so far:

| Header | ACB0 | 0CF | <b>"O"</b> |                                |
|--------|------|-----|------------|--------------------------------|
| Header | ACB1 | 047 | "G"        | Pops first RTN address         |
| Header | ACB2 | 03E | ">"        |                                |
| Header | ACB3 | 051 | "Q"        |                                |
| Header | ACB4 | 058 | "X"        | Hakan Thörgren                 |
| XQ>GO  | ACB5 | 2F8 | READ 11(a) | get upper register             |
|        | ACB6 | 0EE | C<>B ALL   | save it in B                   |
|        | ACB7 | 338 | READ 12(b) | get lower register             |
|        | ACB8 | OAE | A<>C ALL   | save it in A                   |
|        | ACB9 | 29C | PT= 7      | field delimiter                |
|        | ACBA | 3EA | LSHFA PT<- |                                |
|        | ACBB | 3EA | LSHFA PT<- | shift A<0:7> four nybbles left |
|        | ACBC | 3EA | LSHFA PT<- | from: "R3 ADR2 ADR1 PCNT"      |
|        | ACBD | 3EA | LSHFA PT<- | to: "R3 ADR2  PCNT 0000"       |
|        | ACBE | OAE | A<>C ALL   | bringit to C                   |
|        | ACBF | 01C | PT= 3      |                                |
|        | ACC0 | 0CA | C=B PT<-   | "R3 ADR2 PCNT  R4 AD "         |
|        | ACC1 | 07C | RCR 4      | "R4 AD  R3 ADR2 PCNT"          |
|        | ACC2 | 328 | WRIT 12(b) | ADR1 is gone!                  |
|        | ACC3 | 0CE | C=B ALL    | "ADR6 ADR5 ADR4 AD"            |
|        | ACC4 | 04A | C=0 PT<-   | "ADR6 ADR5 AD 00 00 "          |
|        | ACC5 | 07C | RCR 4      | "0000} ADR6 ADR5 AD"           |
|        | ACC6 | 2E8 | WRIT 11(a) | update upper register          |
|        | ACC7 | 3E0 | RTN        | done.                          |

### and:

| Header | A333 | 0B2 | "2"        |                          |
|--------|------|-----|------------|--------------------------|
| Header | A334 | 04E | "N"        | Kills the 2nd. RTN adr   |
| Header | A335 | 054 | "T"        |                          |
| Header | A336 | 052 | "R"        |                          |
| Header | A337 | 04B | "K"        | Ángel Martin             |
| KRTN2  | A338 | 338 | READ 12(b) |                          |
|        | A339 | 0E0 | SLCT Q     |                          |
|        | A33A | 2DC | PT= 13     |                          |
|        | A33B | 0A0 | SLCT P     |                          |
|        | A33C | 11C | PT= 8      |                          |
|        | A33D | 3D2 | RSHFC P-Q  |                          |
|        | A33E | 3D2 | RSHFC P-Q  | get rid of 2nd. RTN      |
|        | A33F | 3D2 | RSHFC P-Q  | one nybble at a time     |
|        | A340 | 3D2 | RSHFC P-Q  | "0000 R3 ADR1 PCNT"      |
|        | A341 | 10E | A=C ALL    |                          |
|        | A342 | 2F8 | READ 11(a) | get upper RTN stack      |
|        | A343 | 07C | RCR 4      | rotate for transfer      |
|        | A344 | 0DC | PT= 10     | delimit new field        |
|        | A345 | 112 | A=C P-Q    | puts "R4 AD" to A<13:10> |
|        | A346 | 052 | C=0 P-Q    | wipe it off from upper   |
|        | A347 | 2E8 | WRIT 11(a) | "0000 ADR6 ADR5 AD"      |
|        | A348 | OAE | A<>C ALL   | "R4 ADR3 ADR1 PCNT"      |
|        | A349 | 328 | WRIT 12(b) | re-write-lower part      |
|        | A34A | 3E0 | RTN        | done.                    |

And we've left the initial subroutine for last, which is also a good seg way for the IF.ELSE.ENDIF description following next.-

The routine expects the second byte of the sought-for instruction in the G register. A successful hit consists of a match of the first byte ("171") and the second byte (in G). They are of course determined by the XROM id# and their position in the FAT.

| ?END0  | A888 | 384 | CLRF 0                                                   |         |                                    |
|--------|------|-----|----------------------------------------------------------|---------|------------------------------------|
| ?END   | A889 | 141 | ?NC XQ                                                   |         | get current PC address             |
|        | A88A | OA4 | ->2950                                                   |         | [GETPC] - puts adr in A<3:0>       |
| NXTBYT | A88B | 08A | B=A PT<- <                                               | <br>1   | byte adr in B<3:0>                 |
|        | A88C | 3CC | ?KEY                                                     |         | safety abort                       |
|        | A88D | 360 | ?C RTN                                                   |         |                                    |
| OVER?  | A88E | 38C | ?FSET 0                                                  |         | was INDIF found?                   |
|        | A88F | 023 | JNC +04                                                  |         | no, skip                           |
|        | A890 | 198 | C=M ALL                                                  |         | get ENDIF adr back                 |
|        | A891 | 36A | ?A#C PT<-                                                |         | are we here again?                 |
|        | A892 | 3A0 | ?NC RTN                                                  |         | yes, abort ELSE search!            |
| FIRST  | A893 | 019 | ?NC XQ ←                                                 |         | get next byte from A<3:0> in C<1:0 |
|        | A894 | 0B4 | ->2D06                                                   |         | [NBYTAB]                           |
|        | A895 | 08E | B=A ALL                                                  |         | save adr in B<3:0>                 |
|        | A896 | 056 | C=0 XS                                                   |         |                                    |
|        | A897 | 106 | A=C S&X                                                  |         | put byte in A<1:0> for compares    |
|        | A898 | 130 | LDI S&X                                                  |         | i                                  |
|        | A899 | 0A7 | CON:                                                     |         | WHILE 1st. byte                    |
|        | A89A | 366 | ?A#C S&X                                                 |         | could it be WHL_1?                 |
|        | A89B | 077 | JC +14d                                                  |         | NO, keep checking                  |
| WHILE  | A89C | 019 | ?NC XQ                                                   |         | yes, get next byte                 |
|        | A89D | 0B4 | ->2D06                                                   |         | [NBYTAB]                           |
|        | A89E | 08E | B=A ALL                                                  |         |                                    |
|        | A89F | 056 | C=0 XS                                                   |         | clear the "1" if there             |
|        | A8A0 | 106 | A=C S&X                                                  |         | save 2nd. Byte in A.X              |
|        | A8A1 | 39C | PT= 0                                                    |         |                                    |
|        | A8A2 | 098 | C=G @PT,+                                                |         | get sought for value               |
|        | A8A3 | 01C | PT= 3                                                    |         | watch out!                         |
|        | A8A4 | 366 | ?A#C S&X                                                 |         | is is WHL_2?                       |
|        | A8A5 | 14D | ?NC GO                                                   |         | yes, WHILE found                   |
|        | A8A6 | 032 | ->0C53                                                   |         | [SKIP1] - address left in B<3:0>   |
| NXTBT  | A8A7 | 06A | A<>B PT<-<                                               |         | no, put adr in A                   |
|        | A8A8 | 31B | JNC -29d                                                 | <b></b> | and loop for next byte             |
| NOWHL  | A8A9 | 130 | LDI S&X ←                                                |         | upper bound                        |
|        | A8AA | 0CD | CON:                                                     | <b></b> | "CE" = X<>F_; "CF" = LBL           |
|        | A8AB | 306 | ?A <c s&x<="" td=""><td></td><td>trouble child?</td></c> |         | trouble child?                     |
|        | A8AC | 3DB | JNC -05                                                  |         | no, next byte plz.                 |
|        | A8AD | 386 | RSHFA S&X                                                |         | move nybble right                  |
|        | A8AE | 130 | LDI S&X                                                  |         | the remaining "Cx" bytes           |
|        | A8AF | 00C | .END. Nybble                                             |         | excluding CE and CF                |
|        | A8B0 | 366 | ?A#C S&X                                                 |         |                                    |
|        | A8B1 | 3B7 | JC -10d                                                  |         |                                    |
|        | A8B2 | 3E0 | RTN                                                      |         | search failed!                     |

Two entry points exist: the first one at 0xA888 clears F0 and it's used by both DO and IF in the search for and ENDIF statement (that must always exist). The second entry point is only used by IF in the search for an ELSE statement (which may exist or not), a condition that sets F0 so the routine knows to do an address check – ensuring that the current address checked *does not go beyond that of the ENDIF statement found in the first pass*. This shortens the searched segment and avoids finding an ELSE *outside* of the IF.ENDIF we're working within.

When the execution encounters an IF statement the code searches for the matching ENDIF, as well as for a possible ELSE statement within the same structure. Its address is immediately pushed in the ADR2 location of the return stack. Next it performs the evaluation of the conditional in ALPHA, and depending on its result it will: (a) continue with the program step after when TRUE, or (b) branch to the ENDIF (or ELSE if it exists) when FALSE.

| Header       | A8FA | 086 | "F"                   | does PC>RTN                   |
|--------------|------|-----|-----------------------|-------------------------------|
| Header       | A8FB | 009 | "I"                   | Ángel Martin                  |
| IF           | A8FC | 39C | PT= 0                 |                               |
|              | A8FD | 130 | LDI S&X               |                               |
|              | A8FE | 09F | CON:                  | ENDIF 2nd. byte               |
|              | A8FF | 058 | G=C @PT,+             |                               |
|              | A900 | 379 | PORT DEP:             | Search for matching ENDIF     |
|              | A901 | 03C | XQ                    | somewhere below               |
|              | A902 | 088 | ->A888                | [?END0]                       |
| NOTFND       | A903 | 29B | JNC -45d ←            | Show "NO_" msg                |
| FOUND        | A904 | 0CA | C=B PT<-              | get ENDIF address to C<3:0>   |
|              | A905 | 158 | M=C ALL               | safeguard in M<3:0>           |
|              | A906 | 388 | SETF 0                | flags ENDIF found!            |
|              | A907 | 39C | PT= 0                 |                               |
|              | A908 | 130 | LDI S&X               |                               |
|              | A909 | 09E | CON:                  | ELSE 2nd. byte                |
| annot exceed | A90A | 058 | G=C @PT,+             |                               |
|              | A90B | 379 | PORT DEP:             | Search for matching ELSE      |
|              | A90C | 03C | XQ                    |                               |
|              | A90D | 089 | ->A889                | [?END]                        |
| NOTFND       | A90E | 043 | JNC +08               | ELSE not found                |
| FOUND        | A90F | 046 | C=0 S&X               |                               |
|              | A910 | 270 | RAMSLCT               |                               |
| M<3:0>       | A911 | 06A | A<>B PT<-             | put ELSE address in A<3:0>    |
|              | A912 | 379 | PORT DEP:             | Push ELSE adr+2 in RTN#1      |
| M<3:0>       | A913 | 03C | XQ                    | in case it's FALSE            |
|              | A914 | 0C3 | ->A8C3                | [GO>XQ2]                      |
|              | A915 | 043 | JNC +08               | CHECK CONDITION               |
| NOTELSE      | A916 | 046 | C=0 S&X               | found, it'll be used if FALSE |
|              | A917 | 270 | RAMSLCT               |                               |
|              | A918 | 198 | C=M ALL               | get ENDIF adr back            |
|              | A919 | 10A | A=C PT<-              | put address in A<3:0>         |
|              | A91A | 379 | PORT DEP:             | Push ENDIF adr in RTN#1       |
|              | A91B | 03C | XQ                    | in case it's FALSE            |
|              | A91C | 0BF | ->A8BF                | [GO>XQ]                       |
| PORTAL       | A91D | 1B9 | ?NC XQ                | transfer to FOCAL             |
|              | A91E | 100 | ->406E                | [UCRUN] - pushes RN addr      |
| FOCAL        | A91F | 1A7 | XROM 30,21            | evaluate the test condition   |
|              | A920 | 095 | A7:95                 | EVAL?                         |
| TRUE         | A921 | 181 | GTO 00                | TRUE, kill 2nd. RTN and end.  |
|              | A922 | 030 | <distance></distance> | -48 bytes                     |
| FALSE        | A923 | 1B1 | GTO 00                | FALSE, pop the first RTN adr  |
|              | A924 | 037 | <distance></distance> | -55 bytes                     |

Note that, like it was the case for WHILE, the conditional evaluation is done in a FOCAL code stub triggered by [UCRUN]. The TRUE/FALSE results direct the execution to the same [XQ>GO] and [KRTN2] routines but in reverse:

- TRUE now removes the ENDIF address from ADR2
- FALSE pops the first RTN addr so that the ENDIF address in ADR2 becomes ADR1

### FORMULA EVALUATION ROM - HP-41 MODULE

So far so good, the last piece of this puzzle is to equip ELSE with the capability to jump to the ENDIF statement, so then the TRUE branch is completed the program will skip all the instructions between ELSE and ENDIF. This requires a new search for ENDIF, i.e. a third call to [?END0] as can be seen below:

| Header      | A925 | 085 | "E"       |                            |
|-------------|------|-----|-----------|----------------------------|
| Header      | A926 | 013 | "S"       | tricky little one          |
| Header      | A927 | 00C | "L"       | -                          |
| Header      | A928 | 005 | "E"       | Ángel Martin               |
| ELSE        | A929 | 39C | PT= 0     |                            |
|             | A92A | 130 | LDI S&X   |                            |
| F processes | A92B | 09F | CON:      | ENDIF 2nd. byte            |
| су          | A92C | 058 | G=C @PT,+ |                            |
| y done      | A92D | 379 | PORT DEP: | Search for matching ENDIF  |
| ı (!)       | A92E | 03C | XQ        | somewhere below            |
|             | A92F | 088 | ->A888    | [?END0]                    |
| NOTFND      | A930 | 29B | JNC -45d  | Show "NO_" msg             |
| FOUND       | A931 | 06A | A<>B PT<- | put address in A<3:0>      |
|             | A932 | 31D | ?NC XQ    | backtrack one              |
|             | A933 | 0A4 | ->29C7    | [DECAD]                    |
|             | A934 | 0B1 | ?NC GO    | [DECAD] and [PUTPC]        |
|             | A935 | 08E | ->232C    | [PUTPCD]                   |
| Header      | A936 | 086 | "F"       |                            |
| Header      | A937 | 009 | " "       | End of IF                  |
| Header      | A938 | 004 | "D"       | Does_NOTHING!              |
| Header      | A939 | 00E | "N"       |                            |
| Header      | A93A | 005 | "E"       | Ángel Martin               |
| ENDIF       | A93B | 39C | PT= 0     |                            |
|             | A93C | 3D8 | C<>ST XP  |                            |
|             | A93D | 058 | G=C, PT+  |                            |
|             | A93E | 046 | C=0 S&X   |                            |
|             | A93F | 270 | RAMSLCT   |                            |
|             | A940 | 130 | LDI S&X   |                            |
| e"          | A941 | 0C6 | CON: 198  | higher pitch               |
|             | A942 | 375 | ?NC XQ    | messes up all status bits! |
|             | A943 | 058 | ->16DD    | [TONEB]                    |
|             | A944 | 098 | C=G @PT,+ |                            |
|             | A945 | 358 | ST=C XP   |                            |
|             | A946 | 3E0 | RTN       |                            |

And finally, the **ENDIF** instruction – which by itself does nothing but must exist to demarcate the IF/ENDIF structure. I've added a short beep just for kicks, so the user knows the execution has completed the IF.ELSE.ENDIF structure successfully.

PS. It'll be good to expedite the execution by saving the ENDIF address in a permanent location, but such isn't a trivial proposition since there's no way to know what is going to happen within the ELSE.ENDIF branch and thus there's no way to tell what resources are going to be needed. The solution may involve using the buffer header register... to be continued?

# Even more difficult now: FOR...NEXT loops

This is of course the next logical step, that despite its assumed simplicity it has required a more involved wizardry to wedge it in the module.

The FOR...NEXT loop requires a variable and two loop pointers (beginning and end). The variable is the SELCT'ed register, and the pointers are combined in bbb.eee form as contents of such register.

In terms of the internal operation the **FOR** instruction performs a dual role: (1) storing the bbb.eee:ss control word in X into the SELCT'ed register (first execution only), done in subroutine [SELSLC), and (2) pushing its own location address in the RTN stack (for the **NEXT** statement consumption later on). This second task is identical to [DO]'s mission, thus the execution is transferred to the same point for that.

| Header         | A8B3 | 092 | "R"       | Saves X in SLCT and does PC>RTN     |
|----------------|------|-----|-----------|-------------------------------------|
| Header         | A8B4 | 00F | "O"       |                                     |
| Header         | A8B5 | 006 | "F"       | Ángel Martin                        |
| FOR            | A8B6 | 0F8 | READ 3(X) | get control word                    |
|                | A8B7 | 070 | N=C ALL   |                                     |
|                | A8B8 | 379 | PORT DEP: | Selects SLCT register, and puts     |
|                | A8B9 | 03C | XQ        | header addr in Q, content in M      |
| le with        | A8BA | 188 | ->A988    | [SELSLC]                            |
| !!             | A8BB | 198 | C=M ALL   | get header content (before resettin |
| small advance? | A8BC | 2F6 | ?C#0 XS   | SELCT update disable?               |
|                | A8BD | 01F | JC +03    | yes, skip update!                   |
| ANEW           | A8BE | 0B0 | C=N ALL   | recall control word                 |
|                | A8BF | 2F0 | WRTDATA   | put cnt'l word in SLCT reg          |
|                | A8C0 | 39C | PT= 0 ←   | prepare char# to search             |
|                | A8C1 | 130 | LDI S&X   |                                     |
|                | A8C2 | 0A1 | CON:      | NEXT 2nd. byte                      |
|                | A8C3 | 033 | JNC +06   | merge w/ DO code                    |

For the first task [SELSLC] is faced with the interesting problem of telling whether it's the first time it's being executed. We can't use CPU or user flags as semaphores for that purpose, because there's no way to know what instructions are being ran inside of the FOR...NEXT loop — which can alter any or all al them. System flags like PRIVATE status (F12) is available and could be used to this purpose (in fact that's how it was done in the first version), but the drawback is that SST-mode execution is not possible (the O/S detects the fake-private status and doesn't play ball). The stack-lift flag (F11) was also a potential candidate, but it was discarded because it gets reset by the [XRUN] routine used by NEXT to return to FOR.

The solution has been to set a marker in buffer#7's header (the one that holds the pointer to the SELCT'ed register). The marker is always zero except when **NEXT** transfers the execution back to **FOR.** Reading that digit solves the problem: the control word is only saved in the SELCT'ed reg the first time. See code lines above at 0xA8BB and 0xA8BC, with copy of the header register in M (and the marker in its XS digit) at this point.

[SELSLC] is also used by **NEXT** to read the current control word kkk.eee, to increment (or decrement) the current index kkk, and to perform the comparison to determine an exit of loop condition (kkk>=eee). The header is read into M and the marker is cleared back immediately to avoid leaving a false first-time status as result of left-over value after errors between this point and the moment of the checking in FOR.

| SELSLC       | A988 | 369 | ?NC XQ     | Check buffer id#7 - > header in C |
|--------------|------|-----|------------|-----------------------------------|
|              | A989 | 124 | ->49DA     | [CHKBF#7] - returns addr in A.X   |
|              | A98A | 086 | B=A S&X    | save buffer addr in B.X           |
|              | A98B | 0A6 | A<>C S&X   |                                   |
|              | A98C | 270 | RAMSLCT    |                                   |
| ELECT" token | A98D | 038 | READATA    | get header content                |
| .CT update   | A98E | 158 | M=C ALL    | save header contents in M         |
|              | A98F | 056 | C=0 XS     |                                   |
|              | A990 | 2F0 | WRTDATA    | clear re-select token             |
|              | A991 | 046 | C=0 S&X    |                                   |
|              | A992 | 270 | RAMSLCT    |                                   |
|              | A993 | 0C6 | C=B S&X    | get buffer addr again             |
|              | A994 | 268 | WRIT 9(Q)  | save buf addr in Q(9)             |
|              | A995 | 03C | RCR 3      | yes, shift group                  |
|              | A996 | 266 | C=C-1 S&X  | remove the padding                |
|              | A997 | 01B | JNC +03    | if zero, replace with default     |
|              | A998 | 130 | LDI S&X    |                                   |
|              | A999 | 073 | X register | defaults to X if no info          |
|              | A99A | 106 | A=C S&X ≪  | put in A.X for vetting            |
|              | A99B | 321 | ?NC XQ     | Check Existence - IND, STK        |
|              | A99C | 138 | ->4EC8     | [EXISTS3] - adr in A.X            |
|              | A99D | 0A6 | A<>C S&X   |                                   |
|              | A99E | 270 | RAMSLCT    | select SELCT register             |
|              | A99F | 3E0 | RTN        |                                   |

Let's now look into the NEXT instruction code next (sorry I couldn't resist). The first part after calling [SELSLC] is the routinary stuff to read the values, increment them and compare them: see code segment 0xA95F to 0xA97B in next page.

Depending on the comparison the execution is transfer back to the FOR statement (if kkk<eee), or to the instruction following NEXT if the limit has been reached (kkk>=eee). Note that we cover both contingencies (equal or larger than) to trap error condition cases when the user inputs bbb.eee such that bbb>eee.

The transfer back to **FOR** is handled by the [XRTN] procedure, an elaborate routine that resets F11 and manages all the O/S requirements for a subroutine return. Remember that at this point FOR's location was still in the RTN stack, ok? Well, [XRTN] does all its voodoo magic and hands it out to the O/S with **FOR**'s location as Program Pointer (PC) – thus **FOR** kicks in again, saving its own address into ADR1, but *this time the control word won't be updated* since the last thing **NEXT** did (right before the call to [XRTN]) was to *mark the buffer header with the "don't update" flag* (see code segment 0xA97E to 0xA984).

Finally, the termination when the loop needs exiting is no other than a call to our known [XQ>GO] routine to pop **FOR** address off the RTN stack, since it won't be needed anymore.

Note that because FOR...NEXT doesn't involve **?EVAL**, it is an all-MCODE routine, and thus the strategy did not require using [UCRUN] to transfer the execution to FOCAL as it was the case for DO/WHILE and IF/ELSE/ENDIF — which was needed to run **?EVAL** as a FOCAL program step!

| Header | A958 | 094 | "T"       |   | Increase Cnt'l word and decide  |
|--------|------|-----|-----------|---|---------------------------------|
| Header | A959 | 018 | "X"       |   | whether to return to FOR        |
| Header | A95A | 005 | "E"       |   |                                 |
| Header | A95B | 00E | "N"       |   | Ángel Martin                    |
| NEXT   | A95C | 379 | PORT DEP: |   | Selects SLCT register, and puts |
|        | A95D | 03C | XQ        |   | header addr in Q, content in M  |
|        | A95E | 18B | ->A98B    |   | [SELSLC]                        |
|        | A95F | 038 | READATA   |   | read SLCT register content      |
|        | A960 | 070 | N=C ALL   |   | kkk,eee; kkk>=bbb               |
|        | A961 | 2A0 | SETDEC    |   |                                 |
|        | A962 | 1E1 | ?NC XQ    |   | Increment Count                 |
|        | A963 | 100 | ->4078    |   | [INCC10]                        |
|        | A964 | 035 | ?NC XQ    |   | write result to register        |
|        | A965 | 124 | ->490D    |   | [WRTSEL] - selects Chip0        |
|        | A966 | 0B0 | C=N ALL   |   | kkk,eee; kkk>=bbb               |
|        | A967 | 088 | SETF 5    |   | Take Integer part               |
|        | A968 | 0ED | ?NC XQ    |   | kkk                             |
|        | A969 | 064 | ->193B    |   | [INTFRC]                        |
|        | A96A | OF0 | C<>N ALL  |   | IP to N                         |
|        | A96B | 084 | CLRF 5    |   | take fractional part            |
|        | A96C | OED | ?NC XQ    |   | 0.eee                           |
|        | A96D | 064 | ->193B    |   | [INTFRC]                        |
|        | A96E | 2FA | ?C#0 M    |   | check for zero (!)              |
|        | A96F | 023 | JNC +04   |   | skip if so                      |
|        | A970 | 226 | C=C+1 S&X |   |                                 |
|        | A971 | 226 | C=C+1 S&X |   | multiply by 1,000               |
|        | A972 | 226 | C=C+1 S&X |   |                                 |
| ZERO   | A973 | 10E | A=C ALL ← |   | eee                             |
|        | A974 | 0B0 | C=N ALL   |   | kkk                             |
|        | A975 | 36E | ?A#C ALL  |   | kkk=eee?                        |
|        | A976 | 08B | JNC +17d  | ] | yes, exit loop                  |
|        | A977 | 2BE | C=-C-1 MS |   | -eee                            |
|        | A978 | 000 | NOP       |   | let carry settle                |
|        | A979 | 01D | ?NC XQ    |   | kkk-eee                         |
|        | A97A | 060 | ->1807    |   | [AD2-10]                        |
|        | A97B | 260 | SETHEX    |   |                                 |
|        | A97C | 2FE | ?C#0 MS   |   | is eee > bbb ?                  |
|        | A97D | 057 | JC +10d → |   | no, exit loop                   |
|        | A97E | 278 | READ 9(Q) |   | get buffer header addr          |
|        | A97F | 270 | RAMSLCT   |   | select it                       |
|        | A980 | 038 | READATA   |   | get header content              |
|        | A981 | 2B6 | C=-C-1 XS |   | SELCT update disable "flag"     |
|        | A982 | 2F0 | WRTDATA   |   | mark the header!                |
|        | A983 | 046 | C=0 S&X   |   |                                 |
|        | A984 | 270 | RAMSLCT   |   | ļ                               |
|        | A985 | 00D | ?NC GO    |   | no, force a FOCAL return to FOR |
|        | A986 | 09E | ->2703    |   | [XRTN] = will set F11           |
| REPEAT | A987 | 260 | SETHEX <  | 1 |                                 |
|        | A988 | 3AD | PORT DEP: |   | yes, kill the [FOR] RTN addr    |
|        | A989 | 08C | GO        |   | and merrily go on               |
|        | A98A | 0B5 | ->ACB5    |   | [XQ>G0]                         |

So, there you have it - the underpinnings of the BASIC-like instructions explained in all gory-detail. If nothing else, it'll be very helpful for me the next time I need to revise the code, but I also Hope it was of interest to you as well.

### Appendix5. AOS Simulator

Written by Greg McClure, this FOCAL program was first released in the GJM ROM and is added here for completion.

The AOS (Algebraic Operating System) program is designed to allow entry of data and operations using operations and parenthesis as written. The partial answers are saved in Extended Memory in a small file created by the user when AOS initializes. It follows operation hierarchy. So "(" and "\*" are performed before "+", etc).

### **B.1 AOS Overview**

The Algebraic Operating System emulator is designed to act like non-RPN calculators that use parenthesis and pending operations to solve numeric math operations. This program requires an Extended memory file (name AOS) to store data for pending operations for parenthesis operation. The program does not require any other memory except for the stack (which is fully used).

### **B.2 AOS Flag Usage**

| Flag | Use when set                     |
|------|----------------------------------|
| 0    | + pending (flag 1 MUST be clear) |
| 1    | - pending (flag 0 MUST be clear) |
| 2    | * pending (flag 3 MUST be clear) |
| 3    | / pending (flag 2 MUST be clear) |
| 4    | ^ pending                        |
| 5    | Open ('s pending                 |

### **B.3 AOS User Keyboard**

| [A]: AOS+  | [B]: AOS - | [C]: AOS * | [D]: AOS/ | [E]: AOS ^       |
|------------|------------|------------|-----------|------------------|
| [F]: AOS ( | [G]: AOS)  |            |           | [J]: AOS = (R/S) |

#### **B.4 AOS User Instructions**

After XEQ "AOS" the AOS flags and AOS buffer will initialize. It will ask for the size of the Extended Memory file to use. If the AOS Data file already exists, it will ask for the new size. If no new size is given the data file is not resized. User mode will be enabled.

# **B.5 AOS Example**

Usage of the AOS program is best served by a simple example.

### Calculate $(1+2)*(3/4)+(5^{(1/2)})$

| Enter | Keypress  | Comments (and Annun.s) | Annunciators (red = on) | Output                |
|-------|-----------|------------------------|-------------------------|-----------------------|
|       | XEQ "AOS" | Reset AOS              | 01234                   | "SIZE?" (if no file)  |
|       |           |                        |                         | "NEW SIZE?" (if file) |
| 20    | R/S       | Small array            |                         | 0.0000                |
|       | F         | (                      |                         | 0.0000                |
| 1     | Α         | 1+                     | <b>0</b> 1234           | 1.0000                |
| 2     | G         | 2 ), + performed       | 01234                   | 3.0000                |
|       | С         | *                      | 01234                   | 3.0000                |
|       | F         | (, * with value saved  | 01234                   | 3.0000                |
| 3     | D         | 3/                     | 012 <b>3</b> 4          | 3.0000                |
| 4     | G         | 4 ),/ performed,       | 01234                   | 0.7500                |
|       |           | * with value recalled  |                         |                       |
|       | Α         | +, * performed         | <b>0</b> 1234           | 2.2500                |
|       | F         | (                      | 01234                   | 2.2500                |
| 5     | E         | 5 ^                    | 01234                   | 5.0000                |
|       | F         | (, ^ with value saved  | 01234                   | 5.0000                |
| 1     | D         | 1/                     | 012 <b>3</b> 4          | 1.0000                |
| 2     | G         | 2 ), / performed,      | 01234                   | 0.5000                |
|       |           | ^ with value recalled  |                         |                       |
|       | G         | ), ^ performed,        | <b>0</b> 1234           | 2.2361                |
|       |           | + with value recalled  |                         |                       |
|       | J or R/S  | = final + performed    | 01234                   | 4.4861                |

In this example, after entering the final 2, instead of using G the final answer could have been calculated by entering J or R/S (J or R/S will perform all pending parenthesis and functions).

For those interested, the data file saves required values from the stack and the status of the flags every time the AOS "(" function is performed. It restores the flags and data values required back to the stack when AOS ")" is performed. The annunciators show which operations and how many stack registers will be stored (only one register is required for the operations saved).